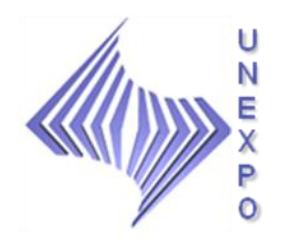

**UNIVERSIDAD NACIONAL EXPERIMENTAL POLITÉCNICA "ANTONIO JOSÉ DE SUCRE" VICE-RECTORADO PUERTO ORDAZ DEPARTAMENTO DE INGENIERÍA INDUSTRIAL TRABAJO DE GRADO**

# **DISEÑO DE UN SISTEMA DE CONTROL PARA EL ANÁLISIS DE LAS VARIABLES REGISTRADAS EN LOS EQUIPOS PRINCIPALES DE LA CASA DE MÁQUINAS 1. MACAGUA**

**Autora:** 

Hennimar Borges

**CIUDAD GUAYANA, NOVIEMBRE DE 2010**

# **DISEÑO DE UN SISTEMA DE CONTROL PARA EL ANÁLISIS DE LAS VARIABLES REGISTRADAS EN LOS EQUIPOS PRINCIPALES DE LA CASA DE MÁQUINAS 1. MACAGUA**

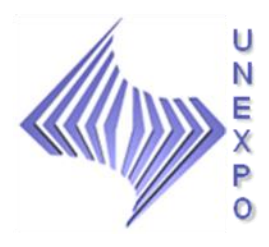

**UNIVERSIDAD NACIONAL EXPERIMENTAL POLITÉCNICA "ANTONIO JOSÉ DE SUCRE" VICE-RECTORADO PUERTO ORDAZ DEPARTAMENTO DE INGENIERÍA INDUSTRIAL TRABAJO DE GRADO**

# **DISEÑO DE UN SISTEMA DE CONTROL PARA EL ANÁLISIS DE LAS VARIABLES REGISTRADAS EN LOS EQUIPOS PRINCIPALES DE LA CASA DE MÁQUINAS 1. MACAGUA**

TRABAJO DE GRADO QUE SE PRESENTA ANTE EL DEPARTAMENTO DE INGENIERIA INDUSTRIAL DE LA UNEXPO VICE RECTORADO PUERTO ORDAZ, COMO REQUISITO PARA OPTAR POR EL TÍTULO DE INGENIERO INDUSTRIAL.

**Tutor Académico: Tutor Industrial:**

Ing. Andrés E. Blanco **Ing. Alejandro Herrera** 

**CIUDAD GUAYANA, NOVIEMBRE DE 2010**

**\_\_\_\_\_\_\_\_\_\_\_\_\_\_\_\_\_\_\_ \_\_\_\_\_\_\_\_\_\_\_\_\_\_\_\_\_\_\_**

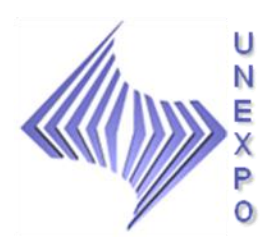

**UNIVERSIDAD NACIONAL EXPERIMENTAL POLITÉCNICA "ANTONIO JOSÉ DE SUCRE" VICE-RECTORADO PUERTO ORDAZ DEPARTAMENTO DE INGENIERÍA INDUSTRIAL TRABAJO DE GRADO**

## **ACTA DE APROBACIÓN**

Quienes suscriben, miembros de Jurado Evaluador, Tutor Industrial y Tutor Académico, para evaluar el Trabajo de Grado presentado por la ciudadana: Br. Hennimar Del Valle Borges Carvajal, portadora de la cédula de identidad V-19.090.246 titulado: **DISEÑO DE UN SISTEMA DE CONTROL PARA EL ANÁLISIS DE LAS VARIABLES REGISTRADAS EN LOS EQUIPOS PRINCIPALES DE LA CASA DE MÁQUINAS 1. MACAGUA**. Consideramos que dicho trabajo cumple con los requisitos exigidos por el reglamento vigente de la asignatura, y de acuerdo con los criterios establecidos para la evaluación lo declaramos: **APROBADO.**

En Puerto Ordaz a los \_\_\_\_ días del mes de \_\_\_\_\_\_\_\_\_\_\_\_\_\_\_\_ de 2010.

**Firmas:**

\_\_\_\_\_\_\_\_\_\_\_\_\_\_\_\_\_\_\_ \_\_\_\_\_\_\_\_\_\_\_\_\_\_\_\_\_\_\_

\_\_\_\_\_\_\_\_\_\_\_\_\_\_\_\_\_\_\_ \_\_\_\_\_\_\_\_\_\_\_\_\_\_\_\_\_\_\_

 **Tutor Académico: Tutor Industrial:**

Ing. Andrés E, Blanco Ing. Alejandro Herrera

 **Jurado: Jurado:**

Ing. Iván Turmero **Ing. Ing. María Cadenas** 

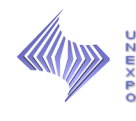

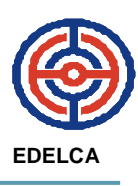

### **DEDICATORIA**

<span id="page-4-0"></span>Con amor dedico este trabajo:

Ante todo a Dios Todopoderoso, por guiar e iluminar mi camino todos los días de mi vida y concederme la constancia, perseverancia y salud para llevar a feliz término esta etapa de mi vida.

 A mis padres Marcelina Carvajal y Henry Borges, por ofrecerme con sacrificios la oportunidad de estudiar y por inculcarme que el estudio es un gran aliado para nuestro futuro. Por toda su confianza, consejos, apoyo y amor que siempre me han brindado. Este triunfo es de ustedes. Los amo.

A mis hermanas Dioximar y Keila, para que este camino recorrido les sirva de guía en su crecimiento personal y profesional, y de estimulo para lograr las metas trazadas. Las quiero mucho.

A mi abuela Rosa Carvajal, por sus sabios consejos y por la gran confianza y optimismo depositado en mí, al igual, que mi abuelita Bestalia, por quererme tanto.

A mis abuelos, Diogenes Candurin y Abraham Suárez, porque sé que desde el cielo me siguen cuidando y están orgullosos de este logro.

A mi cuñado Edgard Hernández, por ser mi amigo, aconsejarme y apoyarme en todo lo que me propuse y necesité a lo largo de mi carrera.

A mis sobrinas Stefany y Valeria, para que vean en mi un camino a seguir.

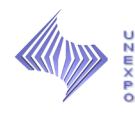

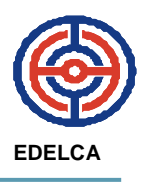

A todos mis tíos y tías que de una u otra manera me han ayudado para cumplir esta meta, y para que le sigan inculcando a sus hijos los valores y la fuerza de voluntad para seguir con sus estudios.

A mis primos y primas, que este triunfo sea para ustedes ejemplo de lucha y constancia porque "Querer es Poder". Los quiero.

A mi novio Victor Eduardo, por comprenderme, apoyarme y brindarme todo su amor. Te Amo.

A todos mis amigos y amigas, por los gratos momentos compartidos a lo largo de la carrera.

<span id="page-6-0"></span>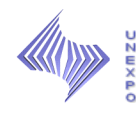

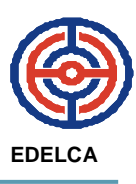

## **AGRADECIMIENTO**

Primeramente a Dios Todopoderoso, por haberme dado la vida y dirigirme por el camino del bien, iluminando y guiando cada uno de mis pasos.

A mis padres, Marcelina Bautista Carvajal y Henry Ramón Borges, por todo su amor, orientación y apoyo en todo lo que me propongo en la vida, y por ser fuente de mi inspiración para seguir adelante.

A mis hermanas Dioximar Del Valle y Keila Eloina, por brindarme su apoyo incondicional.

A mi cuñado Edgar Hernández, por su ayuda, amistad y enseñanza ofrecida en todo momento.

A Victor Eduardo, por ser mi apoyo y brindarme todo su amor y paciencia.

A la UNEXPO, mi casa de estudio, por brindarme la oportunidad de desarrollarme profesionalmente.

A los Ingenieros Andrés E, Blanco y Alejandro Herrera, por haber contado con su orientación para la culminación exitosa de este trabajo.

A mis amigos y compañeros de estudios, por lo importante que es conseguir una mano amiga y personas con quien compartir momentos importantes. Especialmente a Yendy, Naidys, Reina, Daynubis, Amys y Anick, mi "Grupo de Estudios".

A Electrificación del Caroní (EDELCA), por ofrecerme la oportunidad de formarme técnicamente como profesional.

vii

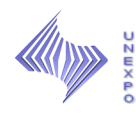

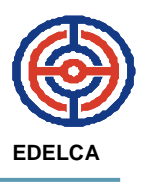

A todo el personal del Departamento de Operaciones Macagua, por su solidaridad y compañerismo, así como también al personal del Proyecto de Recepción y Transferencia Tecnológica de Macagua, por prestarme su asistencia en el logro de cada uno de los objetivos de mí trabajo.

A todas aquellas personas que de una u otra manera colaboraron en la elaboración de este trabajo.

A todos muchas gracias…

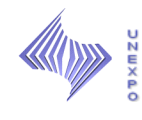

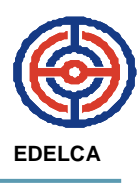

# ÍNDICE GENERAL

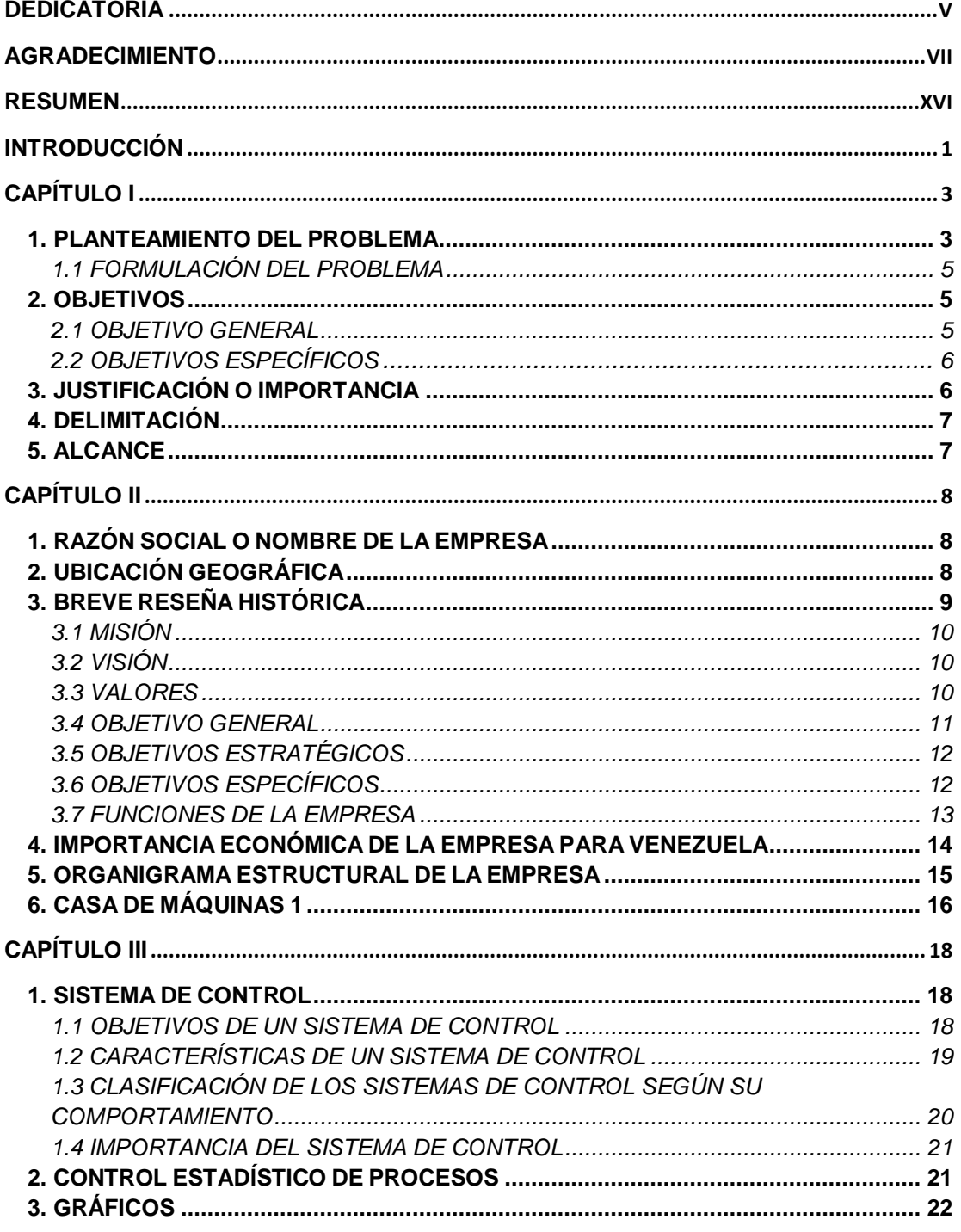

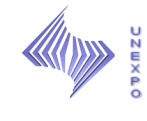

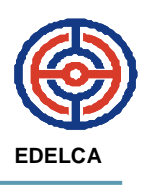

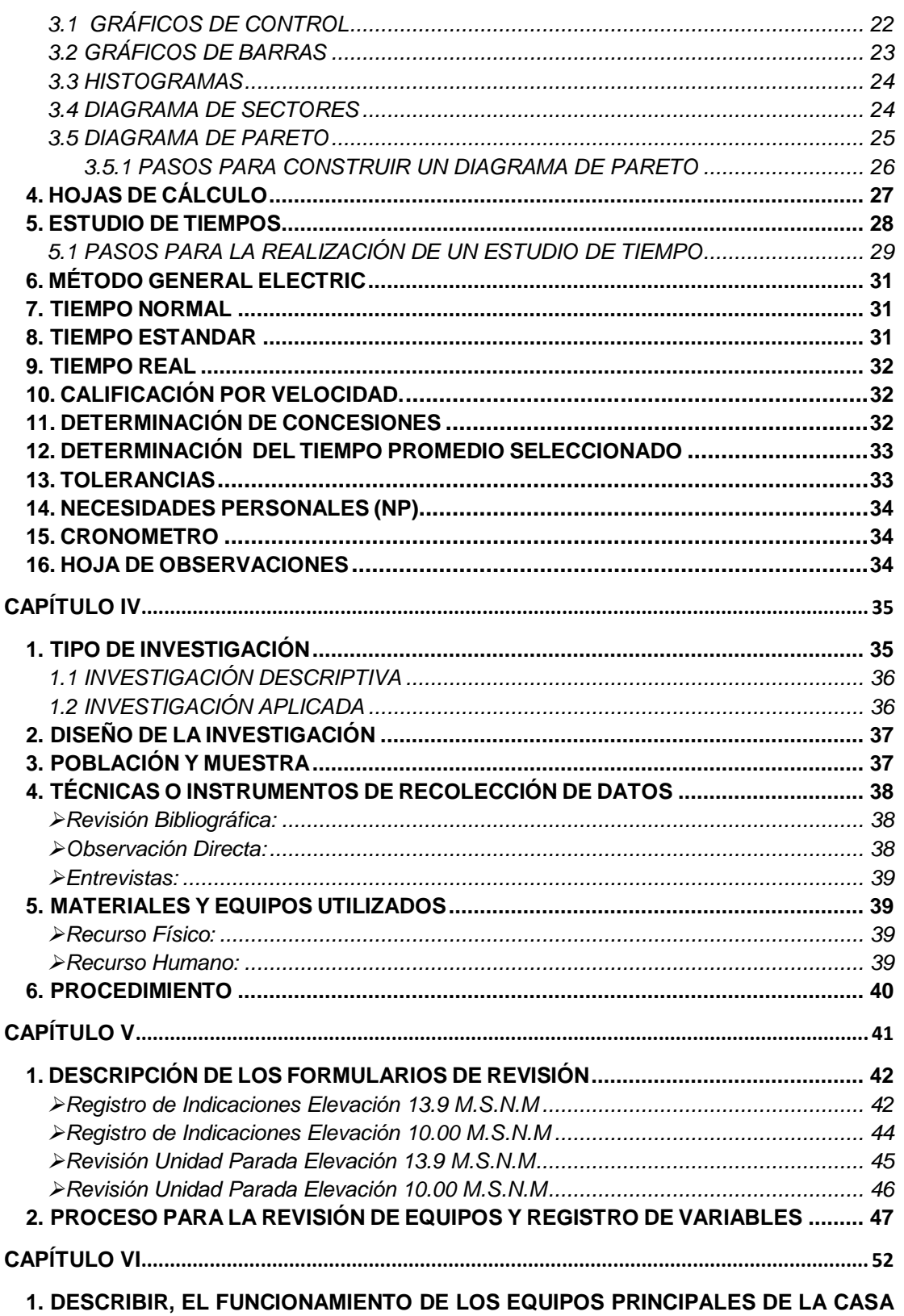

DE MÁQUINAS 1, A FIN DE CONOCER EL COMPORTAMIENTO DE LOS MISMOS..... 52

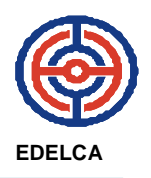

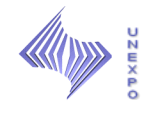

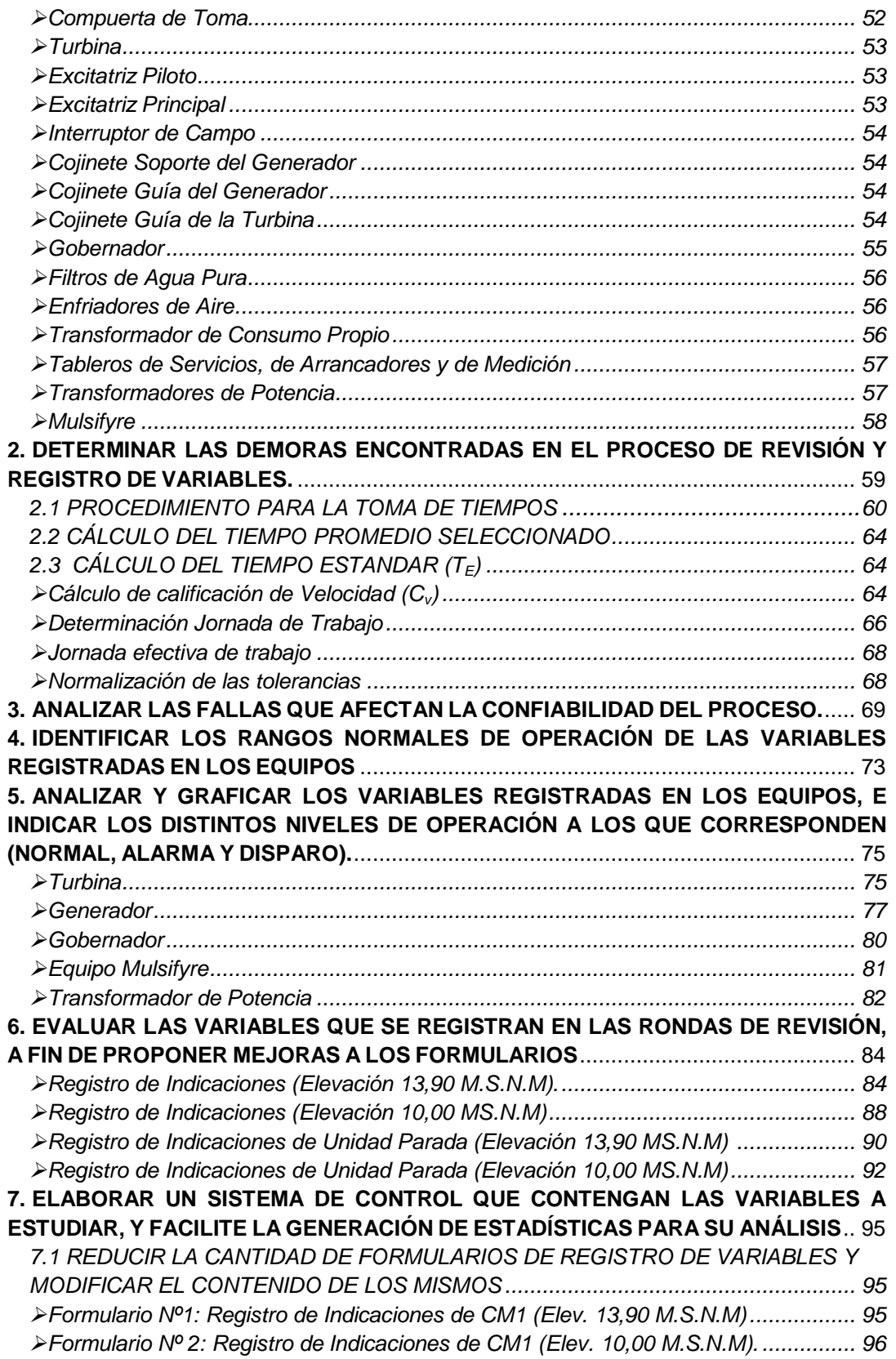

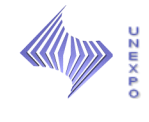

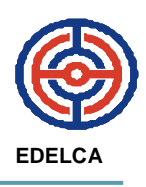

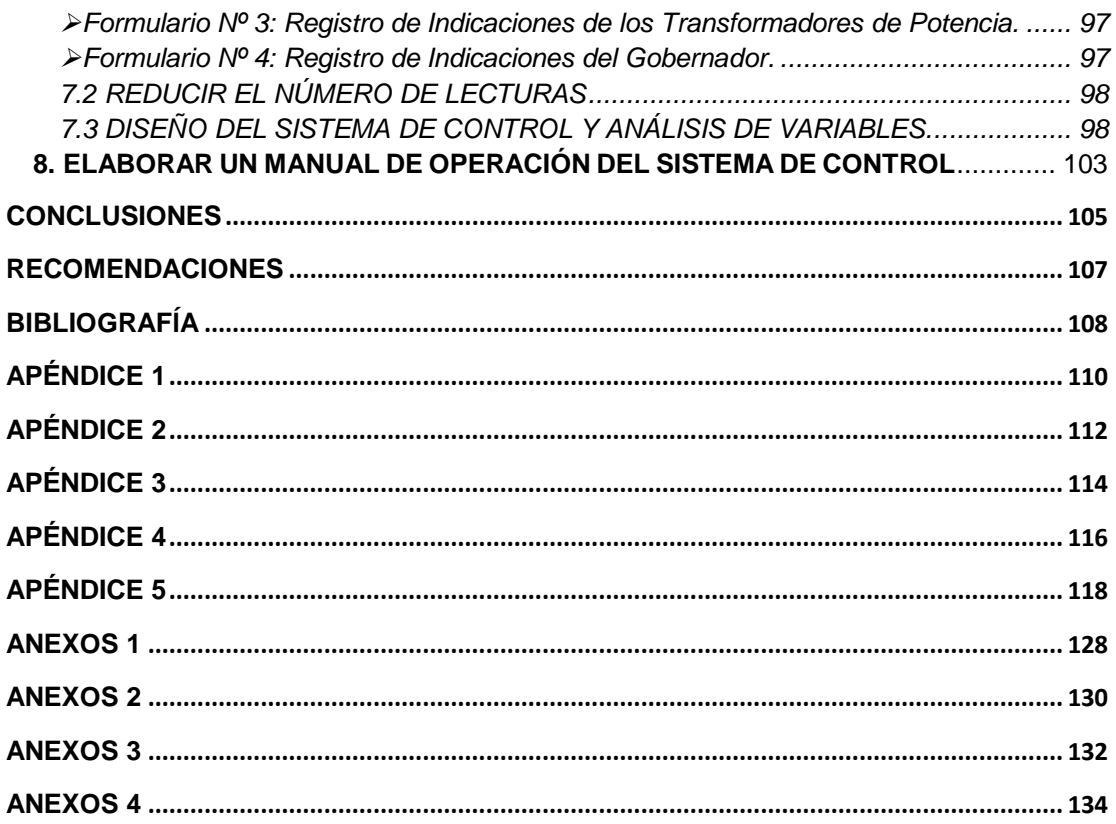

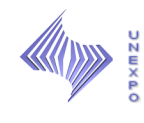

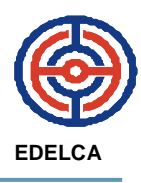

# **INDICE DE FIGURAS**

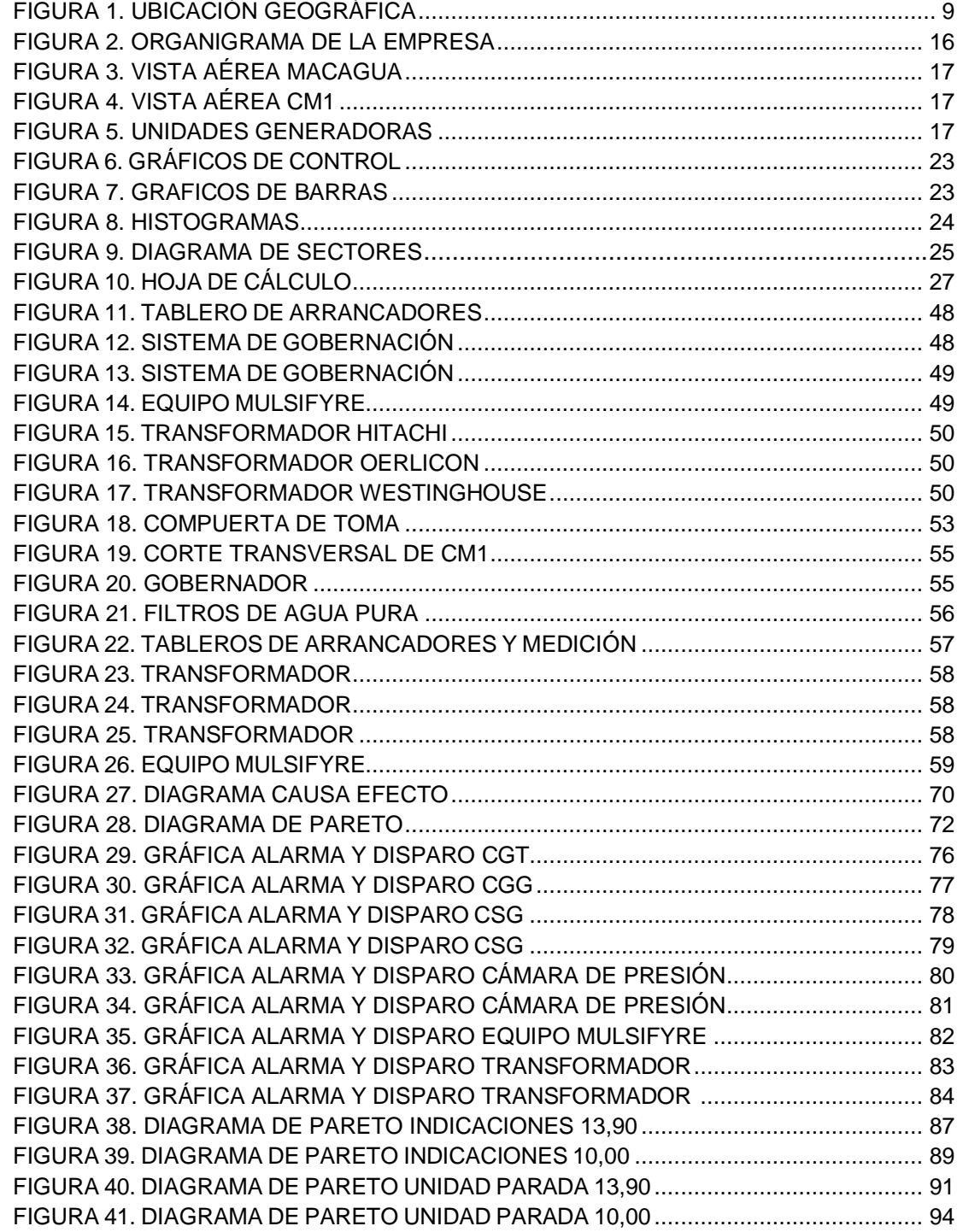

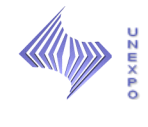

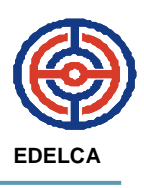

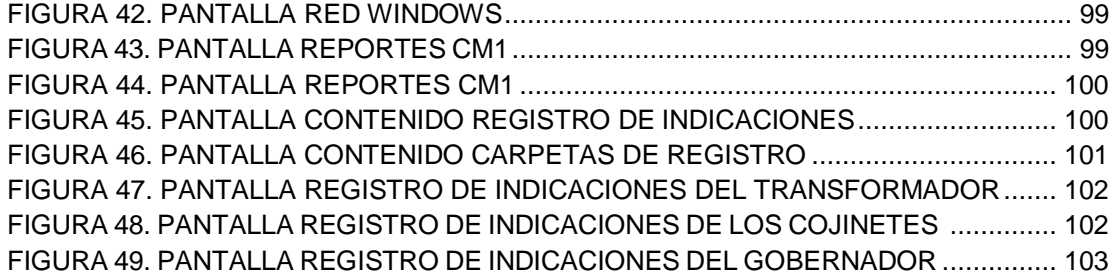

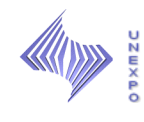

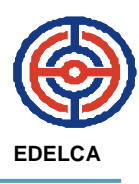

# **INDICE DE TABLAS**

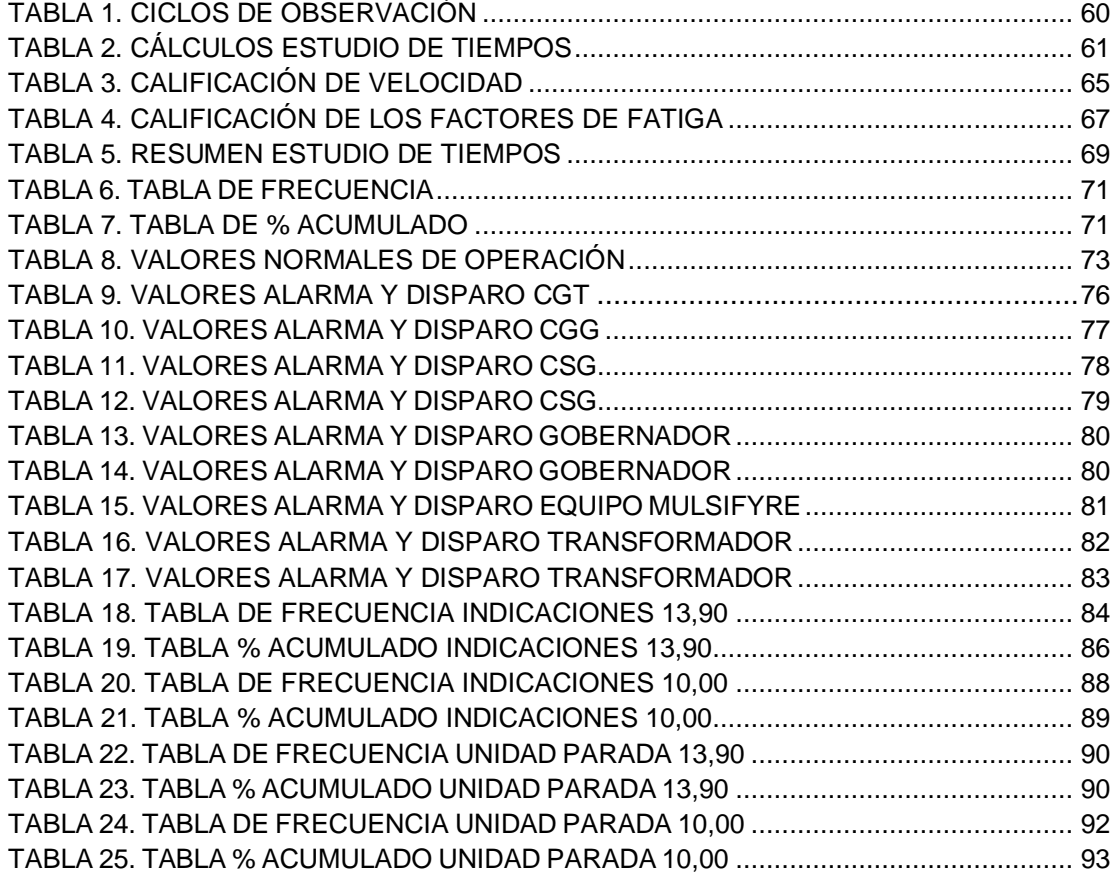

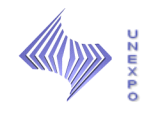

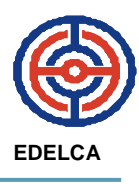

## **UNIVERSIDAD NACIONAL EXPERIMENTAL POLITÉCNICA "ANTONIO JOSÉ DE SUCRE" VICE-RECTORADO PUERTO ORDAZ DEPARTAMENTO DE INGENIERÍA INDUSTRIAL TRABAJO DE GRADO**

# **DISEÑO DE UN SISTEMA DE CONTROL PARA EL ANÁLISIS DE LAS VARIABLES REGISTRADAS EN LOS EQUIPOS PRINCIPALES DE LA CASA DE MÁQUINAS 1. MACAGUA**

 **Autora:** Br. Hennimar Del V, Borges C.

**Tutor Académico:** Ing. Andrés E, Blanco.

 **Tutor Industrial:** Ing. Alejandro Herrera.

### **RESUMEN**

<span id="page-15-0"></span> La investigación realizada en el Departamento de Operaciones de Macagua (EDELCA), estuvo orientada hacia el diseño de un sistema de control para el análisis del comportamiento de ciertas variables registradas, el cual consiste en crear un control digitalizado diario de las variables más importante para llevar a cabo el proceso de generación de energía eléctrica, determinando ciertas condiciones y parámetros, normalizando así el proceso como exige el sistema de gestión de calidad. Aunado a esto, se realizó un estudio de tiempos para determinar las demoras de mayor importancia en el mismo, y de esta manera, disminuir el tiempo del proceso. El trabajo también está orientado al diagnóstico de la situación actual de los equipos a los cuales se les hace el registro de variables. Finalmente basados en los resultados obtenidos, se efectuaron nuevas propuesta de formularios para el registro de las variables y se puso en práctica el nuevo sistema.

**Palabras Claves:** Sistema de Control, variables, parámetros, demoras, formularios.

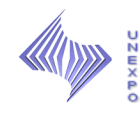

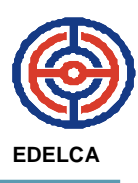

### **INTRODUCCIÓN**

<span id="page-16-0"></span>EDELCA, como empresa líder en suministro de energía eléctrica en Venezuela, estable un Sistema de Gestión de la Calidad en las tres Centrales Hidroeléctricas que se encuentran operando actualmente.

El Sistema de Gestión de la Calidad implementado, está orientado a la normalización de los procesos, procedimientos, instrucciones de trabajo, formularios y otros documentos, que se realizan en la División de Planta Macagua.

El personal de Operaciones que trabaja por turnos en las tres (3) Casas de Máquinas, se encarga de llenar unos formularios con variables que registran los equipos principales para generar energía eléctrica de una manera eficiente. Cabe destacar, que a dichos formularios no se le realiza un seguimiento para analizar las variables, lo cual es muy importante dicho control para el proceso de generación de la empresa y además porque es un requisito del Sistema de Gestión de la Calidad.

Por ende, el siguiente trabajo, está orientado en la normalización del proceso de registro de variables, a través de un Sistema de Control que permite que el usuario introduzca los valores de las variables y por medio de parámetros establecidos, identificar la condición de los equipos.

Esta investigación es importante, ya que permite que el Departamento cuente con una herramienta que le facilite un mayor control de sus productos (Formularios, Procedimientos, Instrucciones de Trabajo), y así prevenir o advertir problemas que puedan presentarse.

El estudio fue realizado aplicando un análisis general de los equipos principales que se encuentran en la Casa de Máquinas 1, además de un

1

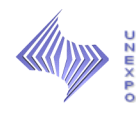

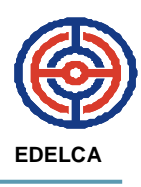

estudio de tiempos, por lo que se consideró que la investigación es descriptiva con un diseño de campo.

A través de este trabajo se presenta el resultado de la investigación realizada en los siguientes capítulos:

En el Capítulo I, se expone el problema objeto de estudio, la justificación o importancia que amerita la investigación, los objetivos y el alcance y delimitación del mismo. En el Capítulo II, se presentan las generalidades de la empresa, como estructura organizativa, misión y visión. Entre otros aspectos. En el Capítulo III, se presenta el marco teórico, basado en las referencias y definiciones básicas que sustentan la investigación. En el Capítulo IV, se muestra el diseño metodológico, que incluye el tipo de investigación, población y muestra, técnicas y procedimiento utilizado para realizar el estudio. El Capitulo V, presenta el diagnostico de la situación actual del problema en estudio. Por último se presenta el Capítulo VI, en el cual se aplican técnicas para evaluar y solucionar el problema, así como también, se exponen las propuestas y se analizan los resultados de la misma. Y finalmente se presentan las conclusiones, recomendaciones, apéndices, anexos y referencias bibliográficas.

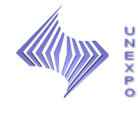

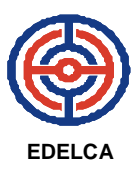

# **CAPÍTULO I EL PROBLEMA**

<span id="page-18-0"></span>El siguiente capítulo, contiene todo lo relacionado con el problema a estudiar, su alcance, delimitaciones, limitaciones, justificación e importancia, así como también, los objetivos del estudio.

## <span id="page-18-1"></span>**1. PLANTEAMIENTO DEL PROBLEMA**

Electrificación del Caroní, C.A (EDELCA), filial de la Corporación Eléctrica Nacional (CORPOELEC), adscrita bajo el Poder Popular para la Energía y Petróleo, es la empresa de generación hidroeléctrica más importante que posee Venezuela, pues durante los últimos años ha aportado más del 70% de la producción nacional de electricidad a través de sus centrales hidroeléctricas "Simón Bolívar" en Guri, "Antonio José de Sucre" en Macagua y "Francisco de Miranda" en Caruachi, desempeñando un papel fundamental en el desarrollo económico y social de Venezuela.

De esta manera, la empresa está orientada a cumplir con el propósito de ser una empresa líder en el sector eléctrico aprovechando la experiencia acumulada en la elaboración de grandes proyectos de generación y transmisión de energía eléctrica.

La Central Hidroeléctrica "Antonio José de Sucre", realiza sus operaciones de generación de energía eléctrica a través de 20 unidades generadoras,

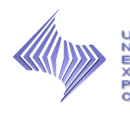

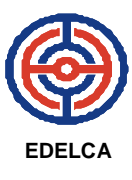

ubicadas en sus tres casas de máquinas de la siguiente manera: seis (6) en la casa de máquinas 1, doce (12) en la casa de máquinas 2 y dos (2) en la casa de maquinas 3.

Una casa de máquinas, es la construcción en donde se ubican las máquinas (turbinas, alternadores, etc.) y los elementos de regulación y comando de la Central. En cada una de ellas, los operarios, maquinistas y supervisores de guardia, realizan rondas de revisión para verificar el estado y comportamiento de los equipos, los cuales se registran cuatro (4) veces por turnos, en diferentes formularios.

En la casa de maquinas 1, se toman medidas del comportamiento de los equipos en cuatro (4) formularios por unidad, divididos de la siguiente manera:

- Registro de Indicaciones. Elevación 10.00 MSNM.
- Registro de Indicaciones. Elevación 13.90 MSNM.
- Revisión de Unidad Parada. Elevación 10.00 MSNM.
- Revisión de Unidad Parada. Elevación 13.90 MSNM.

Dichos formatos, son llenados y ordenados mensualmente por fecha. Sin embargo, estas medidas no son normalizadas, y por ende no analizadas, es decir, luego de tomar las medidas, el operario que realice la última ronda del día (00-08) se encarga de recoger las planillas y archivarlas en la Sala de Control en carpetas preparadas por el personal administrativo del Departamento de Operaciones, por lo tanto, no se tiene un seguimiento sobre el comportamiento de las variables registradas, como exige el Sistema de Gestión de la Calidad y al ocurrir una falla, no están consientes de la causa de la misma, pudiéndose observar en el registro rutinario y análisis de las variables.

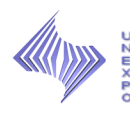

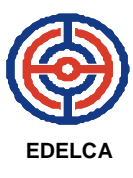

 No obstante, el personal posee ciertos valores de referencia pautados por la empresa que muestran si las medidas tomadas se encuentran en un rango normal de operación, pero no todos los trabajadores los conocen.

 Actualmente, el operario o maquinista, realiza las rondas de revisión y en caso de observar un valor fuera de lo normal (alterado), le informa al Supervisor de Guardia y este se encarga de comunicar al Centro de Control ubicado en la Casa de Máquinas 2 para que se autorice el personal encargado de revisar y hacer el mantenimiento a los equipos, según sea el caso.

### <span id="page-20-0"></span>**1.1 FORMULACIÓN DEL PROBLEMA**

 La ausencia de un Sistema de control que analice las variables registradas en los equipos, puede generar deficiencias en el proceso de generación como paros de emergencia de las unidades, así como en el mantenimiento de los mismos. Por ende, se plantea el diseño y la puesta en práctica, de un sistema de control que muestre un análisis estadístico o bien, que muestre de una manera gráfica el comportamiento de las variables registradas, con el fin, de evitar posibles fallas en los equipos y problemas en el proceso de generación, tanto actualmente como a futuro.

### <span id="page-20-1"></span>**2. OBJETIVOS**

### <span id="page-20-2"></span>**2.1 OBJETIVO GENERAL**

 Diseñar un Sistema de Control para los equipos principales de la casa de máquinas 1 en Macagua, que permita el análisis estadístico del comportamiento de las variables registradas en los mismos.

5

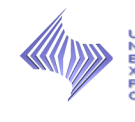

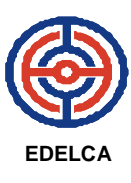

# <span id="page-21-0"></span>**2.2OBJETIVOS ESPECÍFICOS**

- 1. Describir, el funcionamiento de los equipos principales de la casa de máquinas 1, a fin de conocer el comportamiento de los mismos.
- 2. Determinar las demoras encontradas en el proceso de revisión y registro de variables.
- 3. Analizar los factores que afectan la confiabilidad del proceso.
- 4. Identificar los rangos normales de operación de las variables registradas en los equipos, con el fin de, determinar las características bajo las cuales trabajan cada uno de ellos, y así evitar fallas o paros de emergencia.
- 5. Analizar y graficar los variables registradas en los equipos, e indicar los distintos niveles de operación a los que corresponden (normal, alarma y disparo).
- 6. Evaluar las variables que se registran en las rondas de revisión y registro.
- 7. Elaborar un Sistema de Control que contengan las variables a estudiar, y facilite la generación de estadísticas para su análisis.
- 8. Elaborar un manual de operación del sistema de control, con la finalidad de que el personal encargado de hacer las rondas de revisión o personal nuevo, se encuentre informado sobre el funcionamiento del mismo y lo ponga en práctica.

### <span id="page-21-1"></span>**3. JUSTIFICACIÓN O IMPORTANCIA**

 La importancia de este trabajo radica, en el registro y análisis de las variables presentes en los equipos principales de la Casa de Máquinas 1, de la manera menos engorrosa posible, mediante un sistema de control para

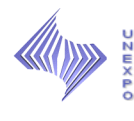

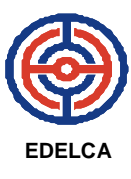

que pueda brindar apoyo y confiabilidad a todos los usuarios que la manipulen.

 Es importante señalar q el sistema se realizará en openoffice.org calc, debido a que actualmente es un complemento de oficina adoptada por la empresa.

### <span id="page-22-0"></span>**4. DELIMITACIÓN**

El siguiente trabajo se desarrollará en la casa de maquinas 1 de la Central Hidroeléctrica, en sus distintas elevaciones (Elev. 10.00 MSNM, Elev. 13.09 MSNM, Elev. 20.05 MSNM) y el sistema de control se implementará en la Sala de Control de la misma.

### <span id="page-22-1"></span>**5. ALCANCE**

La investigación, estará orientada en el diseño de un sistema de control, el cual, analizará el comportamiento de ciertas variables registradas en los equipos principales de la casa de maquinas 1. Así mismo, indicará los niveles normales de operación, garantizando la disponibilidad y continuidad de servicio.

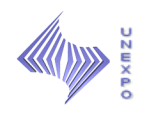

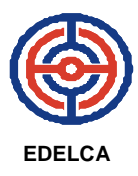

# **CAPÍTULO II GENERALIDADES DE LA EMPRESA**

<span id="page-23-0"></span>En este capítulo, se presenta la descripción de la empresa, como ubicación, concepción política, estructura organizativa, proceso productivo entre otros.

## <span id="page-23-1"></span>**1. RAZÓN SOCIAL O NOMBRE DE LA EMPRESA**

Electrificación del Caroní, C.A. (EDELCA).

# <span id="page-23-2"></span>**2. UBICACIÓN GEOGRÁFICA**

La Central Hidroeléctrica "Antonio José de Sucre" (MACAGUA), está situada en Ciudad Guayana, Estado Bolívar, en el Sur Oriente de Venezuela a 10 Kilómetros aguas arriba de la desembocadura del Río Caroní en el Río Orinoco; Junto con Guri, Tocoma y Caruachi conforman el complejo Hidroeléctrico del bajo Caroní. Las características electro energéticas de este complejo están predeterminadas por la descarga regulada del embalse de Gurí. (Ver Figura 1)

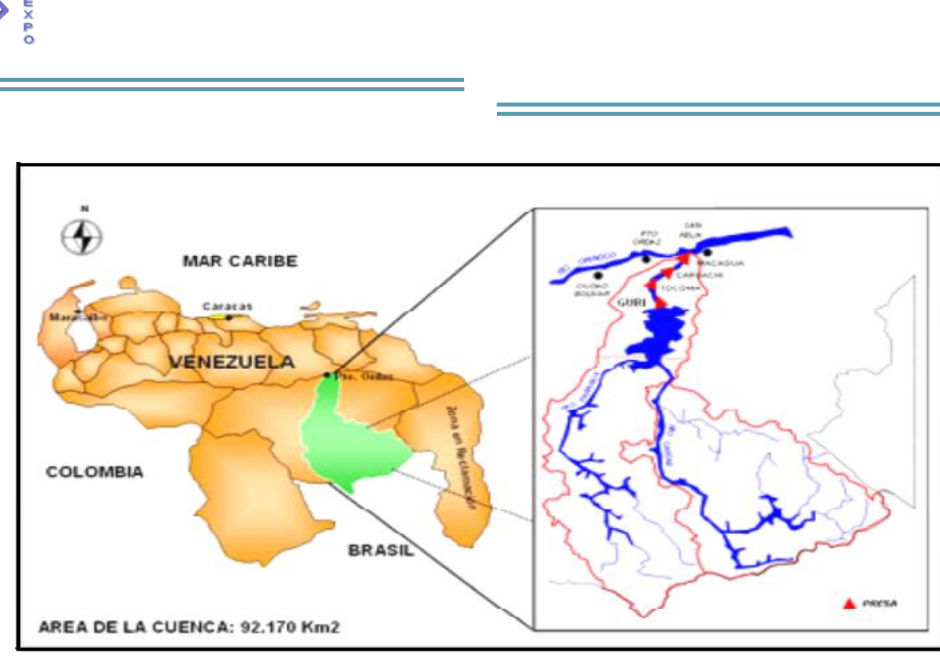

**EDELCA**

**Fuente: Intranet EDELCA** Figura 1 Ubicación Geográfica de la Cuenca del Río Caroní.

# <span id="page-24-0"></span>**3. BREVE RESEÑA HISTÓRICA**

La empresa Electrificación del Caroní, C.A. (EDELCA), fue constituida formalmente el 23 de Julio de 1963 de acuerdo al artículo 31 del Estatuto Orgánico de la Corporación Venezolana de Guayana, con el objetivo de lograr el desarrollo del potencial hidroeléctrico del Río Caroní, a través del estudio, producción, administración y distribución de este recurso. El aprovechamiento hidroeléctrico del Río Caroní estuvo vinculado con el posterior surgimiento de Ciudad Guayana y el desarrollo industrial de sectores del hierro, el acero y el aluminio, y a la creación de las empresas asociadas a su respectiva transformación en materias primas y productos terminados.

EDELCA está concebida como una empresa de servicio que suministra grandes bloques de energía, tanto para la zona de desarrollo de Guayana, a través del Sistema Eléctrico Regional, como para la zona central del país, a través del sistema Interconectado Nacional.

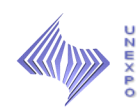

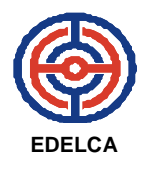

## <span id="page-25-0"></span>**3.1 MISIÓN**

Generar, transmitir y distribuir energía eléctrica, de manera confiable, segura y en armonía con el ambiente; a través del esfuerzo de mujeres y hombres motivados, capacitados, comprometidos y con el más alto nivel ético y humano; enmarcado todo en los planes estratégicos de la Nación, para contribuir con el desarrollo social, económico, endógeno y sustentable del País.

## <span id="page-25-1"></span>**3.2 VISIÓN**

Empresa estratégica del Estado, líder del sector eléctrico, pilar del desarrollo y bienestar social, modelo de ética y referencia en estándares de calidad, excelencia, desarrollo tecnológico y uso de nuevas fuentes de generación, promoviendo la integración Latinoamericana y del Caribe.

## <span id="page-25-2"></span>**3.3 VALORES**

EDELCA; además de tener una visión y misión bien definidas posee los siguientes valores:

**Respeto**: Trato justo, digno y tolerante, valorando las ideas y acciones de las personas, en armonía con la comunidad, el ambiente y el cumplimiento de las normas, lineamientos y políticas de la Organización.

**Honestidad**: Gestionar de manera transparente y sincera los recursos de la empresa, con sentido de equidad y justicia, conforme al ordenamiento jurídico, normas, lineamientos y políticas para generar confianza dentro y fuera de la organización.

**Responsabilidad**: Cumplir en forma oportuna, eficiente y con calidad los deberes y obligaciones, basados en las leyes, normas y procedimientos

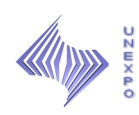

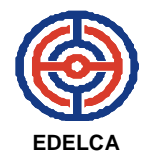

establecidos, con lealtad, mística, ética y profesionalismo para el logro de los objetivos y metas planteadas.

**Humanismo**: Valoración de la condición humana, en la convivencia solidaria, sensibilidad ante las dificultades, necesidades y carencias de los demás, manifestada en acciones orientadas al desarrollo integral y al bienestar individual y colectivo.

**Compromiso**: Disposición de los trabajadores y la organización para cumplir los acuerdos, metas, objetivos y lineamientos establecidos con constancia y convicción, apoyando el desarrollo integral de la Nación.

**Solidaridad**: Actitud permanente y espontánea de apoyo y colaboración para contribuir a la solución de situaciones que afectan a los trabajadores y comunidades, para mejorar su calidad de vida.

**Humildad**: Capacidad de reconocer y aceptar las fortalezas y debilidades, expresadas en la sencillez de los trabajadores, que permita la apertura al crecimiento humano y Organizacional.

### <span id="page-26-0"></span>**3.4 OBJETIVO GENERAL**

La gestión comercial de EDELCA deriva en el objetivo primordial de satisfacer las necesidades de los clientes mediante el conocimiento de sus expectativas. Esta gestión esta soportada en la generación de valor a través de una cultura de mejora continua en todos los procesos y actividades de la empresa, para contribuir con la misión de la misma en el desarrollo del país, al comercializar energía y otros servicios en forma confiable y en condiciones de eficiencia y rentabilidad.

EDELCA suministra energía eléctrica a los grandes clientes ubicados en distintas zonas de la Región de Guayana y a lo largo del territorio nacional.

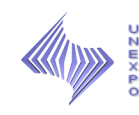

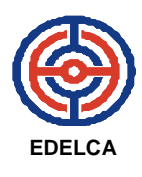

## <span id="page-27-0"></span>**3.5 OBJETIVOS ESTRATÉGICOS**

- Ampliar la cobertura de los servicios de EDELCA a un creciente de números de clientes y sectores de la economía.
- Lograr la satisfacción de los clientes mediante un servicio de excelente calidad.
- Garantizar la confiabilidad del sistema eléctrico.
- $\triangleright$  Mantener precios competitivos.
- $\triangleright$  Ser eficiente y rentable.
- Lograr un recurso humano idóneo y motivado que satisfaga las necesidades de EDELCA.
- Velar por la conservación, protección de las cuencas y áreas de interés para EDELCA.
- > Ofrecer un servicio excelente.
- $\triangleright$  Mantener un personal capacitado y motivado.
- $\triangleright$  Ser una empresa participativa en el desarrollo del sector energético.
- $\triangleright$  Ser una empresa equilibrada financieramente.
- $\triangleright$  Ser una empresa tecnológicamente avanzada.
- Lograr un crecimiento eficiente y acorde con las necesidades del país.

### <span id="page-27-1"></span>**3.6 OBJETIVOS ESPECÍFICOS**

**Operaciones**: Se mantienen las instalaciones buscando tener altos niveles de eficiencia para producir energía, con calidad y confiabilidad cumpliendo los siguientes pasos:

- Mantener el nivel adecuado que permita cumplir con la demanda.
- $\triangleright$  Cumplir con las funciones de mantenimiento.
- Colaborar con las instituciones responsables a la preservación de las cuencas de interés.

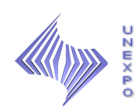

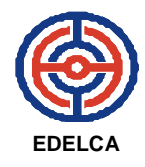

**Finanzas**: Cumplir con las obligaciones y compromisos financieros a la fecha de vencimiento; utilizar servicios de auditoría para juzgar los estados financieros.

**Desarrollo**: Realizar estudios de expansión delegando y supervisando la calidad de los trabajos.

**Suministros**: Realizar las diferentes compras bajo condiciones razonables de calidad, precio y oportunidad.

**Personal**: Reclutar al personal requerido mediante la selección del mismo de acuerdo a los requisitos exigidos por la empresa.

### <span id="page-28-0"></span>**3.7 FUNCIONES DE LA EMPRESA**

- Garantizar la capacidad de generación y transmisión de sistema en operación comercial, para vender a sus clientes energía eléctrica, cumpliendo así con los requerimientos de confiabilidad, calidad y productividad.
- Asegurar la ejecución de las obras del plan de desarrollo y del sistema eléctrico, para satisfacer las demandas futuras de electricidad y asegurar la calidad del servicio.
- Velar por el manejo integral de las cuencas hidrográficas, así como las zonas de ubicación de sus plantas generación y de los sistemas de transmisión.
- Garantizar la disponibilidad y la satisfacción de los recursos humanos.
- $\triangleright$  Ofrecer disponibilidad de los recursos financieros.
- $\triangleright$  Facilitar y garantizar los recursos material y/o servicios.

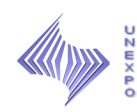

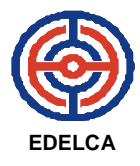

### <span id="page-29-0"></span>**4. IMPORTANCIA ECONÓMICA DE LA EMPRESA PARA VENEZUELA**

El sector eléctrico Venezolano es el área de la economía Venezolana que ha presentado más logros de 45 años de democracia en el país. En efecto no sólo han sido logros técnicos de importancia mundial como el desarrollo del Caroní (Macagua; Guri) y un sistema de transmisión de alta tensión, sino que ha logrado llevar la electricidad al 95% de los venezolanos y hasta las zonas más apartadas de la geografía nacional. Venezuela es el país de mayor grado de electrificación de América Latina y es el que muestra el mayor consumo de kilovatios / horas por habitantes de esta región.

EDELCA se ha fortalecido dentro del mercado de la industria, en su condición de suministradora de grandes bloques de energía a los entes de distribución, estimándose en más de un 70% su participación actual en lo que respecta a producción nacional de electricidad.

En tal sentido, es de señalar que la capacidad instalada en GURI ascienda a 10 millones de Kilovatios a lo cual se le agrega el potencial de aproximadamente 3 millones de Kilovatios que suministra Macagua I, II y III en aporte de ambos equivale a un ahorro de 380 mil barriles diarios de Petróleo. EDELCA, es la principal compañía generadora de electricidad del país y su mercado lo constituyen las empresas internacionales de la región de Guayana y las que integran al sistema internacional.

EDELCA en su larga y productiva trayectoria ha demostrado contar con los recursos necesarios para la construcción de centrales hidroeléctricas de centrales de avanzada tecnológica y además ofrece un servicio eléctrico de calidad y confiabilidad, ya que existen más allá de nuestras fronteras, como quedó plasmado en 1992 con la interconexión.

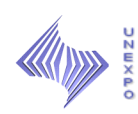

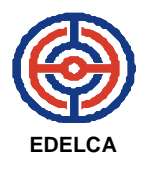

### <span id="page-30-0"></span>**5. ORGANIGRAMA ESTRUCTURAL DE LA EMPRESA**

La nueva estructura organizativa de EDELCA permitirá la transición hacia la separación jurídica. De esta forma, la empresa, se agrupara en áreas de negocio, a fin de cumplir con la separación contable de las actividades de transmisión regional y de distribución, así como, la separación troncal y de generación. A cada área de negocio se le asignara el personal requerido para ejercer sus funciones, así como también los activos, los pasivos presupuestos de ingresos y gastos, que permitan la separación contable de las mismas.

Las unidades que agrupen dichas actividades, serán provistas de procesos apoyo que le permitan cierto grado de autonomía y focalización en sus propias áreas de negocio. Mantendrá centralizadas aquellas funciones dirigidas a dar coherencia e integración a la gestión de la empresa, así como aquellas que por razones técnicas y/o de infraestructura, no sea posible separarlas en las distintas áreas de negocio. Las funciones que quedaran centralizadas son: Finanzas, Contraloría, Interna, Asuntos Públicos, Gestión ambiental, Organización y Sistema, Seguros; Tecnología de Información, Protección Integral, Consultoría jurídica, Operación del Sistema Eléctrico. Las funciones que se descentralizan parcialmente son: Planificación, comercialización, Servicio y Recursos Humanos.

En la figura 2 se podrá observar la estructura organizacional de EDELCA en forma de organigrama, partiendo desde la Presidencia, la cual incluye, nueve (9) Gerencias y nueve (9) Direcciones.

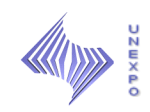

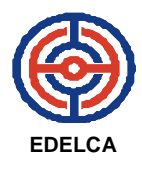

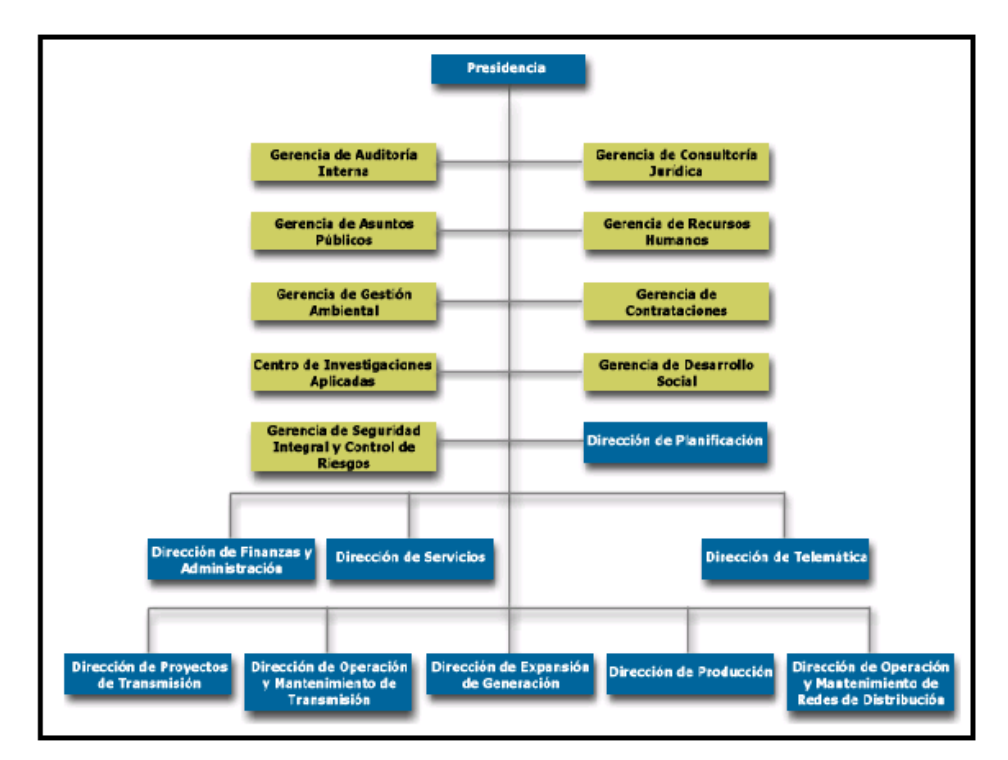

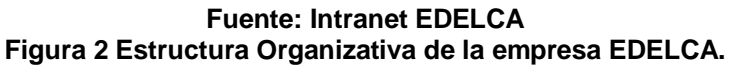

## <span id="page-31-0"></span>**6. CASA DE MÁQUINAS 1**

La Central Hidroeléctrica Antonio José de Sucre en Macagua I (Casa de Máquinas 1), fue la primera planta construida en los llamados saltos inferiores del río Caroní, localizada a 10 kilómetros de su desembocadura en el río Orinoco, en Ciudad Guayana, estado Bolívar.

Fue un aprovechamiento a filo de agua, es decir que no requirió la formación de un embalse para su operación. Albergan en su Casa de Máquinas 6 unidades tipo Francis, cada una con una capacidad nominal promedio de 64.430 kilovatios. (Ver Figuras 3, 4 y 5)

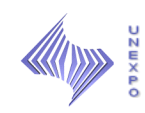

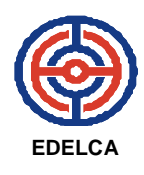

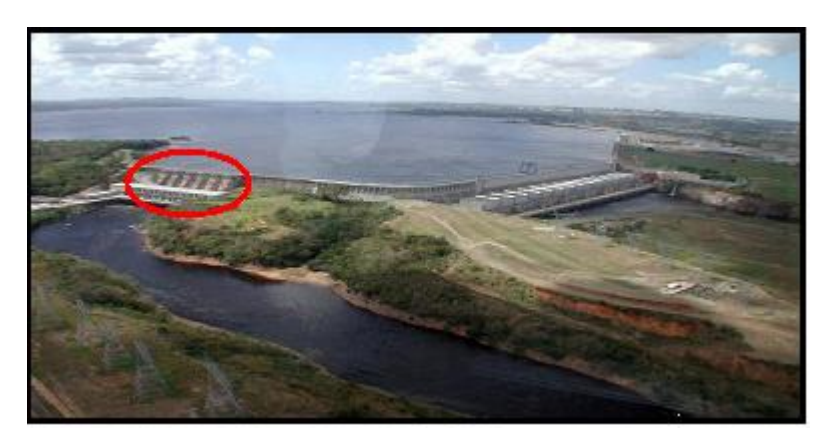

**Fuente: Intranet EDELCA Figura 3 Vista Aérea de MACAGUA (Casa de Máquinas 1)**

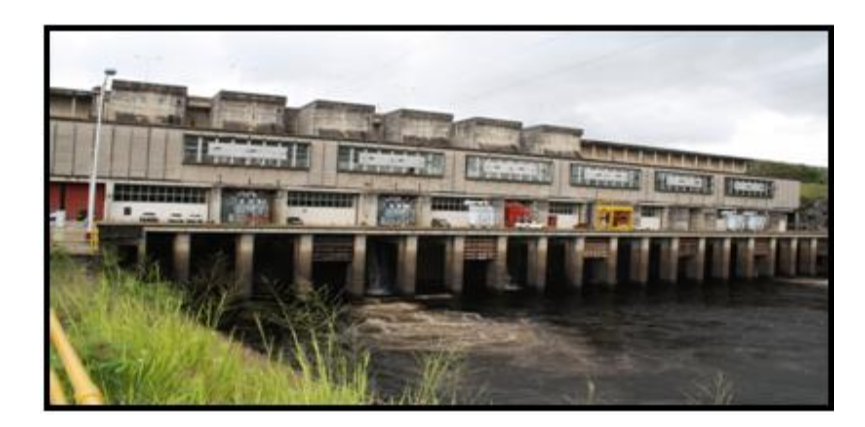

**Fuente: Intranet EDELCA Figura 4 Vista Aérea de Casa de Máquinas 1**

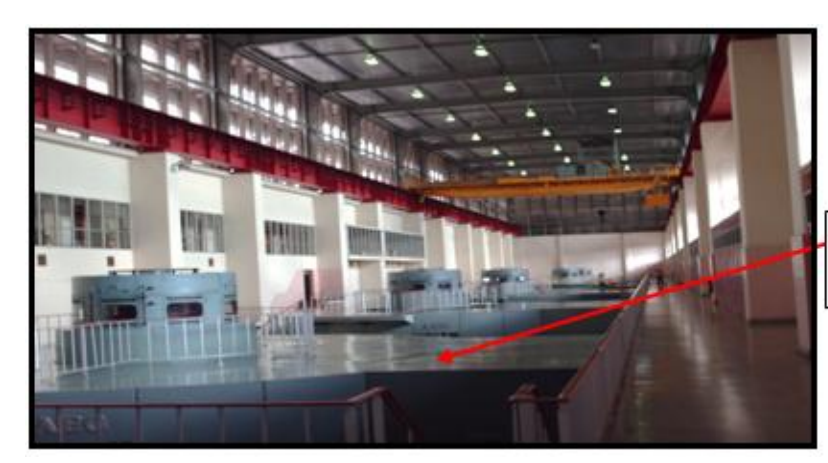

**Unidades** Generadoras

**Fuente: Intranet EDELCA Figura 5 Unidades Generadoras Casa de Máquinas.**

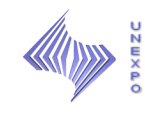

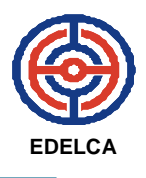

# **CAPÍTULO III MARCO TEÓRICO**

### <span id="page-33-1"></span><span id="page-33-0"></span>**1. SISTEMA DE CONTROL**

Es un conjunto de componentes que pueden regular su propia conducta o la de otro sistema con el fin de lograr un funcionamiento predeterminado, de modo que se reduzcan las probabilidades de fallos y se obtengan los resultados buscados. Estos sistemas se usan típicamente en sustituir un trabajador pasivo que controla una determinado sistema (ya sea eléctrico, mecánico, etc.) con una posibilidad nula o casi nula de error, y un grado de eficiencia mucho más grande que el de un trabajador.

### <span id="page-33-2"></span>**1.1 OBJETIVOS DE UN SISTEMA DE CONTROL**

Los sistemas de control deben conseguir los siguientes objetivos:

- 1. Ser estables y robustos frente a perturbaciones y errores en los modelos.
- 2. Ser eficiente según un criterio preestablecido evitando comportamientos bruscos e irreales.

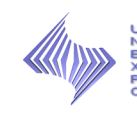

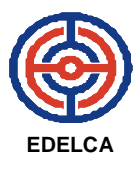

# <span id="page-34-0"></span>**1.2 CARACTERÍSTICAS DE UN SISTEMA DE CONTROL**

**Señal de Corriente de Entrada:** Considerada como estímulo aplicado a un sistema desde una fuente de energía externa con el propósito de que el sistema produzca una respuesta específica.

**Señal de Corriente de Salida:** Respuesta obtenida por el sistema que puede o no relacionarse con la respuesta que implicaba la entrada.

**Variable Manipulada:** Es el elemento al cual se le modifica su magnitud, para lograr la respuesta deseada. Es decir, se manipula la entrada del proceso.

**Variable Controlada**: Es el elemento que se desea controlar. Se puede decir que es la salida del proceso.

**Conversión:** Mediante receptores se generan las variaciones o cambios que se producen en la variable.

**Variaciones Externas:** Son los factores que influyen en la acción de producir un cambio de orden correctivo.

**Fuente de Energía:** Es la que entrega la energía necesaria para generar cualquier tipo de actividad dentro del sistema.

**Retroalimentación:** La retroalimentación es una característica importante de los sistemas de control de lazo cerrado. Es una relación secuencial de causas y efectos entre las [variables de estado.](http://es.wikipedia.org/w/index.php?title=Variables_de_estado&action=edit&redlink=1) Dependiendo de la acción correctiva que tome el sistema, este puede apoyar o no una decisión, cuando en el sistema se produce un retorno se dice que hay una retroalimentación negativa; si el sistema apoya la decisión inicial se dice que hay una retroalimentación positiva.

**Variables de fase:** Son la variables que resultan de la transformación del sistema original a la forma canónica controlable.

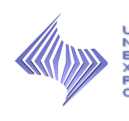

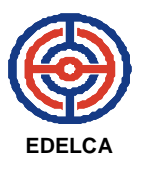

# <span id="page-35-0"></span>**1.3 CLASIFICACIÓN DE LOS SISTEMAS DE CONTROL SEGÚN SU COMPORTAMIENTO**

**Sistema de control de lazo abierto**: Es aquel sistema en que solo actúa el proceso sobre la señal de entrada y da como resultado una señal de salida independiente a la señal de entrada, pero basada en la primera. Esto significa que no hay retroalimentación hacia el controlador para que éste pueda ajustar la acción de control. Es decir, la señal de salida no se convierte en señal de entrada para el controlador.

Estos sistemas se caracterizan por:

- $\triangleright$  Ser sencillos y de fácil concepto.
- $\triangleright$  Nada asegura su estabilidad ante una perturbación.
- $\triangleright$  La salida no se compara con la entrada.
- $\triangleright$  Ser afectado por las perturbaciones. Éstas pueden ser tangibles o intangibles.
- La precisión depende de la previa calibración del sistema.

**Sistema de control de lazo cerrado:** Son los sistemas en los que la acción de control está en función de la señal de salida. Los sistemas de circuito cerrado usan la retroalimentación desde un resultado final para ajustar la acción de control en consecuencia. El control en lazo cerrado es imprescindible cuando se da alguna de las siguientes circunstancias:

- $\triangleright$  Cuando un proceso no es posible de regular por el hombre.
- Una producción a gran escala que exige grandes instalaciones y el hombre no es capaz de manejar.
- Vigilar un proceso es especialmente duro en algunos casos y requiere una atención que el hombre puede perder fácilmente por cansancio o despiste, con los consiguientes riesgos que ello pueda ocasionar al trabajador y al proceso.

Sus características son:
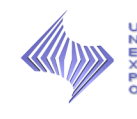

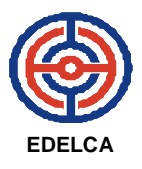

- $\triangleright$  Ser complejos, pero amplios en cantidad de parámetros.
- $\triangleright$  La salida se compara con la entrada y le afecta para el control del sistema.
- $\triangleright$  Su propiedad de [retroalimentación.](http://es.wikipedia.org/wiki/Retroalimentación)
- $\triangleright$  Ser más estable a perturbaciones y variaciones internas.

#### **1.4 IMPORTANCIA DEL SISTEMA DE CONTROL**

 Establece medidas para corregir las actividades, de tal forma que se alcancen los planes exitosamente. Se aplica a todo: a las cosas, a las personas y a los actos. Determina y analiza rápidamente las causas que pueden originar desviaciones para que no vuelvan a presentarse en el futuro. Proporciona información acerca de la situación de la ejecución de los planes, sirviendo como fundamento al reiniciarse el proceso de la planeación. Reduce costos y ahorra tiempo al evitar errores. Su aplicación incide directamente en la racionalización de la [administración](http://www.monografias.com/trabajos36/administracion-y-gerencia/administracion-y-gerencia.shtml) y consecuentemente, en el logro de la [productividad](http://www.monografias.com/trabajos6/prod/prod.shtml) de todos los [recursos](http://www.monografias.com/trabajos4/refrec/refrec.shtml) de la empresa.

## *2.* **CONTROL ESTADÍSTICO DE PROCESOS**

Es una técnica estadística, de uso muy extendido, para asegurar que los procesos cumplen con los estándares. Se utiliza para medir el funcionamiento de un proceso. Se dice que un proceso está funcionando bajo control estadístico cuando las únicas causas de variación son causas comunes (naturales). El proceso, en primer lugar, debe controlarse estadísticamente, detectando y eliminando las causas especiales (imputables) de variación. Posteriormente se puede predecir su funcionamiento y determinar su capacidad para satisfacer las expectativas de los consumidores, pues el objetivo de un Sistema de Control de Procesos, es

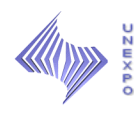

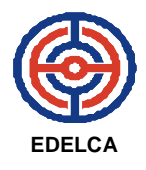

el de proporcionar una señal estadística cuando aparezcan causas de variación imputables.

#### **3. GRÁFICOS**

Son representaciones de datos, generalmente numéricos, mediante líneas, superficies o símbolos, para ver la relación que guardan entre sí. También puede ser un conjunto de puntos, que se plasman en [coordenadas](http://es.wikipedia.org/wiki/Coordenadas_cartesianas)  [cartesianas,](http://es.wikipedia.org/wiki/Coordenadas_cartesianas) y sirven para analizar el comportamiento de un proceso, o un conjunto de [elementos](http://es.wikipedia.org/wiki/Elemento_de_un_conjunto) o signos que permiten la interpretación de un fenómeno. La representación gráfica permite establecer valores que no han sido obtenidos experimentalmente, es decir, mediante la [interpolación](http://es.wikipedia.org/wiki/Interpolaci%C3%B3n) (lectura entre puntos) y la [extrapolación](http://es.wikipedia.org/w/index.php?title=Extrapolaci%C3%B3n_(matem%C3%A1ticas)&action=edit&redlink=1) (valores fuera del intervalo experimental).

#### **3.1 GRÁFICOS DE CONTROL**

Constituyen un mecanismo para detectar situaciones donde las causas asignables pueden estar afectando de manera adversa la calidad de un producto. Cuando una grafica indica una situación fuera de control, se puede iniciar una investigación para identificar causas y tomar medidas correctivas.

Nos permiten determinar cuándo deben emprenderse acciones para ajustar un proceso que ha sido afectado por una causa especial. Nos dicen cuando dejar que un proceso trabaje por sí mismo, y no malinterpretar las variaciones debidas a causas comunes. Las causas especiales se deben contrarrestar con acciones correctivas. Las causas comunes son el centro de atención de las actividades permanentes para mejorar el proceso. (Ver Figura 6)

22

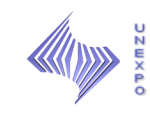

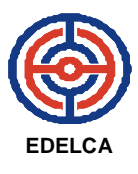

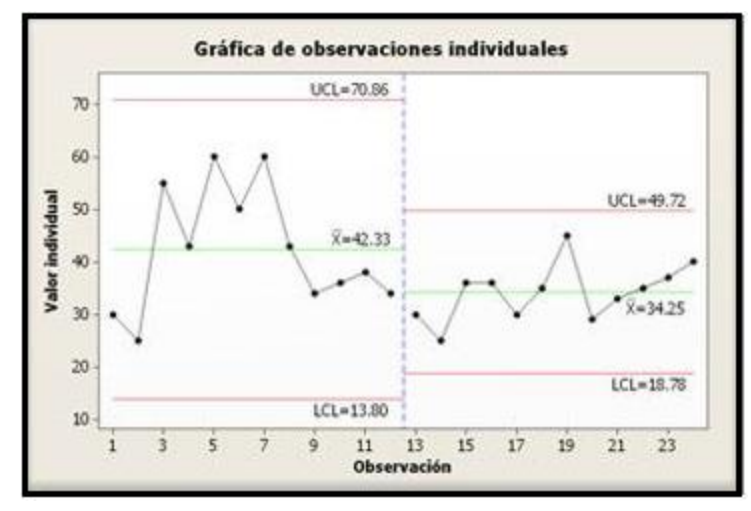

**Fuente://www.coconnut.com Figura 6 Ejemplo Gráfico de Control.**

## **3.2 GRÁFICOS DE BARRAS**

Se utilizan para representar datos cualitativos y cuantitativos, con datos de tipo discreto. En el eje x se representan los datos ordenados en clases mientras que en el eje *y* se pueden representar frecuencias absolutas o relativas. (Ver Figura 7)

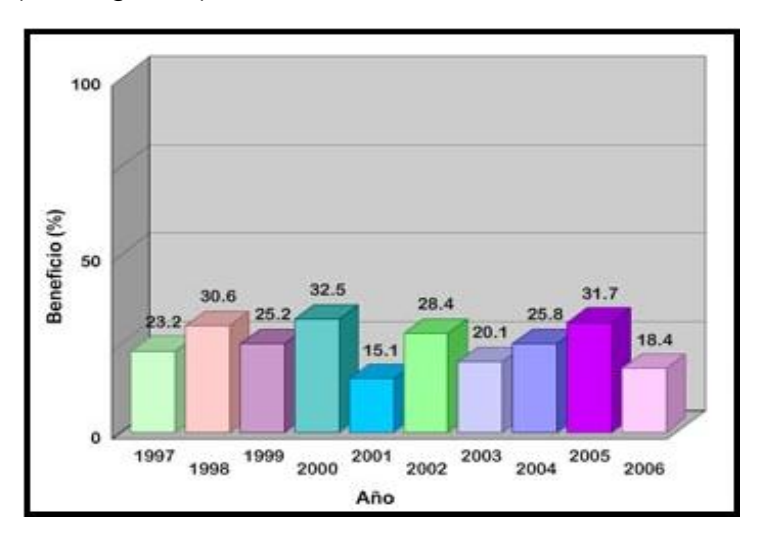

**Fuente://www.coconnut.com Figura 7 Ejemplo Gráfico de Barras.**

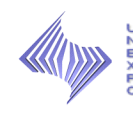

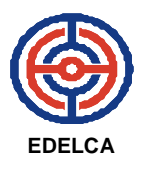

## **3.3 HISTOGRAMAS**

Los histogramas de frecuencias son gráficas que representan un conjunto de datos que se emplean para representar datos de una variable cuantitativa. En el eje horizontal o de las abscisas se representan los valores tomados por la variable, en el caso de que los valores considerados sean continuos la forma de representar los valores es mediante intervalos de un mismo tamaño llamados clases. En el eje vertical se representan los valores de las frecuencias de los datos. Las barras que se levantan sobre la horizontal y hasta una altura que representa la frecuencia. Un punto importante en el manejo de la información bajo el uso de histogramas es el hecho de poder comparar, bajo un proceso en control, que a medida que se crecen las clase tiene aproximadamente la forma de una campana centrada, que como veremos posteriormente, es la de una de las distribuciones más importantes conocidas como frecuencia normal o gaussiana. (Ver Figura 8)

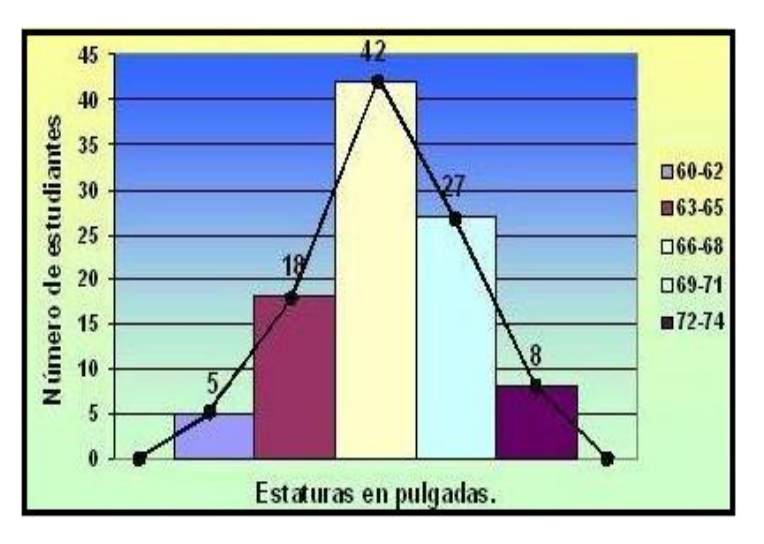

**Fuente://www.definicionabc.com Figura 8 Ejemplo Histogramas.**

## **3.4 DIAGRAMA DE SECTORES**

Este tipo de diagramas puede ser de dos tipos, se puede considerar una figura geométrica en la que la información se distribuye dentro de la figura

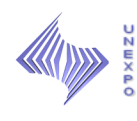

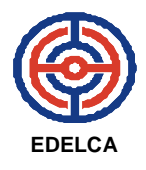

como puede ser un anillo en el que cada porción dentro de la figura representa la información porcentual del total de datos. La segunda opción es la utilización de pasteles en los que una porción del pastel determinada por sectores individuales la información para ese sector especifico. (Ver Figura 9)

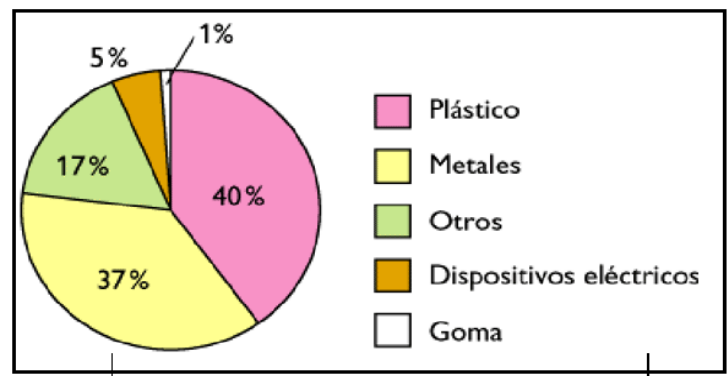

**Fuente:// [www.kalipedia.com](http://www.kalipedia.com/) Figura 9 Ejemplo Diagrama de Sectores.**

#### **3.5 DIAGRAMA DE PARETO**

Es una gráfica en donde se organizan diversas clasificaciones de datos por orden descendente, de izquierda a derecha por medio de barras sencillas después de haber reunido los datos para calificar las causas. De modo que se pueda asignar un orden de prioridades.

Por lo tanto, el Análisis de Pareto es una técnica que separa los "pocos vitales" de los "muchos triviales". Una gráfica de Pareto es utilizada para separar gráficamente los aspectos significativos de un problema desde los triviales de manera que un equipo sepa dónde dirigir sus esfuerzos para mejorar. Reducir los problemas más significativos (las barras más largas en una Gráfica Pareto) servirá más para una mejora general que reducir los más pequeños. Con frecuencia, un aspecto tendrá el 80% de los problemas. En el resto de los casos, entre 2 y 3 aspectos serán responsables por el 80% de los problemas.

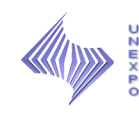

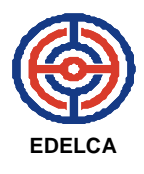

El diagrama de Pareto se utiliza:

- Al identificar un producto o servicio para el análisis para mejorar la calidad.
- Cuando existe la necesidad de llamar la atención a los problema o causas de una forma sistemática.
- $\triangleright$  Al identificar oportunidades para mejorar.
- $\triangleright$  Al analizar las diferentes agrupaciones de datos (ej: por producto, por segmento, del mercado, área geográfica, etc.).
- $\triangleright$  Al buscar las causas principales de los problemas y establecer la prioridad de las soluciones.
- Al evaluar los resultados de los cambios efectuados a un proceso (antes y después).
- $\triangleright$  Cuando los datos puedan clasificarse en categorías.
- Cuando el rango de cada categoría es importante

## **3.5.1 PASOS PARA CONSTRUIR UN DIAGRAMA DE PARETO**

- 1. Seleccionar categorías lógicas para el tópico de análisis identificado (incluir el periodo de tiempo).
- 2. Reunir datos.
- 3. Ordenar los datos de la mayor categoría a la menor.
- 4. Totalizar los datos para todas las categorías.
- 5. Calcular el porcentaje del total que cada categoría representa.
- 6. Trazar los ejes horizontales (x) y verticales (y primario y secundario).
- 7. Trazar la escala del eje vertical izquierdo para frecuencia (de 0 al total, según se calculó anteriormente).
- 8. De izquierda a derecha trazar las barras para cada categoría en orden descendente. Si existe una categoría "otros", debe ser colocada al final,

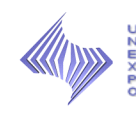

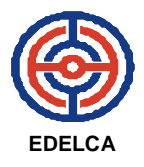

sin importar su valor. Es decir, que no debe tenerse en cuenta al momento de ordenar de mayor a menor la frecuencia de las categorías.

- 9. Trazar la escala del eje vertical derecho para el porcentaje acumulativo, comenzando por el 0 y hasta el 100%.
- 10. Trazar el gráfico lineal para el porcentaje acumulado, comenzando en la parte superior de la barra de la primera categoría (la más alta).
- 11. Dar un título al gráfico, agregar las fechas de cuando los datos fueron reunidos y citar la fuente de los datos.
- 12. Analizar la gráfica para determinar los "pocos vitales"

## **4. HOJAS DE CÁLCULO**

Es un [programa](http://es.wikipedia.org/wiki/Programa_(computación)) que permite manipular datos numéricos y alfanuméricos dispuestos en forma de tablas (la cual es la unión de filas y columnas). Habitualmente es posible realizar cálculos complejos con [fórmulas](http://es.wikipedia.org/wiki/Fórmula_matemática) y [funciones](http://es.wikipedia.org/wiki/Función_matemática) y dibujar distintos tipos de [gráficas.](http://es.wikipedia.org/wiki/Gráfica) (Ver Figura 10)

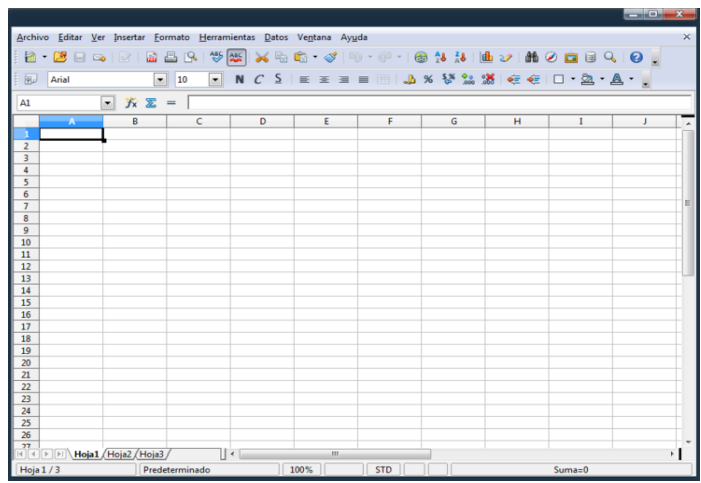

**Fuente:// [www.monografias.com](http://www.monografias.com/) Figura 10 Hoja de Cálculo.**

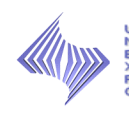

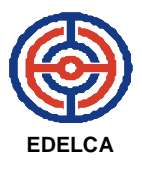

#### **5. ESTUDIO DE TIEMPOS**

Es una técnica para determinar con la mayor exactitud posible, partiendo de un número de observaciones, el [tiempo](http://www.monografias.com/trabajos901/evolucion-historica-concepciones-tiempo/evolucion-historica-concepciones-tiempo.shtml) para llevar a cabo una tarea determinada con arreglo a una norma de rendimiento preestablecido.

En la medición de trabajo existen varios métodos por los cuales determinar el tiempo que emplea una persona en realizar una actividad siguiendo una norma de tal forma que el tiempo improductivo también es medido y es posible separarlo del tiempo productivo. Así se determina que tanto tiempo improductivo existe, por que se genera este tiempo y las medidas a tomar para reducirlo. También sirve para fijar tiempos, tipo de ejecución del trabajo, lo que se traduce en una mejor utilización de los recursos humanos y de los materiales. García Criollo (1998), "Ante las necesidades de la Administración y supervisión de las empresas surge la Medición del Trabajo como una herramienta que si es aplicada por personas debidamente entrenadas, dará resultados satisfactorios". (p.2).

 En la Medición del Trabajo pueden utilizarse varias técnicas para medir el trabajo y cualquiera que apliquemos nos dará el tiempo estándar del trabajo medido**.** Para García Criollo (1998), el estudio de tiempos está definido como "una técnica para determinar con la mayor exactitud posible, partiendo de un número limitado de observaciones, el tiempo necesario para llevar a cabo una tarea determinada con arreglo a una norma de rendimiento preestablecido". (p.9). Para la toma de tiempos se ha generalizado el uso del cronometro, constituyendo la forma más corriente de determinar el contenido de trabajo de una cavidad, los detalles técnicos de ese cronometraje permitirán conducir exitosamente la medición del trabajo que se está realizando

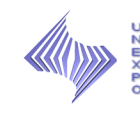

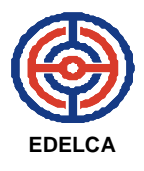

## **5.1 PASOS PARA LA REALIZACIÓN DE UN ESTUDIO DE TIEMPO**

#### *Selección del Operario*

Al fijar tiempos se deberá procurarse que los operarios sean de un nivel que puedan alcanzar y mantener un trabajador calificado sin excesiva fatiga. Como cada cual trabaja a distinta velocidad, los tiempos registrados deben ajustarse para determinar ese nivel, aplicándoles factores que dependen del criterio del analista, se consideran los siguientes criterios:

- a. Habilidad.
- b. Deseo de cooperar.
- c. Temperamento.
- d. Experiencia.

#### *Análisis de Materiales y Métodos*

Tal vez el error más común que suele cometer el analista de tiempos es el de no hacer análisis y registros suficientes del método que se estudia. La forma impresa para el estudio de tiempos es una herramienta de ayuda, ya que el mismo representa el espacio ó área de trabajo. Si se hace un esquema, este deberá ser dibujado a escala y mostrar todos los detalles que afecten al método; de este modo las distancias a que el operario debe moverse o caminar aparecerán claramente. La localización de todas las herramientas que se usan en la operación deben estar indicadas también, ilustrando así el patrón de movimientos utilizando en la ejecución de elementos sucesivos.

El valor de identificar plenamente el método en estudio es mínimo, un estándar por el tiempo que el método estudiado este vigente, es necesario que tal método sea conocido perfectamente. Cambios mayores de los métodos se hacen frecuentemente sin dar aviso al departamento de estudios de tiempos, por lo que la investigación revelará que un cambio en el método

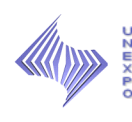

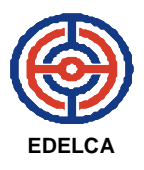

habrá sido la causa de un estándar no equitativo. Si no es posible recabar esta información y la tasa es muy holgada, el único recurso de que dispone el analista es dejar la tasa tal como está mientras dure este trabajo, o bien, cambiar el método de nuevo y estudiar luego inmediatamente el trabajo. Por otro lado deberá registrarse información acerca del tipo de material que ha venido usándose, así como del material que se emplea en las herramientas de corte. Se ha dicho también que hay que mejorar los métodos continuamente con objeto de progresar; es necesario hacer y registrar un análisis completo de los materiales y los métodos existentes, antes de comenzar a tomar las lecturas cronométricas.

#### *División de las Operaciones en Elementos*

Para facilitar la medición, la operación se divide en grupos de tareas, conocidos por elementos. A fin de descomponer la operación en sus elementos, el analista debe observar al trabajador durante varios ciclos. Para identificar el principio y el final de los elementos y desarrollar consistencia en las lecturas cronométricas de un ciclo a otro, deberá tenerse en consideración tanto el sentido auditivo como el visual. Cada elemento debe registrarse en su orden o secuencia apropiados e incluir una división básica del trabajo que termine con un sonido o movimiento distintivo.

#### *Medición de Tiempos*

El tamaño de la muestra implica calcular el valor del promedio representativo para cada elemento. Es decir, determinar el número de observaciones que deben efectuarse para cada elemento, dado un nivel de confianza y un margen de exactitud predeterminados.

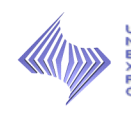

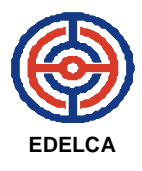

## **6. MÉTODO GENERAL ELECTRIC**

Es un método que establece el número de ciclos a estudiar en función de la duración de los mismos y es el más recomendado cuando los tiempos de ejecución son largos.

La media de la muestra de las observaciones debe estar razonablemente cerca de la media de la población. Por consiguiente, el analista debe tomar suficientes lecturas para que cuando sus valores se registren se obtenga una distribución de valores en la que haya una característica de dispersión de la población.

## **7. TIEMPO NORMAL**

Es el tiempo requerido para que un operario estándar realice una operación cuando trabaja a paso estándar, sin demoras por razones personales o por circunstancias inevitables. Para el cálculo del tiempo se toma cuenta la calificación del desempeño, ya que este es un método para ajustar el tiempo promedio observado de una tarea para obtener el tiempo que requiere un operario calificado para realizar la tarea si trabaja a paso normal sólo de esta manera se puede establecer un estándar. Cabe destacar que la calificación de desempeño es la asignación de un porcentaje al tiempo observado del operario, basado en su desempeño real según se compara con la concepción normal del observador.

## **8. TIEMPO ESTANDAR**

Es el tiempo requerido para que un operario de tipo medio, plenamente calificado y adiestrado, y trabajando a un ritmo normal, lleve a cabo la operación.

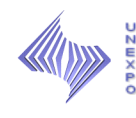

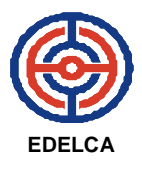

## **9. TIEMPO REAL**

Es el tiempo medio del elemento empleado realmente por el operario durante un estudio de tiempos.

#### **10. CALIFICACIÓN POR VELOCIDAD**

Cuando se realiza un estudio de tiempos, es necesario efectuarlo con trabajadores calificados, ya que por medio de estos los tiempos obtenidos serán confiables y consistentes.

La calificación por velocidad (CV) es un método de evaluación de la actuación en el que sólo se considera la rapidez de realización del trabajo (por unidad de tiempo). En este método el observador mide la efectividad del operario en comparación con el concepto de un operario normal que lleva a cabo el mismo trabajo, y luego asigna un porcentaje para indicar la relación o razón de la actuación observada a la actuación normal. Es necesario que el observador tenga un conocimiento pleno del trabajo antes de evaluarlo.

La velocidad del trabajador a ritmo normal, por lo que el coeficiente de actuación representa el 100%, es decir, CV es igual a uno (1).

#### **11. DETERMINACIÓN DE CONCESIONES**

Ningún operario puede mantener un paso promedio todos los minutos del día de trabajo. Pueden ser tres clases de interrupciones para las que debe asignarse tiempo adicional. La primera son las interrupciones personales, como los viajes al baño y a los bebederos; la segunda es la fatiga que afecta aun a los individuos más fuertes en los trabajos más ligeros. Por último, existen Demoras inevitables, como herramientas que se rompen, interrupciones del supervisor, pequeños problemas con las herramientas y variaciones del material, todos ellos requieren la asignación de algún tiempo. Como el estudio de tiempo se toma en un periodo relativamente corto y como

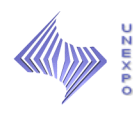

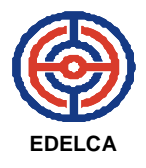

los elementos extraños se eliminan para determinar el tiempo normal (nivelado), debe añadirse un suplemento al tiempo normal para llegar un estándar justo que un trabajador pueda lograr con facilidad.

## **12. DETERMINACIÓN DEL TIEMPO PROMEDIO SELECCIONADO**

El Tiempo Estándar se calcula luego de haber realizado las mediciones elementales y registrado sus tiempos. Se analiza la consistencia de cada elemento.

El tiempo estándar para una operación dada es el tiempo requerido para que un operario de tiempo medio, plenamente calificado y adiestrado, y trabajando a un ritmo normal, lleve a cado la operación. Se determina sumando el tiempo asignando a todos los elementos comprendidos en el estudio de tiempos.

El Tiempo Promedio Seleccionado viene dado por:

$$
TPS = \frac{\sum_{i=0}^{n} X_i}{n}
$$

## *Donde;*

**TPS**: Tiempo Promedio Seleccionado.

**n**: Número de observaciones tomadas.

**xi**: Cada una de las lecturas de tiempo tomadas.

Finalmente se procede a calcular el tiempo estándar

## **13. TOLERANCIAS**

Consiste en la adición de un margen o tolerancia al tener en cuenta las numerosas interrupciones, Demoras y disminución del ritmo de trabajo

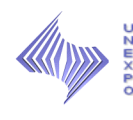

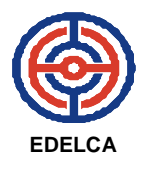

producido por la fatiga inherente a todo trabajo. Se debe asignar una tolerancia al trabajador para que el estándar resultante sea justo y fácilmente mantenible por la actuación del trabajador medio a un ritmo normal continuo.

#### **14. NECESIDADES PERSONALES (NP)**

En este renglón deberán situarse todas aquellas interrupciones en el trabajo necesarias para la comodidad o bienestar del empleado. Esto comprenderá las ideas a tomar agua y a los sanitarios. El tiempo por Demoras personales dependerá naturalmente de la clase de persona y de la clase de trabajo.

#### **15. CRONOMETRO**

Generalmente se usan dos tipos de cronómetros para el estudio de tiempos; cronometro ordinario y cronometro vuelta a cero.

#### **16. HOJA DE OBSERVACIONES**

Es una hoja, en la cual se anotaran datos como el nombre del operario, fecha, operación, nombre del equipo, cantidad de observaciones, división de la operación en elementos, calificación, tiempo promedio, tiempo normal, tiempo estándar, meta por hora, meta por día, nombre del observador.

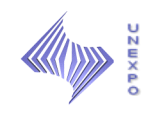

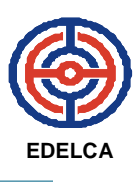

# **CAPÍTULO IV MARCO METODOLÓGICO**

En el presente capítulo, se exponen los aspectos referidos al diseño metodológico utilizado para el desarrollo de la investigación, por tanto, se indica el tipo y diseño de estudio a realizar, la caracterización de la población y muestra y se especifica el procedimiento y las técnicas de recolección de datos utilizadas.

## **1. TIPO DE INVESTIGACIÓN**

Este estudio se realizará bajo la modalidad de un proyecto **factible,**  porque la investigación estará orientada a brindar una alternativa práctica para el personal de operaciones que labora en la casa de máquinas 1, con respecto al funcionamiento de un Sistema de Control de datos para evaluar el comportamiento de los equipos principales de generación.

**Barrios (2001) define el proyecto factible como la modalidad que consiste en la investigación, elaboración y desarrollo de una propuesta de un modelo viable para solucionar problemas, requerimientos o necesidades de organización. Puede referirse a la formulación de políticas, programa tecnología, métodos o procesos. El proyecto debe tener apoyo en una investigación de tipo documental. (P, 7).**

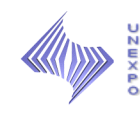

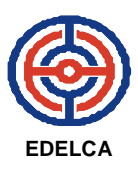

Además para la realización de esta investigación se tomaron en cuenta, los siguientes tipos de investigación:

#### **1.1 INVESTIGACIÓN DESCRIPTIVA**

Esta investigación es descriptiva, debido al nivel de profundidad, pues, comprende la descripción, registro, análisis e interpretación de la naturaleza actual, y composición o procesos de los fenómenos, ya que, su propósito está basado también, en la descripción de los equipos principales de la casa de máquinas 1, a los cuales, se le verifican ciertas medidas para evaluación de su comportamiento.

Este tipo de investigación permitirá la observación directa y recopilación de documentación, análisis de planos, manuales, entre otros, y la recolección de datos en el área. Con respecto a este tipo de investigación:

**Sabino C. (2002) señala, que las investigaciones descriptivas utilizan criterios sistemáticos que permiten poner de manifiesto la estructura o el comportamiento de los fenómenos en estudio, proporcionando de ese modo información sistemática y comparable con la de otras fuentes. (Pág. 43).**

#### **1.2 INVESTIGACIÓN APLICADA**

Esta investigación es aplicada, puesto que tiene como finalidad diseñar una sistema, creando así nuevas estrategias para analizar el comportamiento de algunas variables registradas en los equipos, garantizando el correcto funcionamiento de los mismos. Al respecto la Universidad Nacional Abierta (1997) señala lo siguiente: "La investigación aplicada es la que se realiza con

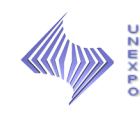

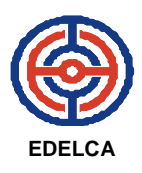

la intención de buscar conocimientos con fines de aplicación inmediata a la realidad para modificarla. Tiene como propósito fundamental presentar solución a problemas prácticos, más que formular teorías acerca de ellos". (Pág.51).

## **2. DISEÑO DE LA INVESTIGACIÓN**

El proyecto tendrá apoyo en una investigación no experimental, porque, no se manipula una variable independiente experimental y se basa en la observación. Es de tipo documental y de campo, debido a los medios de obtención de datos y la estrategia empleada para la recopilación de la información, ya que, se está en contacto directo con los equipos e instrumentos permitiendo una mayor claridad a la hora de precisar el alcance de los objetivos. En este particular Sabino (2005), lo define así:

**En él, los datos de interés se recogen en forma directa de la realidad, mediante el trabajo del equipo investigador. Estos datos…son llamados primarios. Denominación que alude al hecho de que son datos de primera mano, originales y producto de la investigación en curso sin intermediación (Pág.93).**

## **3. POBLACIÓN Y MUESTRA**

Desde el punto de vista Estadístico, de acuerdo con Balestrini (1999, p. 122), "la población o universo puede estar referido a cualquier conjunto de elementos de los cuales pretendemos indagar y conocer sus características, o una de ellas, y para el cual serán válidas las conclusiones obtenidas en la investigación". Es el conjunto finito o infinito de personas, casos o elementos que presentan características comunes.

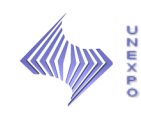

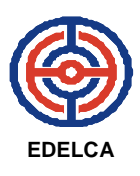

Para desarrollar la presente investigación se tomó como población todos los equipos pertenecientes a las unidades generadoras de la casa de máquinas 1 y partiendo de ella se tomó en consideración como muestra las medidas registradas en los equipos principales (Compuertas de Toma, Turbina, Excitatriz Piloto, Excitatriz Principal, Interruptor de Campo, Cojinete Soporte del Generador, Cojinete Guía del Generador, Cojinete Soporte de la Turbina, Gobernador, Filtros de Agua Pura, Enfriadores de Aire, Transformador de Consumo Propio, Tableros de servicios, Transformador, Mulsifyre) de las unidades.

## **4. TÉCNICAS O INSTRUMENTOS DE RECOLECCIÓN DE DATOS**

Para cumplir con los objetivos planteados, se utilizaran los siguientes medios:

#### **Revisión Bibliográfica:**

La recolección y análisis de información teórica, son realizadas, por indagación obtenida mediante el uso de la red de Internet, red corporativa (Intranet), archivos personales, trabajos de investigación y jornadas de consultas en bibliotecas y CIDIM.

#### **Observación Directa:**

Es un proceso sistemático, por el cual se perciben los hechos y fenómenos, directa e indirectamente.

Este medio se utilizará durante la fase de recolección de la información, con la finalidad de inspeccionar, evaluar y analizar de forma objetiva y minuciosa el desarrollo de las actividades de revisión, que tienen lugar en la sala de control y en las distintas elevaciones de la casa de maquinas 1

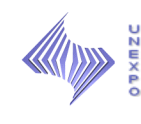

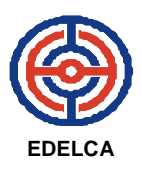

## **Entrevistas:**

Se llevaran a cabo, con la finalidad de obtener y conseguir respuestas relacionadas al problema en estudio. Estas serán de tipo estructuradas y no estructuradas, siendo las últimas las más aplicadas, debido al amplio margen de libertad para formular preguntas y respuestas.

## **5. MATERIALES Y EQUIPOS UTILIZADOS**

## **Recurso Físico:**

**Papel y Lápiz:** Utilizados para realizar entrevistas al personal y la toma de notas en libreta personal.

**Herramientas de Computación (Hardware y Software):** Computador personal para la transcripción de la información generada por las entrevistas y para la elaboración del informe Técnico. Y paquetes computarizados como, programas bajo el ambiente de LINUX, como el Openoffice.org 3.1.

**Dispositivos de Almacenamiento:** Pendrive, memorias, CD, entre otros dispositivos para resguardar información.

**Equipos de Protección Personal:** Son requeridos durante la permanencia en áreas de Planta, los cuales, constan de Casco y Botas de Seguridad, para proteger a los empleados de accidentes laborales.

## **Recurso Humano:**

**Tutores:** Académico e Industrial.

**Personal:** Sala de Control CM1, y Dpto. de Operaciones.

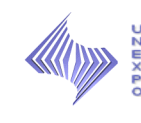

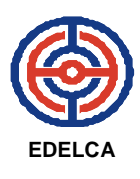

## **6. PROCEDIMIENTO**

A continuación, se presenta el procedimiento usado en esta investigación:

- 1. Búsqueda y recopilación de la información técnica relativa a los equipos principales de la casa de máquinas 1.
- 2. Recorrido con el personal de operaciones a las distintas elevaciones donde se encuentran los equipos principales a realizar el estudio.
- 3. Elaboración del diagnostico de la situación actual.
- 4. Realización de entrevistas, no estructuradas al personal que labora en el área involucrada, a fin de, obtener información necesaria.
- 5. Emplear técnicas estadísticas que permitan realizar un fácil análisis de las variables registradas.
- 6. Realizar los cálculos necesarios para diseñar el sistema de control.
- 7. Elaborar un sistema de control en Openoffice.org, usando las herramientas de calc.
- 8. Realización de pruebas en el sistema, a fin de, comprobar su buen funcionamiento.
- 9. Elaborar un manual donde se detalle el funcionamiento y la manera de interpretar los resultados.
- 10.Orientar y revelar el objeto de la creación de dicho sistema de control al personal de operaciones.
- 11.Entrenar al personal de operaciones de la casa de maquinas 1, al uso de dicha herramienta.

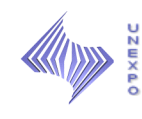

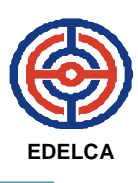

## **CAPÍTULO V SITUACIÓN ACTUAL**

A través de este capítulo se recolecta la información, la cual es coordinada y asociada para formar un modelo conceptual de la situación en la que se encuentran operando el personal de Operaciones de la Casa de Máquinas.

El Personal de Operaciones de la Casa de Máquinas 1, labora en la Sala de Control de la misma, ubicada en la elevación 20.50 M.S.N.M y está formado por cuatro (4) grupos de guardias, que se reúnen en un horario específico, dependiendo del turno que tengan establecido en la "Tabla de Rotación del Personal". Los horarios son los siguientes:

- 00-08: en el cual, cada grupo trabaja tres (3) días consecutivos.
- 08-16: en el cual, cada grupo trabaja siete (7) días consecutivos.
- 16-24: en el cual, cada grupo trabaja siete (7) días consecutivos.
- Guardia Normal (08-16): en el cual, cada grupo trabaja tres (3) días consecutivos, posteriormente a la guardia de 00-08.

Cada grupo que trabaja en la casa de Máquinas 1 está formado por el siguiente personal, (1) Supervisor de Guardia de la Casa de Máquinas, un (1) Supervisor Auxiliar y un (1) Maquinista.

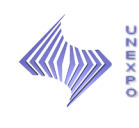

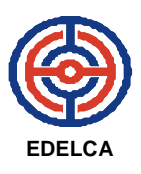

El Grupo de Guardia, es el encargado de realizar las rondas de revisión de los equipos, en las cuales, se toman medidas de las condiciones de temperatura, presión, volumen e indicaciones generales de los mismos, ya que, entre los procedimientos más efectivos para determinar las condiciones en la que se encuentra un equipo, está la inspección, pues, por medio de esta se puede verificar si el equipo se encuentra operando bajo condiciones normales o si está presentando alguna irregularidad.

## **1. DESCRIPCIÓN DE LOS FORMULARIOS DE REVISIÓN**

A continuación se describen los formularios usados en el proceso de revisión de los equipos:

## **Registro de Indicaciones Elevación 13.9 M.S.N.M:** (Ver Anexo 1)

Este registro se realiza cada dos (2) horas, haciendo un total de cuatro (4) lecturas por grupo, en el Tablero de Arrancadores y registra niveles de temperaturas (ºC) y Potencia (MW) de cada unidad, y contiene los siguientes campos:

- **1. Unidad Nº:** Indica el número de la unidad a la cual se le va a hacer el registro de indicaciones.
- **2. Fecha:** Indica la fecha en la que se hace el registro.
- **3. CSG:** Indica la Temperatura del Cojinete Soporte del Generador.
- **4. CGG:** Indica la Temperatura del Cojinete Guía del Generador.
- **5. CGT:** Indica la Temperatura del Cojinete Guía de la Turbina.

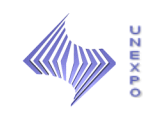

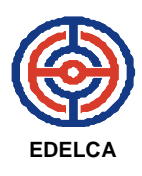

- **6. Potencia Activa:** Indica el nivel de corriente que se encuentra generando la unidad.
- **7. Devanado del Estator:** En este campo se toman seis (6) niveles de temperatura, desde el punto 17 al 22. Sin embargo, en los puntos 21 y 22, actualmente no se está, tomando, ya que los valores arrojados son erróneos.
- **8. Nombre/Firma:** El nombre y la firma del operario o maquinista encargado de hacer el registro.

Las siguientes lecturas solo se toman a la entrada y salida de cada turno:

- **9. Horas de Servicio:** Indican las horas de servicio generales de la unidad y las horas de servicio de la turbina.
- **10.Devanado del Transformador:** Indica la Temperatura del Devanado del Transformador y se toman tres (3) medidas.
- **11.Cuadro de Alarmas:** Indica el estado de los cuadros de alarmas (Normal (N) o con Fallas (CF).
- **12.Relé RDV 127:** Se debe verificar que este se encuentre energizado (ENG).
- **13.Carb. y Exc:** Indica el estado de los carbones y la excitatriz. Normal (N) o Anormal (ANO).
- **14.Nivel de Aceite Cojinete Comb:** Indica el Nivel de Aceite del Cojinete Combinado.
- **15.Nivel de Aceite del Transformador:** Indica el Nivel de Aceite del Transformador. En un reloj en la parte Superior del Transformador.
- **16.Temperatura del Transformador:** Indica la temperatura del mismo.
- **17.Observaciones:** Identificar si se observó alguna irregularidad.

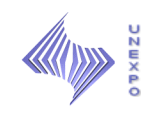

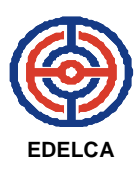

## **Registro de Indicaciones Elevación 10.00 M.S.N.M.** (Ver Anexo 2)

Igualmente, este registro se realiza cada dos (2) horas, pero además de los niveles de Temperatura, se registran niveles de Volumen (mm) y Presión  $(Kg/Cm^2)$  de cada unidad y contiene los siguientes campos:

- **1. Unidad Nº:** Indica el número de la unidad a la cual se le va a hacer el registro de indicaciones.
- **2. Fecha:** Indica la fecha en la que se hace el registro.
- **3. Aceite Caliente CG:** Indica la Temperatura de Aceite del Cojinete Guía de la Turbina.
- **4. Aceite Tanque:** En este campo se registran dos (2) medidas identificadas en el gobernador: el Nivel del Aceite que se mide cada diez (10) mm y la Temperatura que se mide cada dos (2) ºC.
- **5. Cámara Presión:** Igualmente se registran dos (2) medidas en el gobernador: Nivel de la Cámara de Presión que se mide cada diez (10) mm y la Presión que se mide cada mm.
- **6.** Presión Pre-Gobernación Kg/Cm<sup>2</sup>: Se mide cada mm.
- **7. Apertura de Paletas mm:** Indica la distancia de apertura de paletas.
- **8. Equipo Mulsifyre:** Registra dos (2) medidas, la Presión de Agua y la Presión de Aire.
- **9. Compresor de Aire Kg/Cm<sup>2</sup> :** Registra medidas de presión, y debe estar siempre a una misma presión.
- **10.Velocidad D%:** Indica la velocidad de las paletas.
- **11.Nombre/Firma:** El nombre y la firma del supervisor, operario o maquinista encargado de hacer el registro.

Las siguientes lecturas solo se toman a la entrada de cada turno:

**12.**Nivel de Aceite de Cojinete Soporte del Generador (mm).

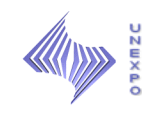

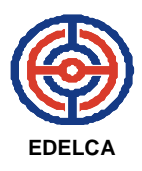

- **13.Flujo de Aceite del Cojinete Guía de la Turbina:** Registra indicaciones de estado. Normal (N) y Anormal (ANO).
- **14.Presión de Filtros de Agua Pura:** Indica la Presión F1 y F2 de Agua Pura.
- **15.Observaciones:** Identificar si se observó alguna irregularidad.

## **Revisión Unidad Parada Elevación 13.9 M.S.N.M.** (Ver Anexo 3)

El registro se realiza cada dos (2) horas, e indica las condiciones generales y la posición de selectores, como las que se nombran a continuación:

- **1. Unidad Nº:** Indica el número de la unidad a la cual se le va a hacer el registro de indicaciones.
- **2. Fecha:** Indica la fecha en la que se hace el registro.
- **3. Selector de Consumo:** Indica de donde se está alimentando la unidad.
- **4. Compuerta:** Registra dos (2) indicaciones: Bomba Rezumo 1 y Bomba Rezumo 2.
- **5. Fusibles de Control:** Indica el estado en el que se encuentra. Normal (N), Anormal (ANO).
- **6. Relé RDV:** Se debe verificar que este se encuentre energizado (ENG).
- **7. Cuadro de Alarmas:** Indica el estado de los cuadros de alarmas (Normal (N) o con Fallas (CF).
- **8. Calefacción:** Indica el estado: Conectado (CON) o desconectado (DES).
- **9. Selector de Frenos:** Indica el estado: Conectado (CON) o desconectado (DES).
- **10.Revisión Mímico:** Indica el estado en el que se encuentra. Normal (N), Anormal (ANO).

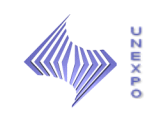

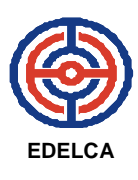

**11.**Bomba Rezumo Tapa Superior.

**12.**Bomba Rezumo Servomotor.

- **13.Presión Caja Espiral:** Se mide en Metros Columnas de Caídas de Agua, y debe estar aproximadamente en 50 que es el valor normal.
- **14.Brazo del Reóstato:** Permite a la excitatriz mandar corriente al rotor, debe estar en 105.
- **15.Nombre/Firma:** El nombre y la firma del supervisor, operario o maquinista encargado de hacer el registro.
- **16.Observaciones:** Identificar si se observó alguna irregularidad.

## **Revisión Unidad Parada Elevación 10.00 M.S.N.M.** (Ver Anexo 4)

El registro también se realiza cada dos (2) horas, e indica las condiciones generales y la posición de selectores, como las que se nombran a continuación:

- **1. Unidad Nº:** Indica el número de la unidad a la cual se le va a hacer el registro de indicaciones.
- **2. Fecha:** Indica la fecha en la que se hace el registro.
- **3. Pres. Kg/cm:** Se toman dos (2) medidas de Presión de Agua Pura.
- **4. Presión de Agua:** Indica la Presión de agua del equipo mulsifyre.
- **5. Presión de Aire:** Indica la Presión de Aire del Equipo Mulsyfire.
- **6. Anillo Distribuidor:** Indica la distancia del anillo distribuidor de la turbina.
- **7. Válvula Unitaria de CO2:** Indica el estado de la válvula del Pozo de la Turbina.
- **8. Aceite del Tanque:** En este campo se registran dos (2) medidas identificadas en el gobernador: el Nivel del Aceite que se mide cada diez (10) mm y la Temperatura que se mide cada dos (2) ºC.

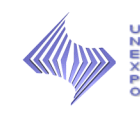

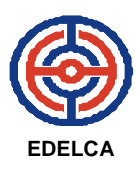

- **9. Cámara de Presión:** Igualmente se registran dos (2) medidas en el gobernador: Nivel de la Cámara de Presión que se mide cada diez (10) mm y la Presión que se mide cada mm.
- **10.**Presión Pre-Gobernación: Se mide cada mm.
- **11.Límite Apertura:** Indica la distancia de la apertura de paletas.
- **12.Índice Apertura:** Indica el índice de apertura de paletas.
- **13.Presión de Cerrado:** Indica la Presión de Cerrado del Gobernador.
- **14.Nombre/Firma:** El nombre y la firma del supervisor, operario o maquinista encargado de hacer el registro.

Las siguientes lecturas solo se toman a la entrada y salida de cada turno:

- **15.Flujo Aceite CGT:** Indica el estado del Flujo de Aceite del Cojinete Guía de la Turbina.
- **16.Nivel Aceite CSG:** Indica el nivel de Aceite del Cojinete Soporte del Generador.
- **17.Observaciones:** Identificar si se observó alguna irregularidad.

## **2. PROCESO PARA LA REVISIÓN DE EQUIPOS Y REGISTRO DE VARIABLES**

El Personal de Operaciones no tiene un procedimiento específico de cómo realizar las rondas de revisión y registro de indicaciones, por lo tanto, el recorrido se realiza a conveniencia propia. Uno de los que se lleva a cabo es el siguiente:

1. El personal encargado de realizar la ronda (Operario o Maquinista) se dirige de la Sala de Control (Elevación 20.05 M.S.N.M) a la Elevación 13,90 M.S.N.M y se ubica en el Tablero de Arrancadores de la Unidad Nº 1. (Ver Figura 11)

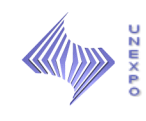

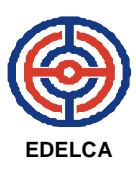

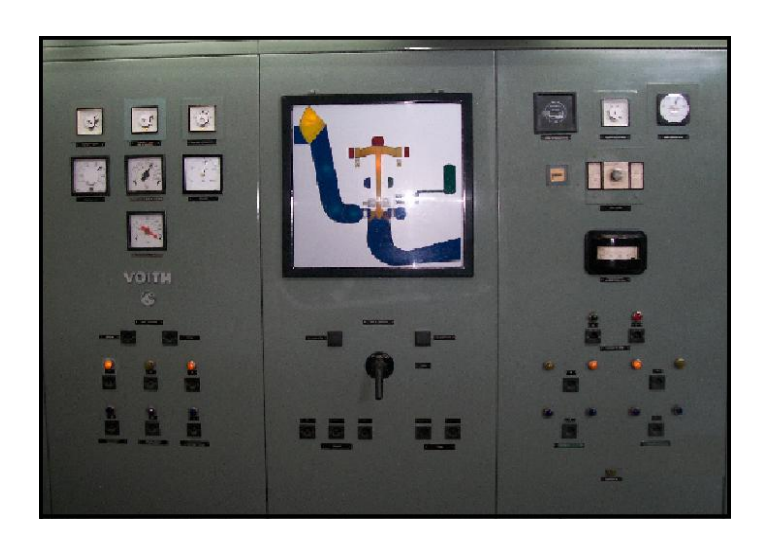

**Fuente Propia. Figura 11 Tablero de Arrancadores. Unidad 1. CM1.**

- 2. Registra las indicaciones correspondientes a esa unidad y se dirige a la siguiente hasta registrar las seis (6) unidades.
- 3. Se dirige a la Elevación 10,00 M.S.N.M y registra las medidas de los gobernadores, sistemas mulsifyre y condensadores de todas las unidades. (Ver Figuras 12, 13 y 14)

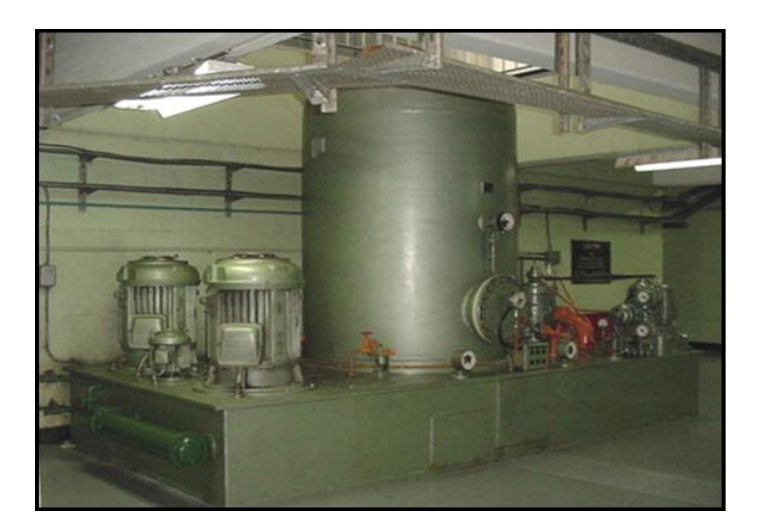

**Fuente Propia. Figura 12 Sistema de Gobernación. Unidad 1. CM1.**

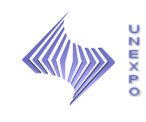

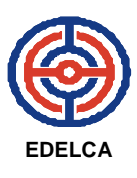

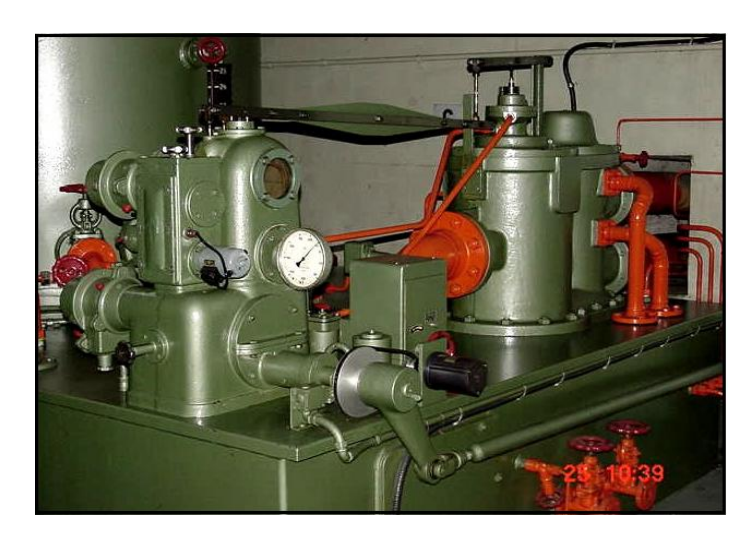

**Fuente Propia. Figura 13 Sistema de Gobernación. Unidad 1. CM1.**

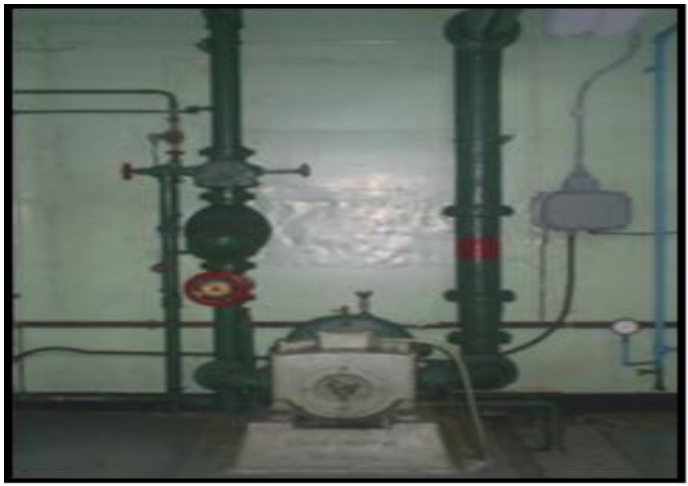

**Fuente Propia. Figura 14 Equipo Mulsifyre. Unidad 1. CM1.**

4. Se dirige a la Elevación 17,05 M.S.N.M y se ubica en el primer transformador para registrar las últimas medidas y así sucesivamente hasta registrar las medidas de todos los transformadores. (Ver Figuras 15, 16 y 17)

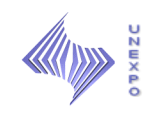

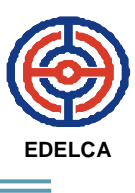

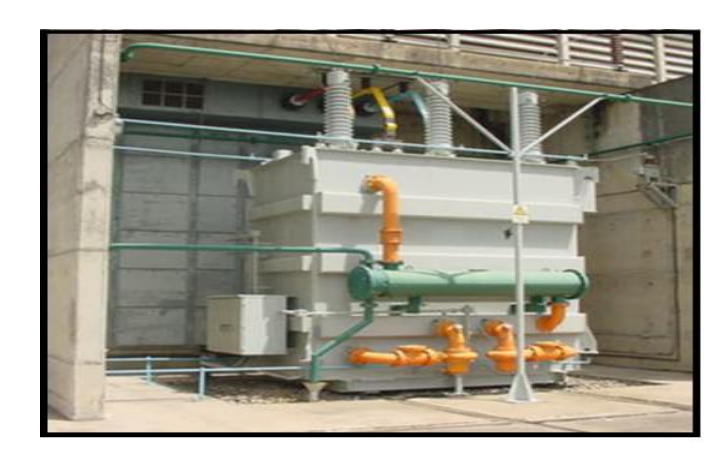

**Fuente Propia. Figura 15 Transformador Hitachi.**

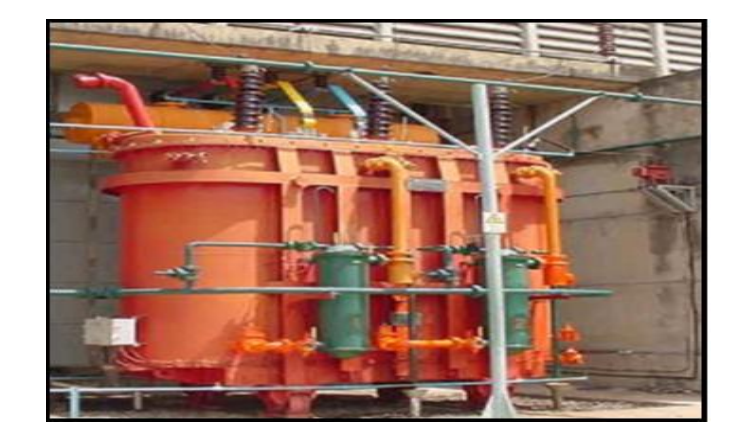

**Fuente Propia. Figura 16 Transformador Oerlicon.**

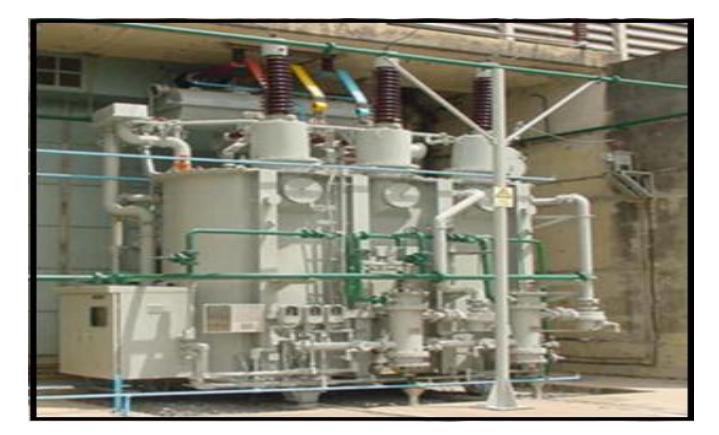

**Fuente Propia. Figura 17 Transformador Westinghouse.**

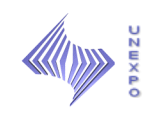

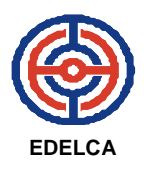

5. Finalmente, se dirige a la Sala de Control en la elevación 20,05 M.S.N.M y finaliza el proceso.

El último grupo de Guardia, al finalizar su jornada archiva las planillas en carpetas identificadas por meses, para que posteriormente, el personal de operaciones encargado de revisarlas las encuentre ordenadas.

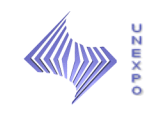

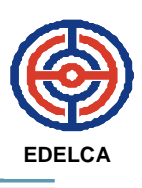

# **CAPÍTULO VI ANÁLISIS Y RESULTADOS**

A través de este capítulo, se dará a conocer la alternativa propuesta para la solución del problema en estudio a través de los objetivos propuestos.

## **1. DESCRIBIR, EL FUNCIONAMIENTO DE LOS EQUIPOS PRINCIPALES DE LA CASA DE MÁQUINAS 1, A FIN DE CONOCER EL COMPORTAMIENTO DE LOS MISMOS.**

 A través del primer objetivo, se dará a conocer el funcionamiento de los equipos, a los cuales, se les realiza el registro de variables.

## **Compuerta de Toma**

Se encuentran instaladas en el Dique-Toma de la Planta a la entrada de las tuberías forzadas. Las compuertas son del tipo radial porque giran alrededor de dos puntos describiendo un arco de circunferencia deslizando sobre dos rieles especiales. (Ver Figura 18)

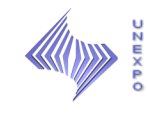

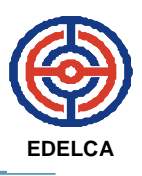

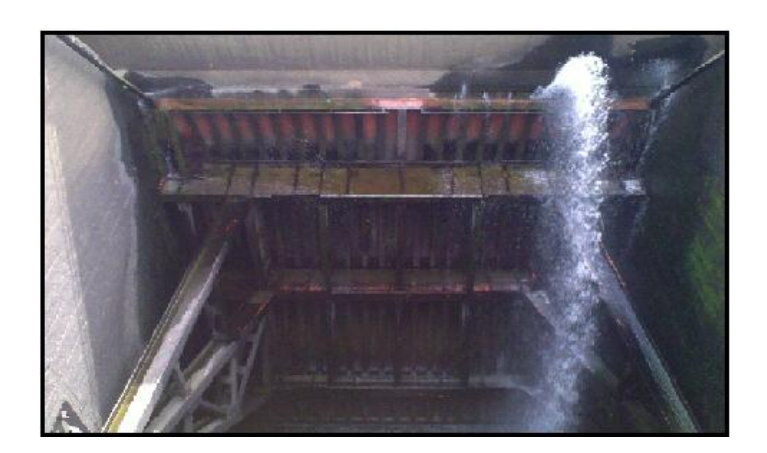

**Fuente Propia Figura 18 Compuerta de Toma CM1.**

#### **Turbina**

Es la rueda hidráulica con paletas curvas que recibe el choque de agua y gira transformando la energía hidráulica en energía mecánica. (Ver Figura 19).

## **Excitatriz Piloto**

Genera corriente contínua a 230 Kv. Es el primer sitio donde se comienza a generar la energía eléctrica. (Ver Figura 19).

## **Excitatriz Principal**

Genera la excitación principal de la unidad, se alimenta de la excitatriz piloto. Es quien suministra energía eléctrica a los polos del rotor para que estos induzcan en el estator una corriente eléctrica. (Ver Figura 19).

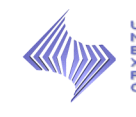

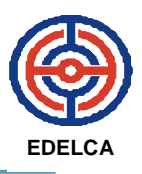

## **Interruptor de Campo**

Es un equipo situado en la celda de campo del generador, tiene la finalidad de conectar o interrumpir el circuito entre la excitatriz principal y los polos del rotor.

## **Cojinete Soporte del Generador**

Está constituido por diez segmentos planos de apoyo sobre los cuales desliza un anillo que soporta el peso del rodete de la turbina, ejes de la turbina y el rotor del generador.

## **Cojinete Guía del Generador**

Se compone de 16 segmentos que son sostenidos por un anillo soporte. Es el que permite mantener al generador sobre un eje determinado y evita los desplazamientos del mismo.

## **Cojinete Guía de la Turbina**

Tiene como finalidad en centrado del eje, es decir, evitar que al girar este, se desplace radialmente.

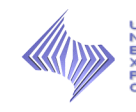

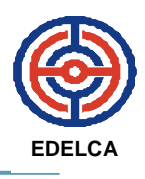

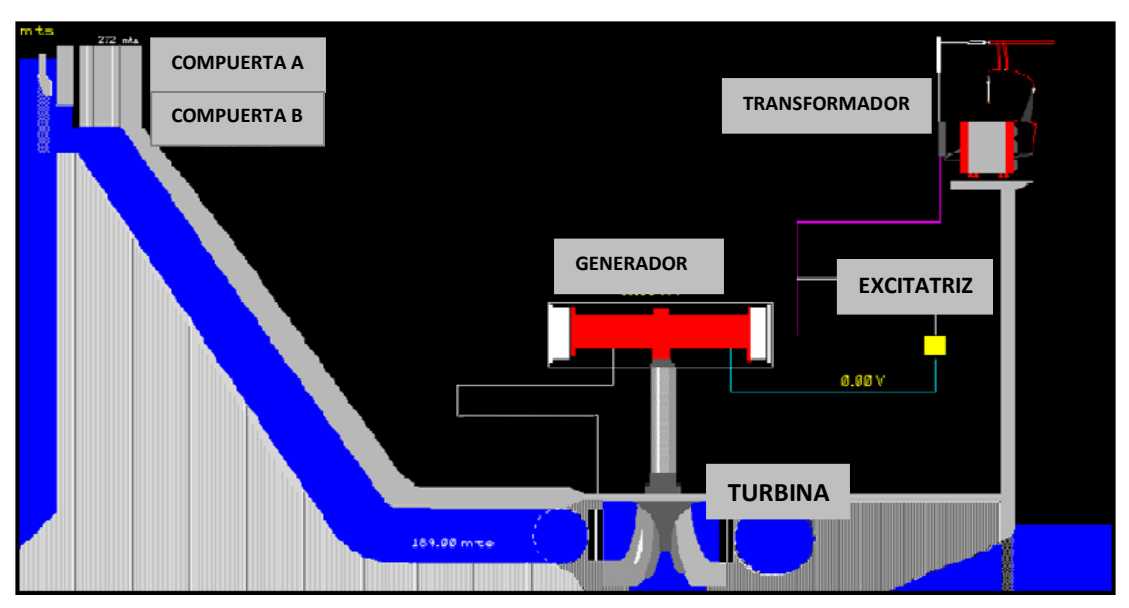

**Fuente: Presentación Uso de Electricidad. Figura 19 Esquema Corte Transversal de una Casa de Máquinas.**

#### **Gobernador**

Es el equipo que mantiene constante la velocidad de la máquina bajo cualquier condición de carga. (Ver Figura 20)

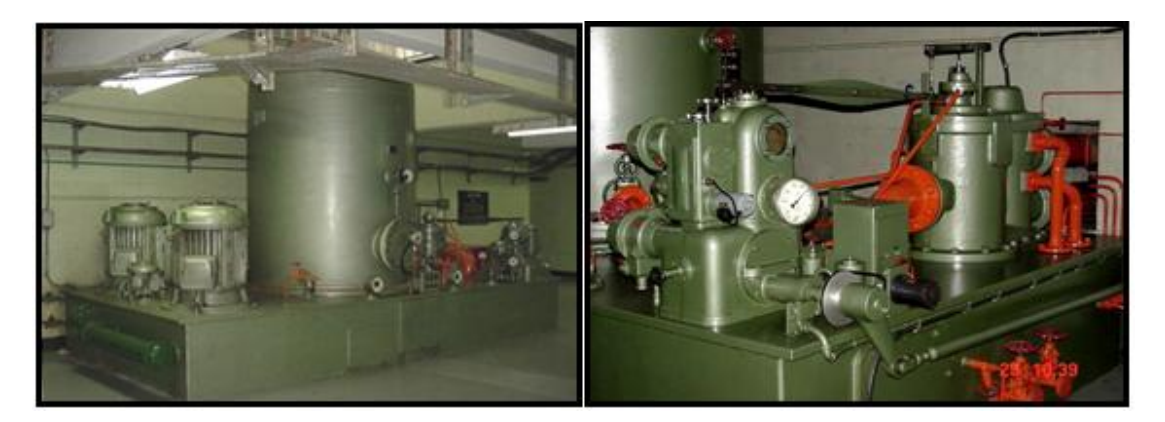

**Fuente Propia. Figura 20 Gobernador. Unidad 1. CM1.**

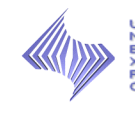

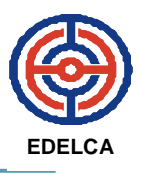

## **Filtros de Agua Pura**

Son los encargados de filtrar el agua que se toma de la tubería espiral para ser utilizada en diferentes equipos para enfriamiento. (Ver Figura 21)

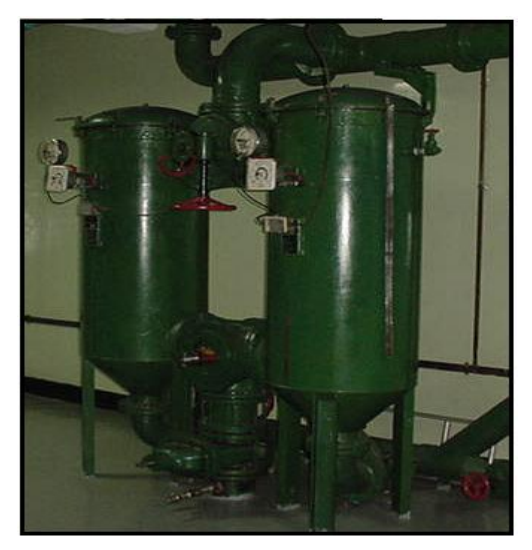

**Fuente Propia. Figura 21 Filtros de Agua Pura. CM1.**

## **Enfriadores de Aire**

Son los encargados de enfriar el aire que gira en circuito cerrado dentro del generador.

## **Transformador de Consumo Propio**

Recibe tensión directamente de las barras de salida del generador a 13.500 Kv y la baja a 400 v para alimentar los equipos auxiliares de la unidad a la que pertenece.
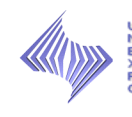

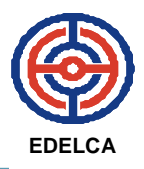

### **Tableros de Servicios, de Arrancadores y de Medición**

Son los tableros donde se distribuyen las alimentaciones para los equipos auxiliares de la unidad, donde se tiene control para el arranque y la parada de la unidad y donde se obtienen los parámetros de operación de las unidades y sus equipos principales. (Ver Figura 22)

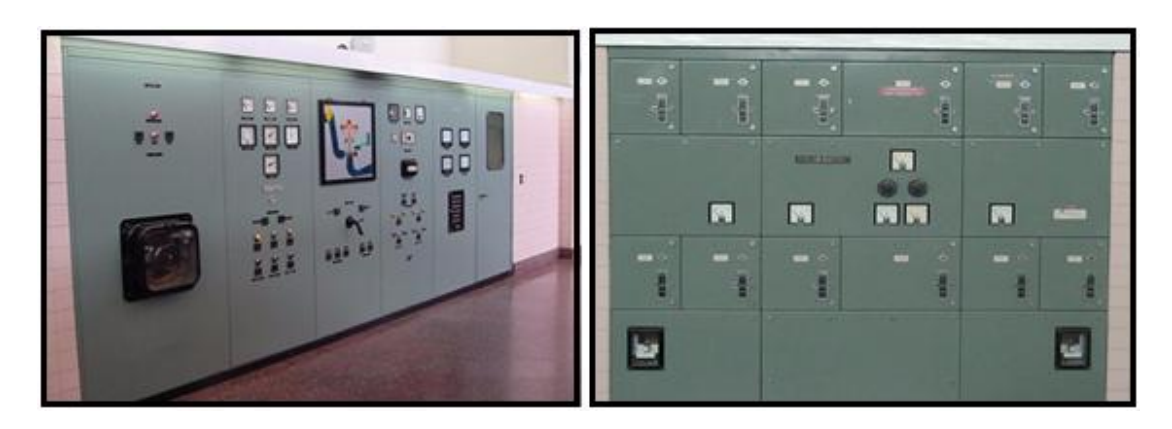

**Fuente Propia. Figura 22 Tableros de Arrancadores y Medición. CM1.**

### **Transformadores de Potencia**

Se encuentran en la Plataforma de Transformadores elev. 17.00 m.s.n.m, reciben en su lado primario la energía que produce el generador a 13.500 Kv y en su lado secundario 121.5 Kv va al Patio de Distribución 115 Kv. (Ver Figuras 23, 24 y 25)

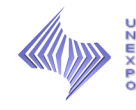

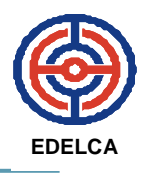

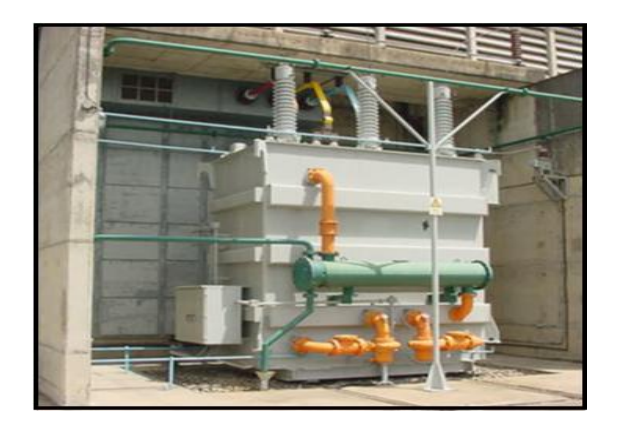

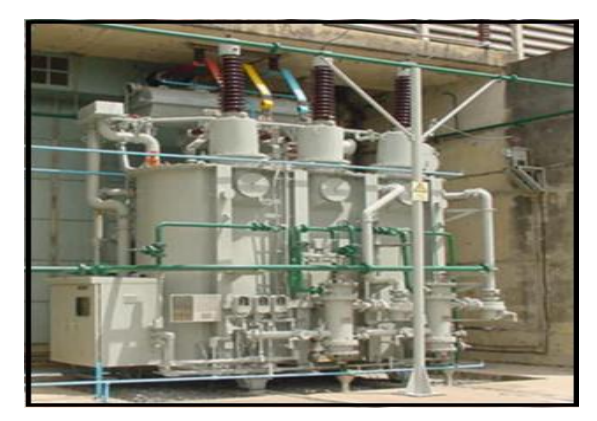

**Fuente Propia. Fuente Propia. Figura 23 Transformador Hitachi Figura 24 Transformador Westinghouse**

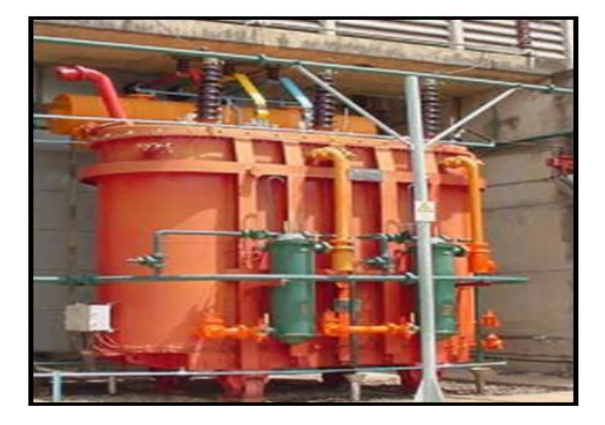

**Fuente Propia. Figura 25 Transformador Oerlicon 13.5/121.5 Kv.**

## **Mulsifyre**

Es el equipo encargado de apagar incendios en los transformadores de 74.200 Mva. (Ver Figura 26)

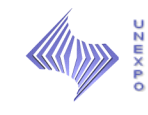

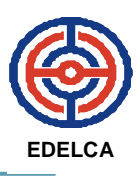

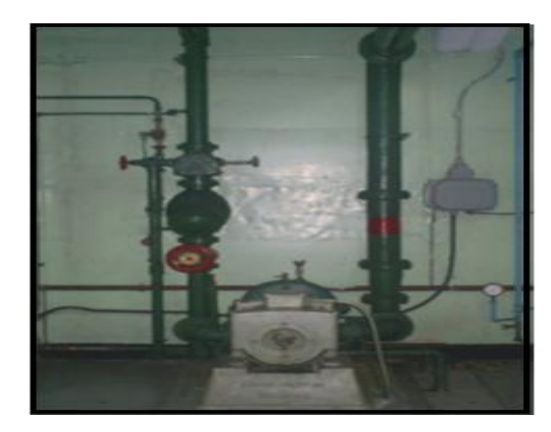

**Fuente Propia. Figura 26 Equipo Mulsifyre. CM1.**

## **2. DETERMINAR LAS DEMORAS ENCONTRADAS EN EL PROCESO DE REVISIÓN Y REGISTRO DE VARIABLES.**

 Para determinar las demoras y el tiempo que dura el proceso de revisión y registro de variables se procedió a realizar un estudio de tiempos.

Con la finalidad de tener una mayor confiabilidad de la información recolectada, se procede a determinar el número de observaciones que se deben realizar y registrar dado un nivel de confianza y un margen de exactitud predeterminados, a través, del Método *General Electric*.

El método "*General Electric*", es un método que establece el número de ciclos a estudiar en función de la duración de los mismos y es el más recomendado cuando los tiempos de ejecución son largos.

La media de la muestra de las observaciones debe estar razonablemente cerca de la media de la población. Por consiguiente, se tomaran suficientes lecturas para que se obtenga una distribución de valores en la que haya una característica de dispersión de la población. (Ver Tabla 1).

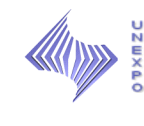

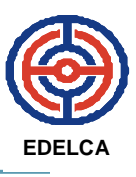

| <b>Tiempo de Ciclos</b><br>en Minutos | <b>Numero de Ciclos</b><br><b>Recomendado</b> |
|---------------------------------------|-----------------------------------------------|
| 0.10                                  | 200                                           |
| 0.25                                  | 100                                           |
| 0.50                                  | 60                                            |
| 0.75                                  | 40                                            |
| 1.00                                  | 30                                            |
| 2.00                                  | 20                                            |
| 2.00-5.00                             | 15                                            |
| 5.00-10.00                            | 10                                            |
| 10.00-20.00                           | 8                                             |
| 20.00-40.00                           | 5                                             |
| 40.00- en adelante                    | 3                                             |

*Tabla Nº 1. Números Recomendado de Ciclos de Observación*

*Nota***. Niebel y Freivaldas (2004)**

Para la aplicación de este estudio, se tomaron un total de cinco (5) observaciones por medio del método "General Eléctric", debido a que una ronda de revisión se completa en aproximadamente 40 minutos.

### **2.1 PROCEDIMIENTO PARA LA TOMA DE TIEMPOS**

La toma de tiempos, se realizó a los Operarios y maquinistas de diferentes grupos en la casa de máquinas 1, sobre las actividades rutinarias de revisión y registro de variables. Y se tomó como guía otro procedimiento que también es llevado a cabo.

El estudio de tiempos realizado arrojó los siguientes resultados: (Ver Tabla 2)

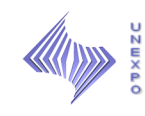

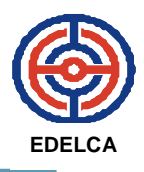

÷

### *Tabla Nº 2. Cálculo del Estudio de Tiempos.*

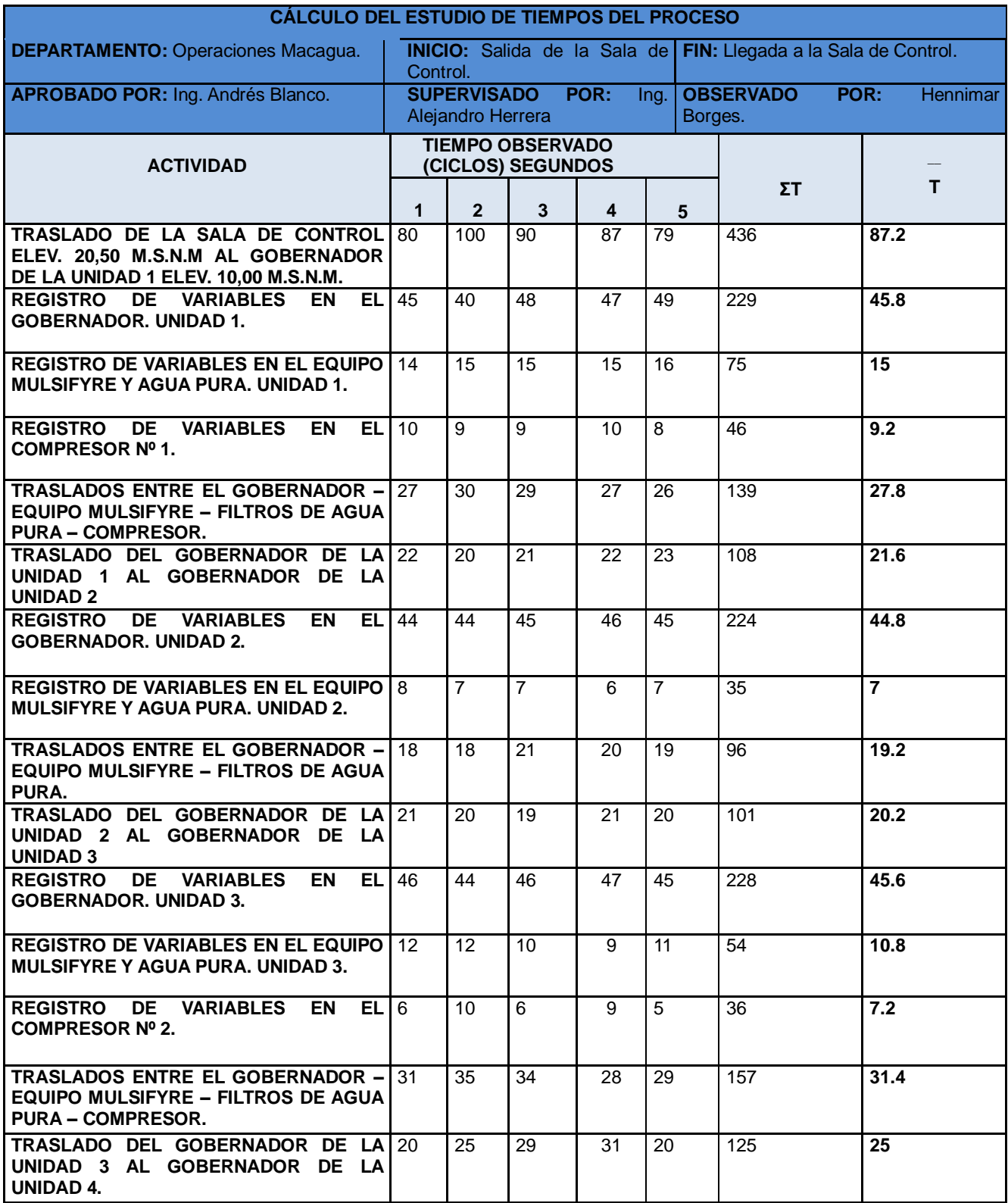

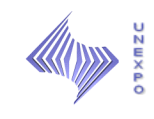

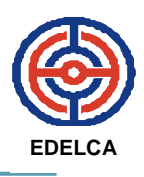

÷

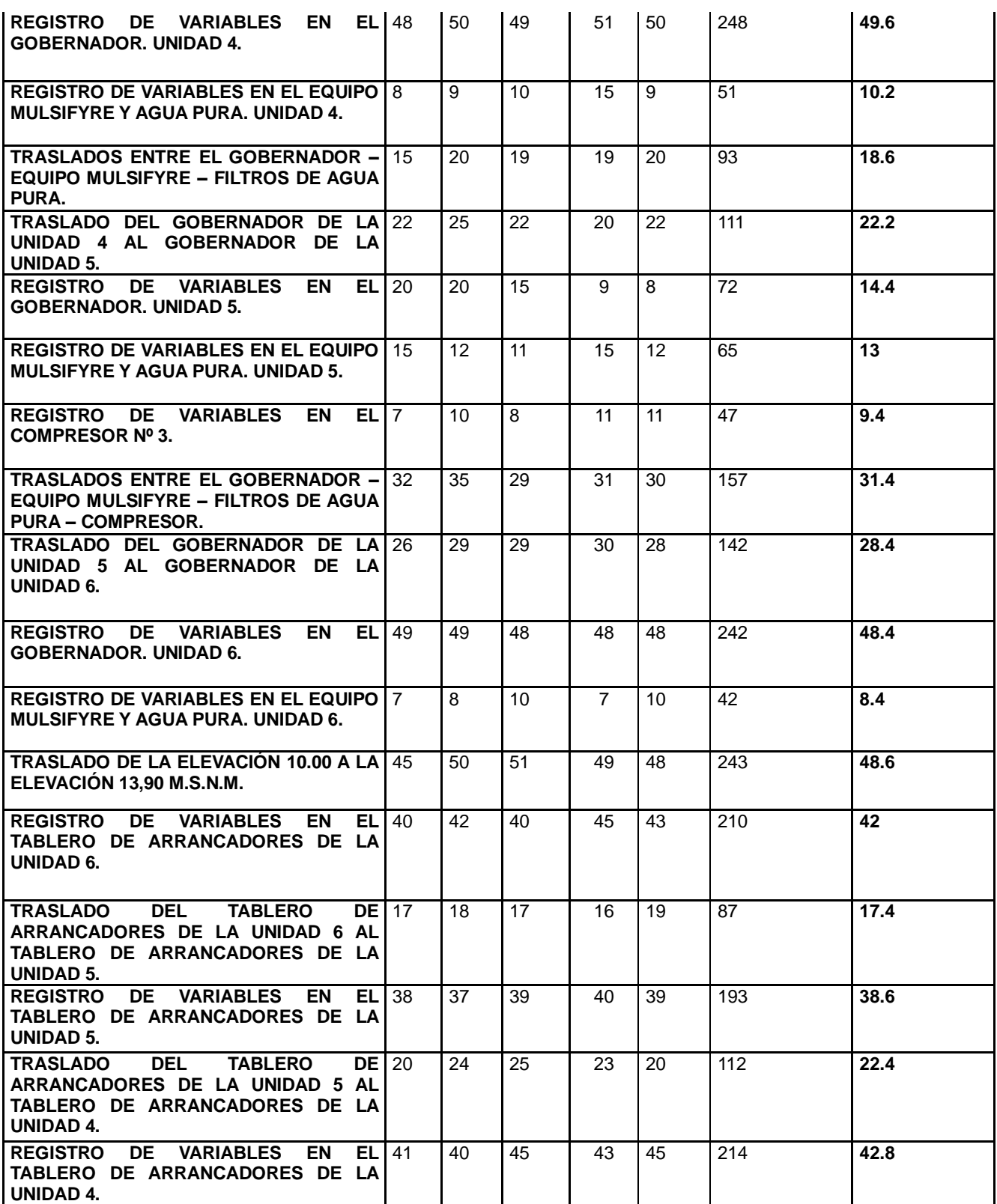

 $62$ 

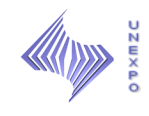

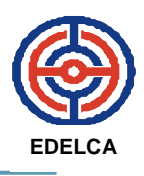

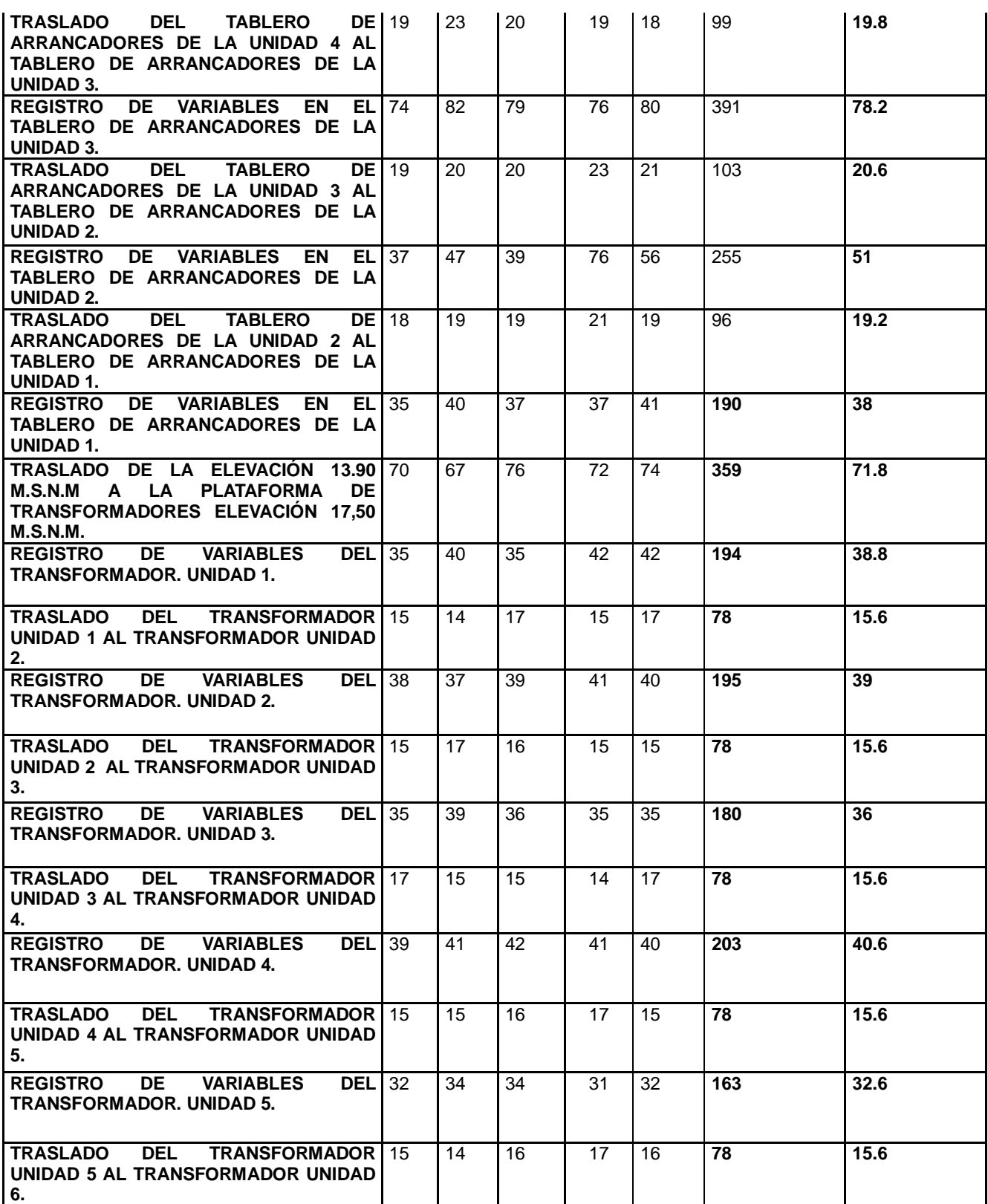

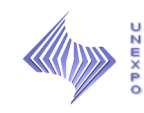

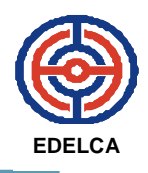

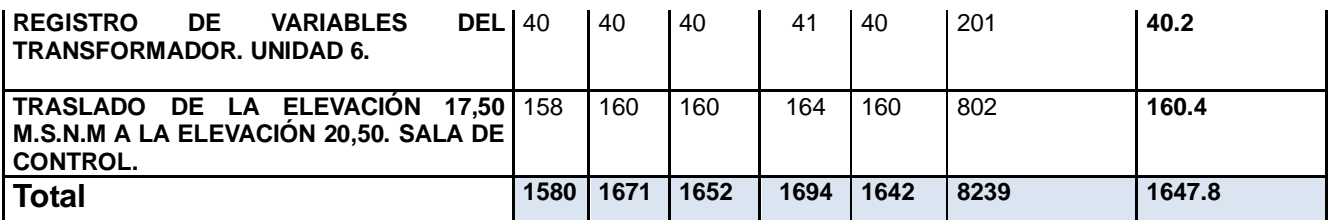

### **2.2 CÁLCULO DEL TIEMPO PROMEDIO SELECCIONADO**

$$
TPS = \frac{\sum_{i=0}^{n} x_i}{n}
$$

*n*  $\overline{i=0}$  $x_i$  = Sumatoria de los tiempos obtenidos  $\overline{0}$ = Sumatoria de los tiempos obtenidos

 $n =$  numero de tiempos obtenidos

*TPS* **=** Σ 1580+1671+1652+1694+1642

5 *TPS* **= 1647.8 seg. ~ 27.46 ~ 27 Minutos**

**2.3 CÁLCULO DEL TIEMPO ESTANDAR (TE)**

$$
TE = TN + \sum Tol
$$

### **Cálculo de calificación de Velocidad (Cv)**

Para la determinación del tiempo estándar se deben considerar aspectos como habilidad, esfuerzos, condiciones y consistencia del operador, de tal forma que se evaluaron cada uno de ellos, ponderando según el desempeño del mismo.

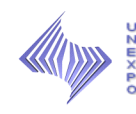

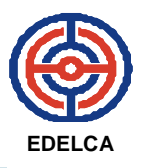

 Basándose en la tabla de Sistema Westinghouse (Ver anexo 5) se estableció la siguiente calificación de la velocidad. (Ver Tabla 3).

*Tabla Nº 3. Evaluación de la Calificación de la Velocidad.* 

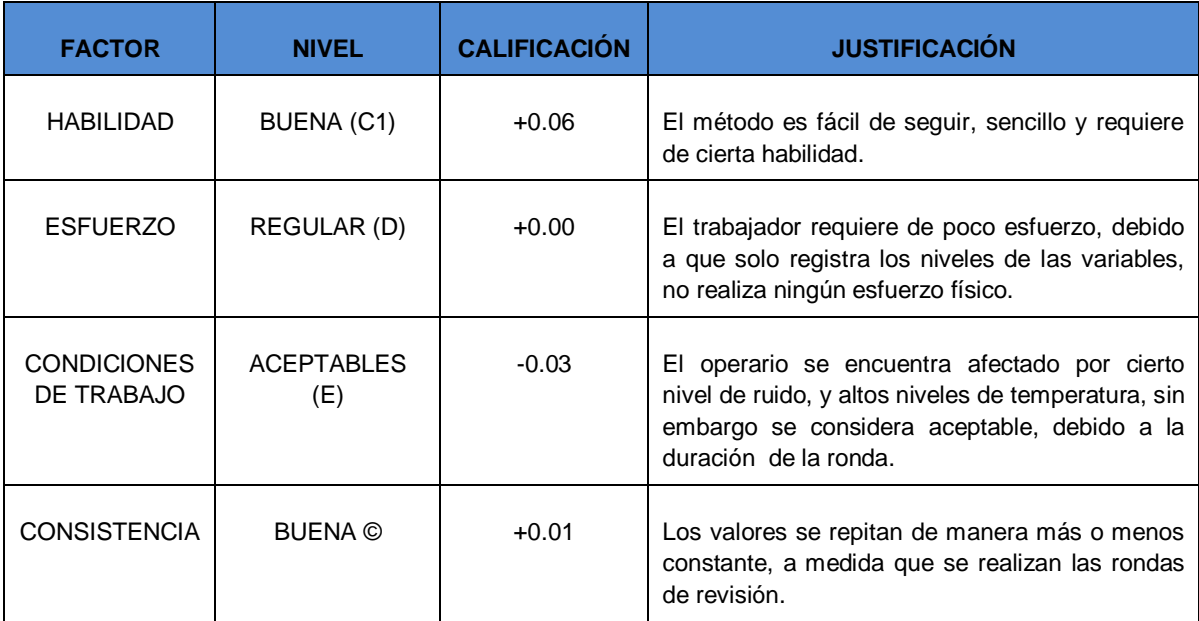

*Nota:* **Elaboración Propia.** 

Sumando las calificaciones algebraicamente, se obtiene que:  $C = +0.04$ , por lo tanto:

$$
C_v = 1 \stackrel{+}{=} C
$$

$$
C_v = 1 + 0.04 \sim C_v = 1.04
$$

 Con estos datos se obtiene el tiempo normal como se muestra a continuación:

$$
TN = TPS * C_v
$$

$$
TN = 27.46*1.04
$$
  
\n
$$
TN = 28.5584 \approx 29 \text{ Minutos.}
$$

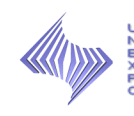

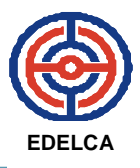

### **Determinación Jornada de Trabajo**

El horario de trabajo establecido, varía dependiendo del turno de los operarios, estos son de 00-08, 08-16, 16-00. La jornada de trabajo es de tipo continua.

$$
JT = 8\frac{hr}{d\acute{t}a} = 480\frac{\text{min}}{d\acute{t}a}
$$

### **Cálculo de Tolerancia por Fatiga (Método Sistemático)**

Para efectos de tolerancias por fatiga, se deben analizar todas las características que la definen, como las condiciones de trabajo, repetitividad y posición del trabajo. A continuación, se presenta el razonamiento de cada una de ellas.

En la Tabla 4, se presenta de manera clara los grados y puntos asignados a cada factor, de acuerdo a la tabla de definiciones operacionales de los factores de fatiga, acerca de las condiciones de trabajo. (Ver Anexo 6).

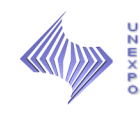

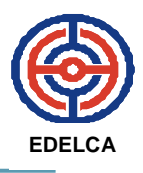

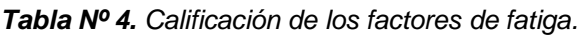

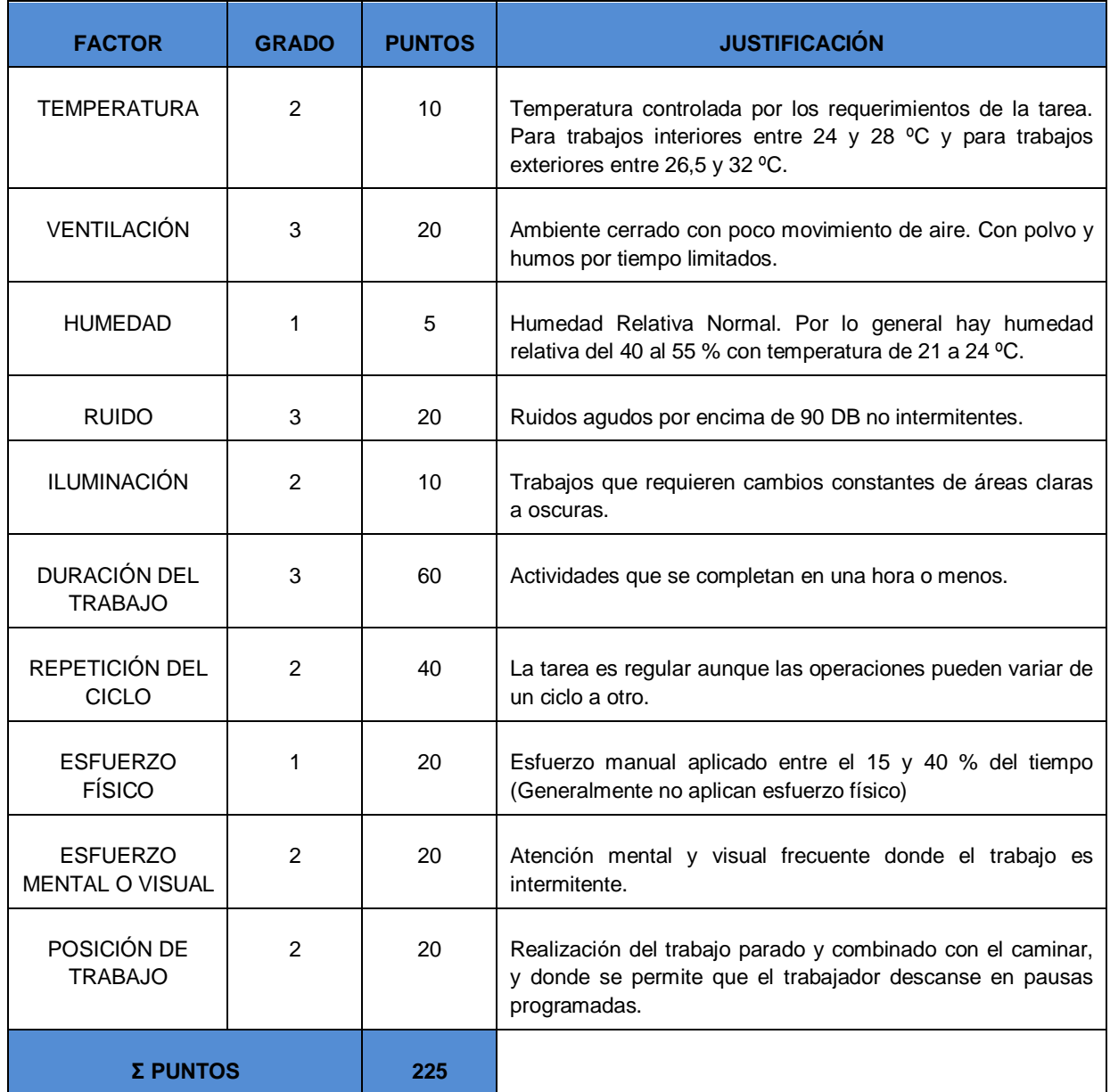

De acuerdo a la evaluación realizada se obtuvo un total de 225 puntos, y haciendo uso de la tabla de concesiones por fatiga (Ver Anexo 7) se obtuvieron los siguientes datos:

### **Límite de Clase:** 220-226

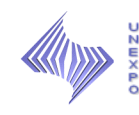

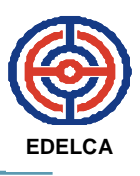

### **Clase:** C1

**Concesión por fatiga:** 11

**Minutos concedidos por razones de fatiga:** 48 minutos.

## **Jornada efectiva de trabajo**

Usando los datos calculados anteriormente, se procede a calcular la jornada efectiva de trabajo. Cabe destacar que la empresa le otorga a los trabajadores 60 minutos para almuerzo y 15 minutos para necesidades personales (NP).

> *JET = JT – (Almuerzo) JET= 480 – 60 = 420 Minutos.*

**Normalización de las tolerancias**

*JET – (NP + fatiga) → (NP + fatiga)*

*TN → X*

420 min – (15 min + 48 min)  $\rightarrow$  (15 min + 48 min)

29 min  $\rightarrow X$ *X = 5.1176 ~ 5 Minutos.* 

Una vez obtenido todos los datos necesarios para calcular el tiempo estándar, se calcula su valor:

$$
TE = TN{+}\sum{\mathop{Tol}\nolimits}
$$

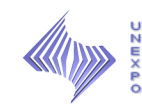

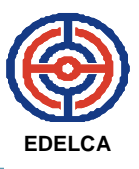

### *TE=* 29 + 53

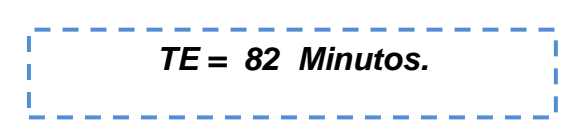

 A continuación, se presenta una tabla resumen con los datos obtenidos en el estudio de tiempos. (Ver Tabla 5)

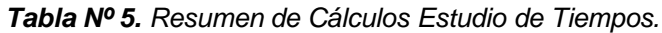

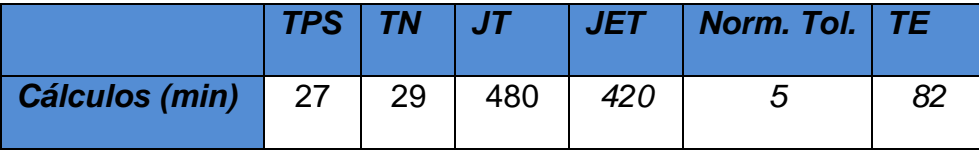

*Nota:* Elaboración Propia.

 Analizando el estudio de tiempo se tiene que, el tiempo requerido por un operario para que lleve a cabo el proceso a una velocidad normal es de 82 minutos, tomando en cuenta que la mayoría de las demoras se ven manifestadas en los traslados de un equipo a otro y de una elevación a otra, incluyendo los factores de fatiga. Sin embargo el tiempo normal de operación es de 29 minutos, 53 minutos menos del tiempo estándar, es decir, es el tiempo de llevar a cabo la operación sin demoras.

## **3. ANALIZAR LOS FACTORES QUE AFECTAN LA CONFIABILIDAD DEL PROCESO.**

Para diagnosticar la situación actual del Proceso de Revisión, con relación a la confiabilidad se elaboró un diagrama causa-efecto, donde se podrán observar las principales causas que contribuyen a la baja confiabilidad del

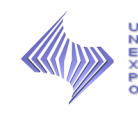

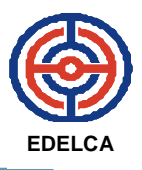

proceso actual de revisión de equipos y registro de variables, como el que se presenta en la Figura 27.

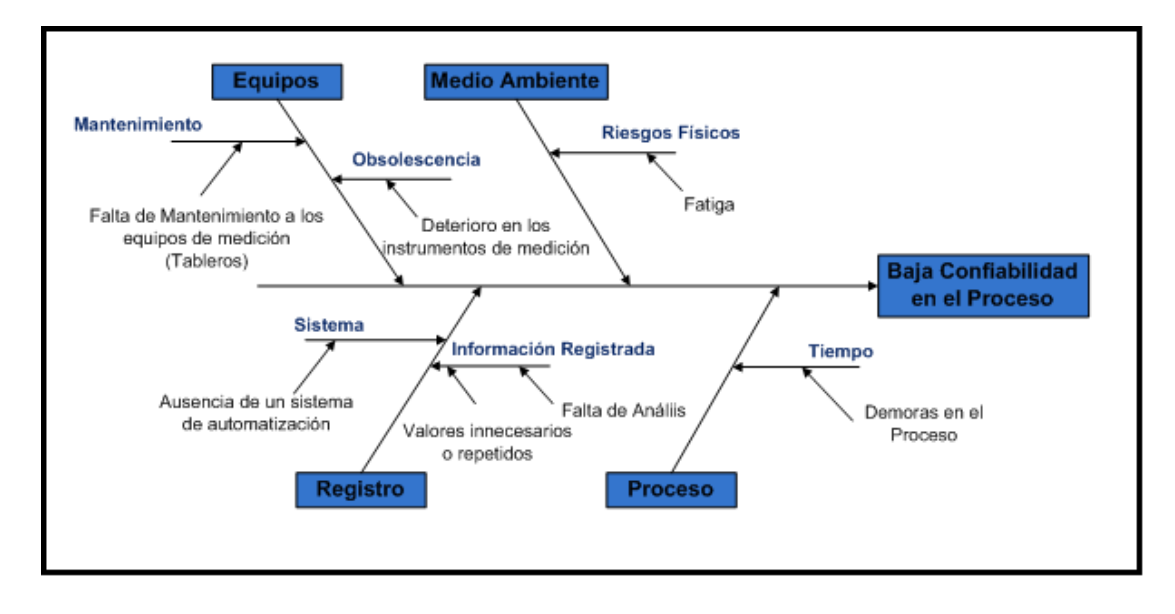

#### **Fuente Propia. Figura 27. Diagrama Causa Efecto**

Analizando el diagrama, se pudo observar, que entre los factores que afectan la confiabilidad del sistema, se encuentra la obsolescencia y el mantenimiento de los equipos, como los instrumentos de medición, los cuales algunos se encuentran dañados y por lo tanto, las variables no se registran con exactitud. Aunado a esto, se encuentra el factor de los riesgos físicos, referente al alto nivel de ruido y bajo nivel de ventilación en la elevación 10,00 M.S.N.M, además del tiempo que tardan en realizar la ronda de revisión. Por otra parte, está el factor del registro, el cual, es un poco arcaico, ya que, solo registran información en los formularios y las archivan. Por ende, queda demostrado que es necesario la implementación de un sistema que permita normalizar y analizar las variables registradas.

 Además, a manera de complementar la información, se realizo un diagrama de Pareto, para determinar los problemas más vitales que afectan la confiabilidad del proceso, tomando en cuenta la observación diaria de los

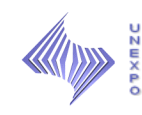

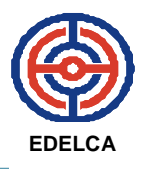

equipos en un (1) mes (20 días), el cual, arrojó los siguientes resultados: (Ver Tabla 6).

### *Tabla Nº 6. Tabla de Frecuencia.*

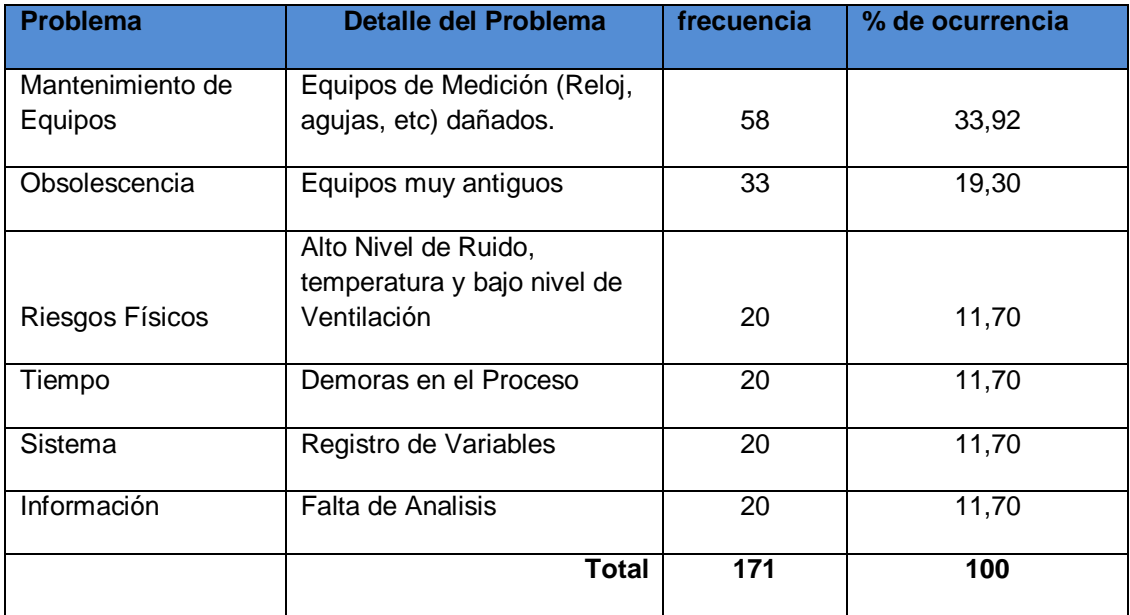

*Nota:* Elaboración Propia.

Ordenando los datos se obtiene la siguiente tabla: (Ver Tabla 7).

*Tabla Nº 7. Tabla de Frecuencia y % Acumulado.* 

| <b>Problema</b>  | <b>Frecuencia</b> | % de Ocurrencia | % Acumulado |
|------------------|-------------------|-----------------|-------------|
| Información      | 58                | 31,52           | 31,52       |
| Mantenimiento de |                   |                 |             |
| Equipos          | 33                | 17,93           | 49,46       |
| Obsolescencia    | 33                | 17,93           | 67,39       |
| Riesgos Físicos  | 20                | 10,87           | 78,26       |
| Sistema          | 20                | 10,87           | 89,13       |
| Tiempo           | 20                | 10,87           | 100,00      |
| <b>Total</b>     | 184               | 100,00          |             |

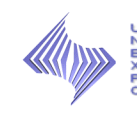

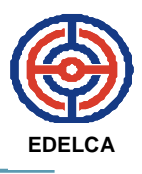

Finalmente se construyo el siguiente Diagrama de Pareto. (Ver Figura 28).

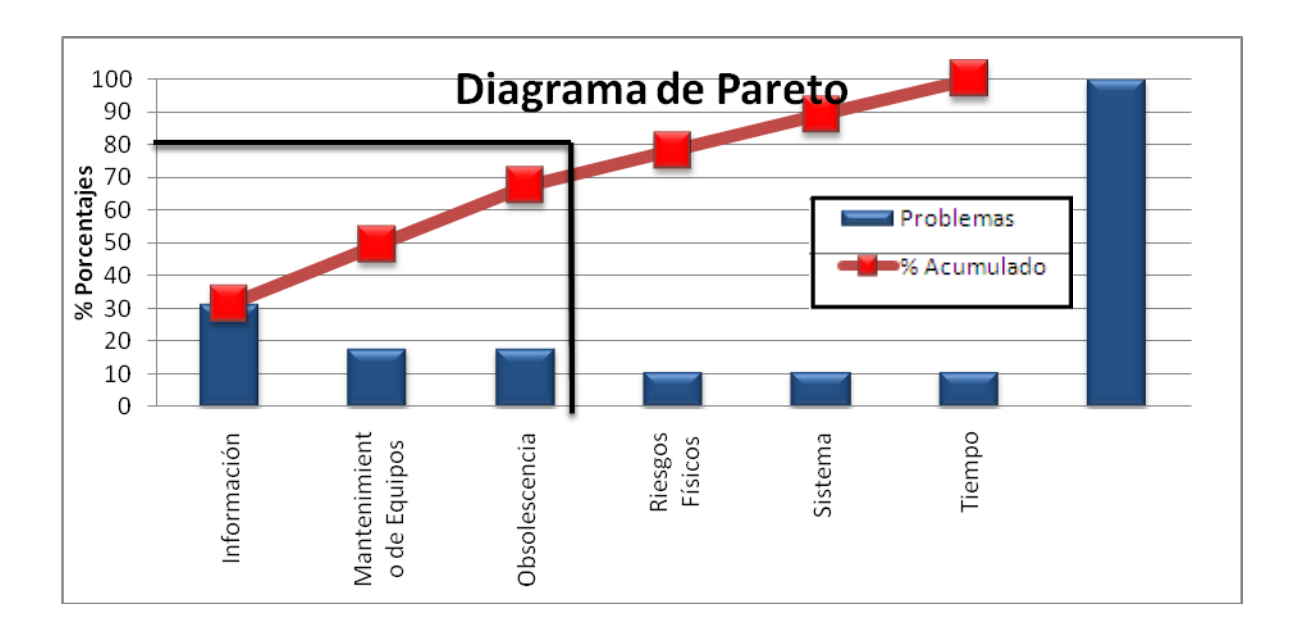

**Fuente Propia. Figura 28. Diagrama de Pareto**

 Interpretando, el Diagrama de Pareto, se obtiene, que entre los factores que mayormente afectan la confiabilidad del proceso se encuentran, la ausencia de un análisis de la información recolectada, la falta de mantenimiento de los equipos y la obsolescencia de los mismos, de manera que si se eliminan las causas que los provocan, desaparecería la mayor parte de los problemas.

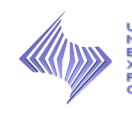

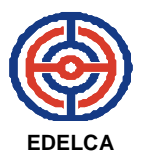

# **4. IDENTIFICAR LOS RANGOS NORMALES DE OPERACIÓN DE LAS VARIABLES REGISTRADAS EN LOS EQUIPOS**

 Mediante entrevistas efectuadas a los Operadores y Supervisores de Guardia, y por medio de la revisión documental se obtuvieron los siguientes valores normales de operación para los equipos: (Ver Tabla 8).

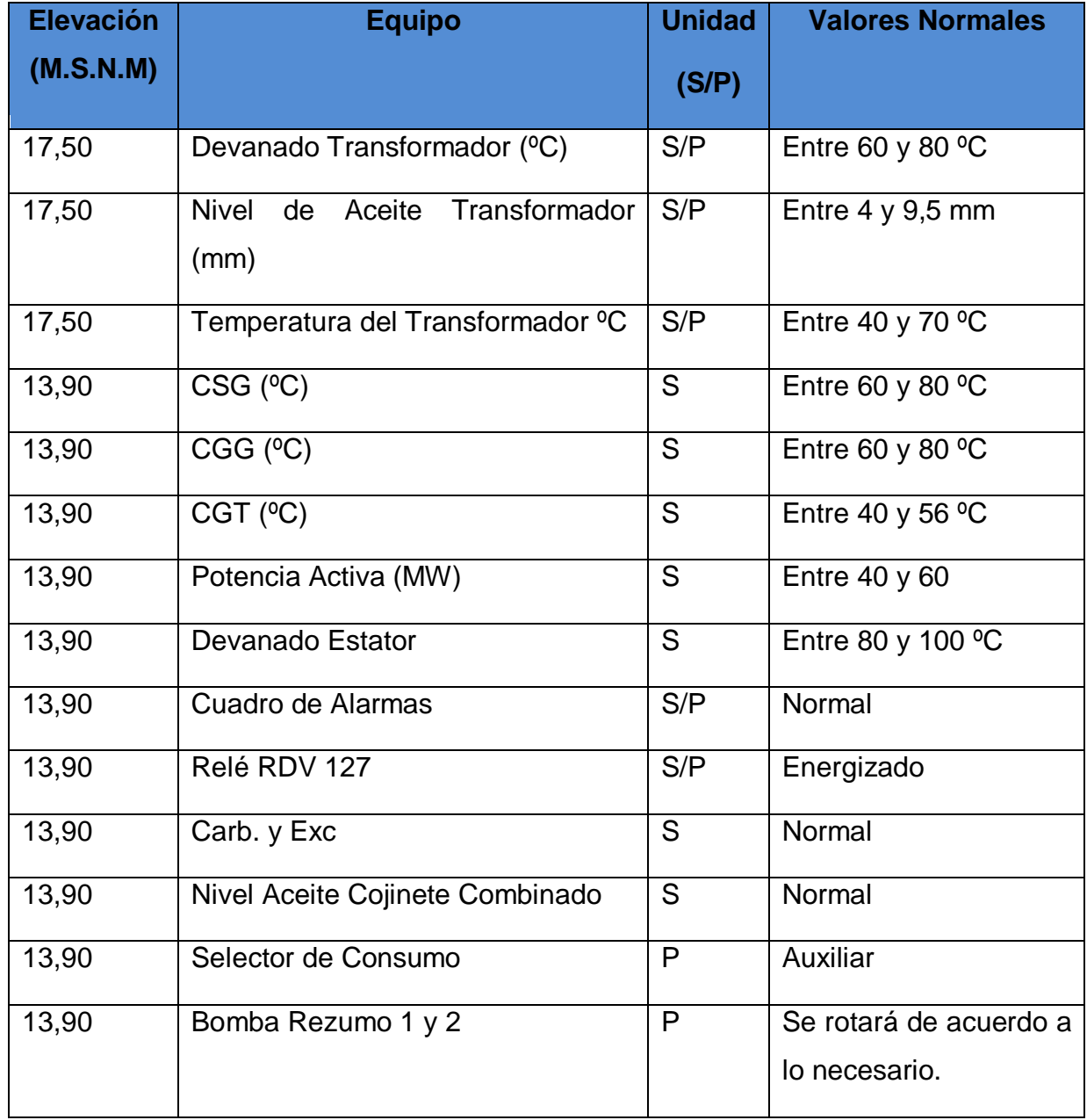

*Tabla Nº 8. Valores Normales de Operación.* 

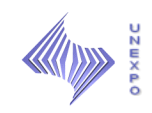

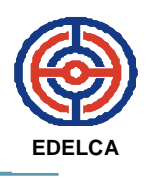

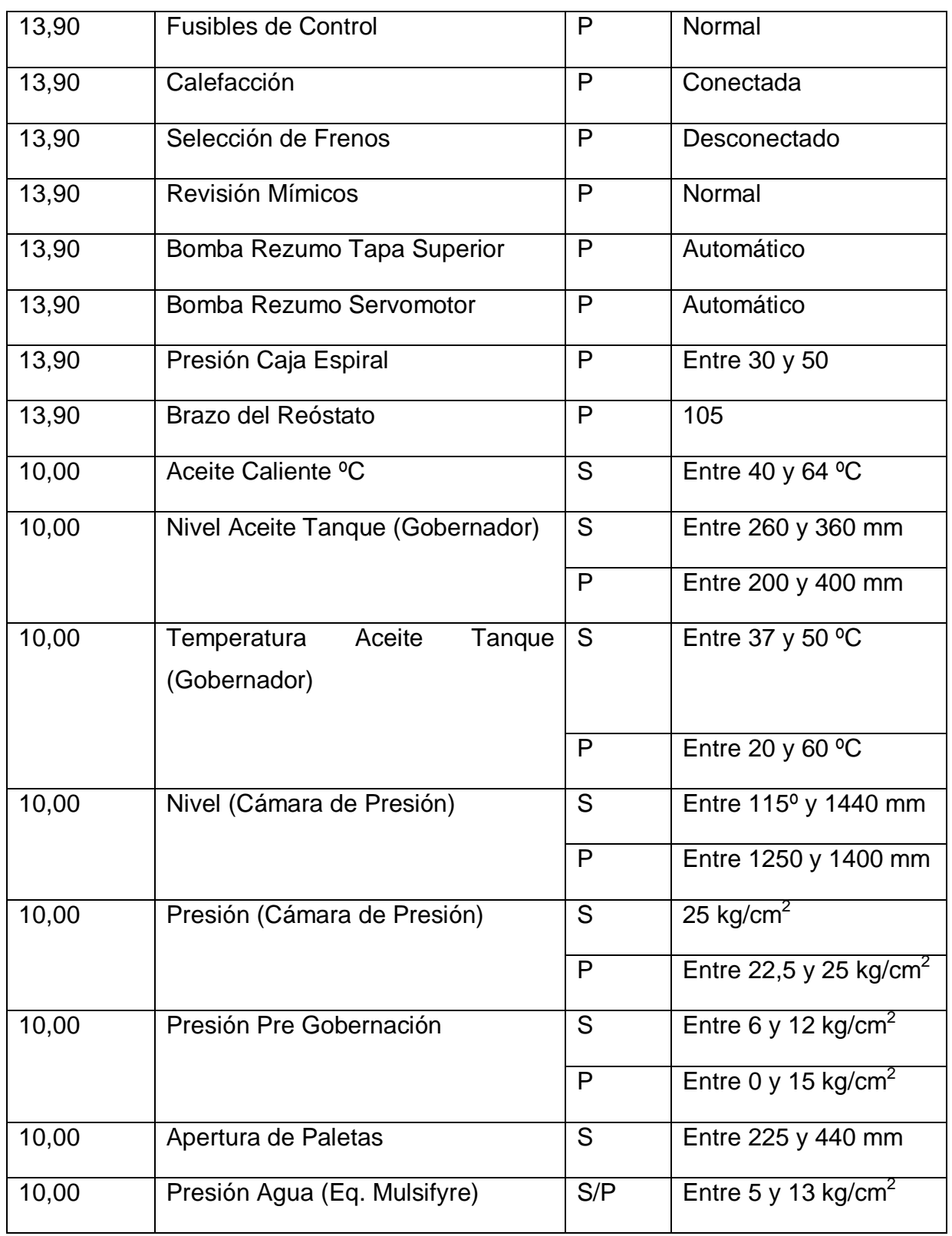

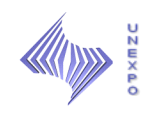

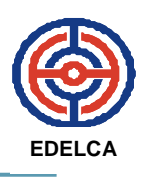

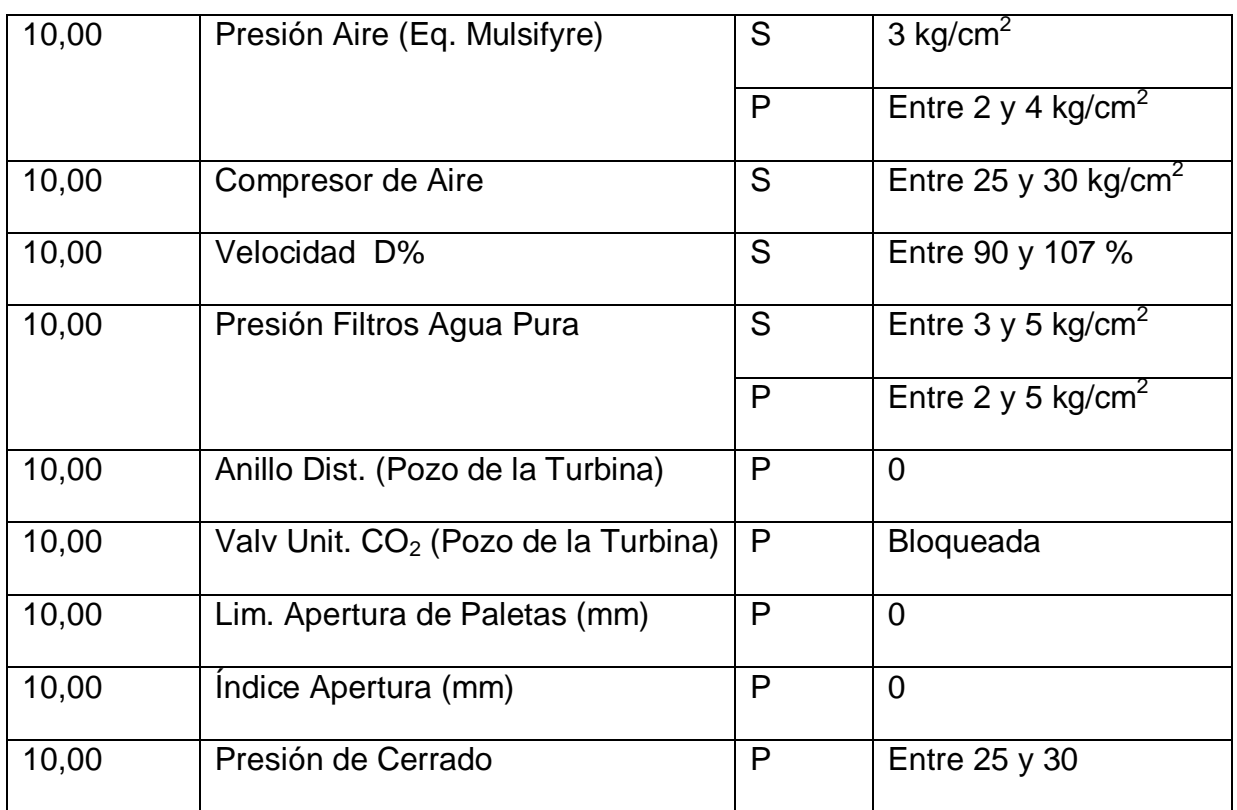

# **5. ANALIZAR Y GRAFICAR LOS VARIABLES REGISTRADAS EN LOS EQUIPOS, E INDICAR LOS DISTINTOS NIVELES DE OPERACIÓN A LOS QUE CORRESPONDEN (NORMAL, ALARMA Y DISPARO).**

 Igual que en el objetivo anterior, a través de entrevistas y conversaciones realizadas a los Operadores y Supervisores de Guardia se obtuvieron los siguientes valores de alarma y disparo de los equipos principales, además del valor en el que se encuentran mayormente dentro del rango normal.

### *Turbina*

En la tabla 9, se presentan los valores correspondientes al Cojinete Guía de la Turbina.

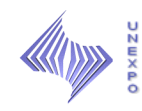

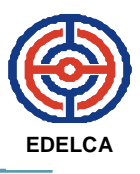

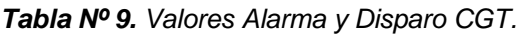

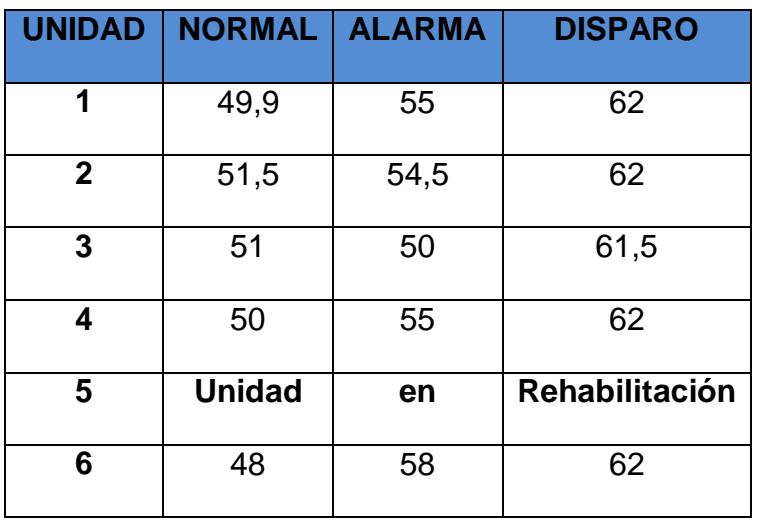

Graficando los valores se obtiene lo siguiente: (Ver Figura 29)

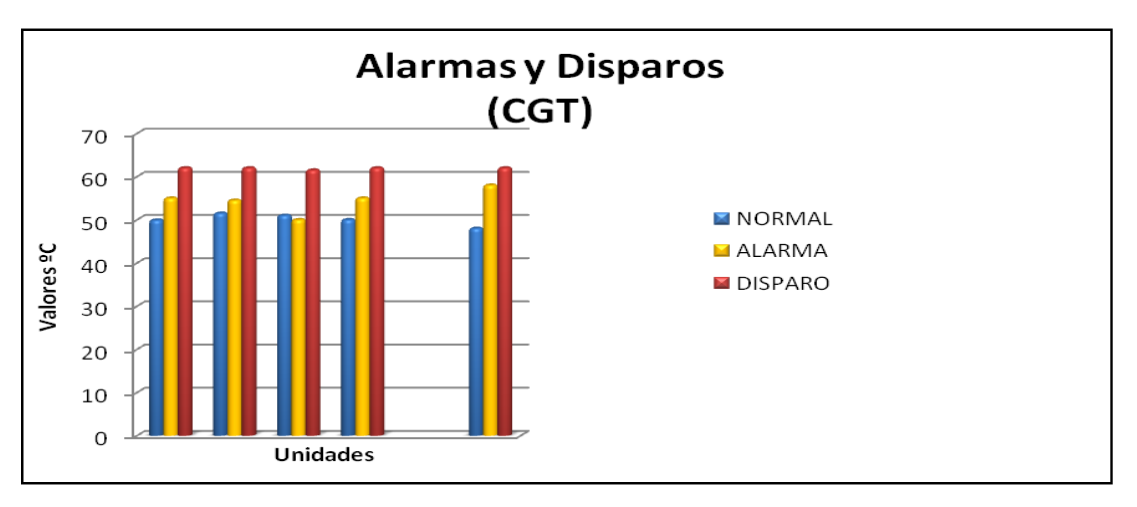

**Fuente Propia. Figura 29. Gráfica Alarma y Disparo CGT.**

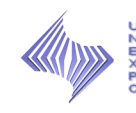

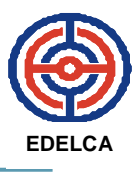

### *Generador*

 Entre las variables a evaluar del generador se encuentra: Cojinete Guía del Generador, Cojinete Soporte del Generador. (Ver Tablas 10, 11 y 12).

*Tabla Nº 10. Valores Alarma y Disparo CGG.* 

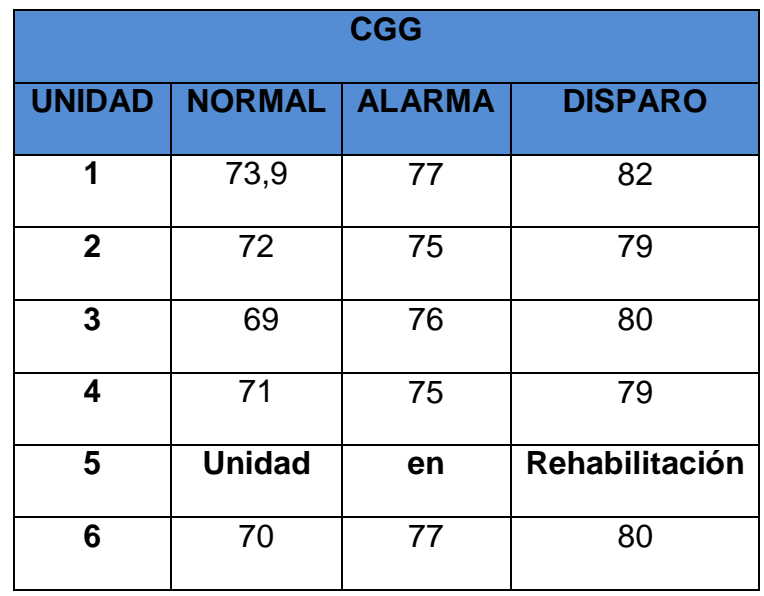

*Nota:* Elaboración Propia.

 En la Figura 30, se presenta el grafico de alarma y disparo de esta variable.

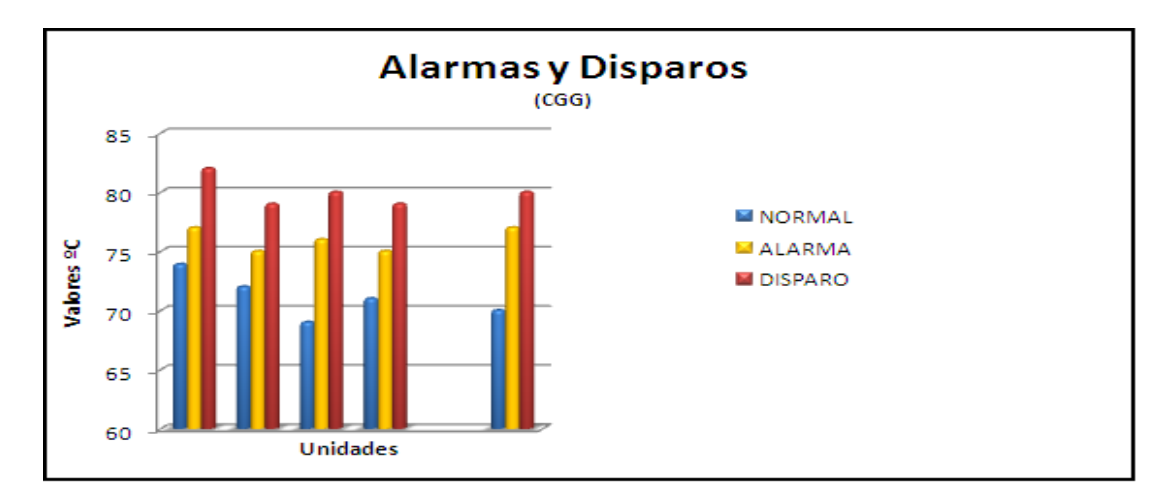

**Fuente Propia. Figura 30. Gráfica Alarma y Disparo CGG.**

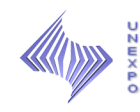

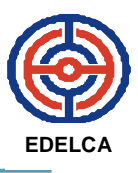

*Tabla Nº 11. Valores Alarma y Disparo CSG.* 

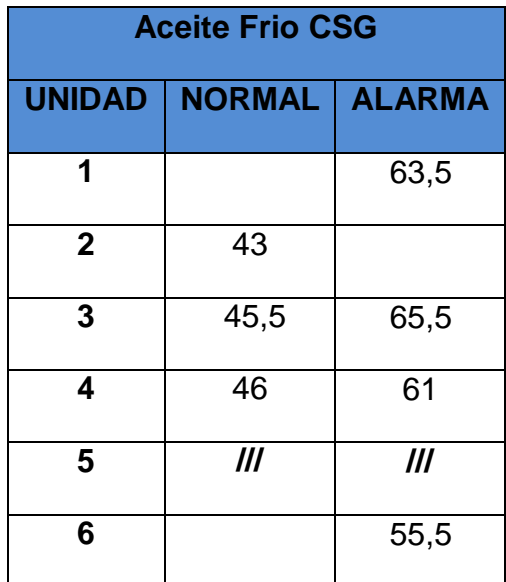

*Nota:* Elaboración Propia.

A continuación se presenta la grafica. (Ver Figura 31).

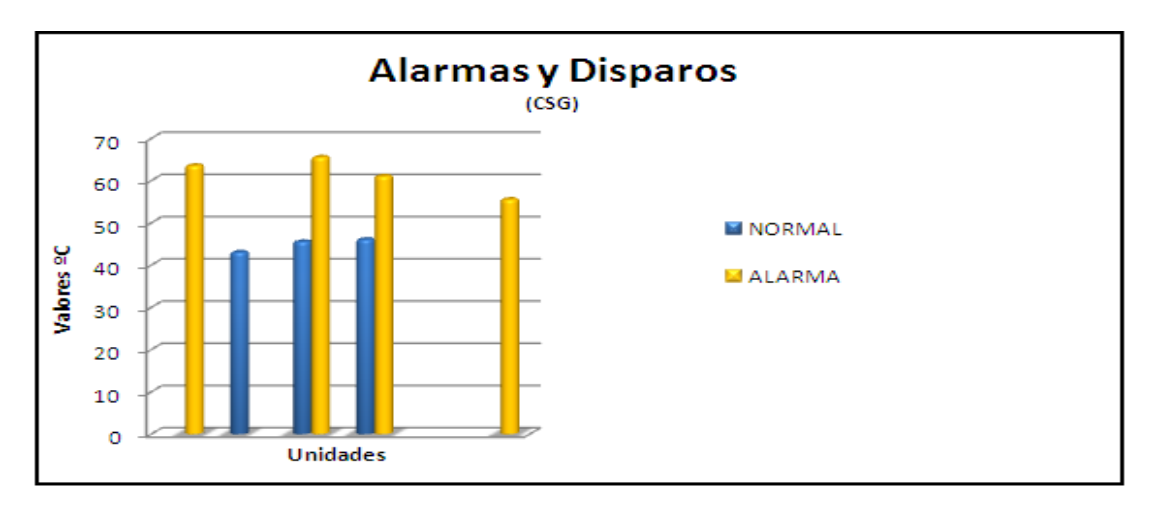

**Fuente Propia. Figura 31. Gráfica Alarma y Disparo CSG.**

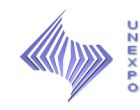

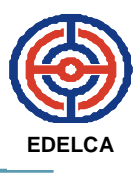

*Tabla Nº 12. Valores Alarma y Disparo CSG.* 

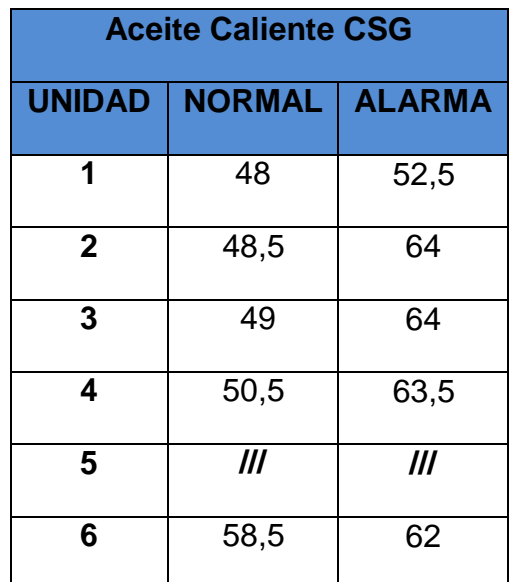

*Nota:* Elaboración Propia.

Ver grafica en la Figura 32.

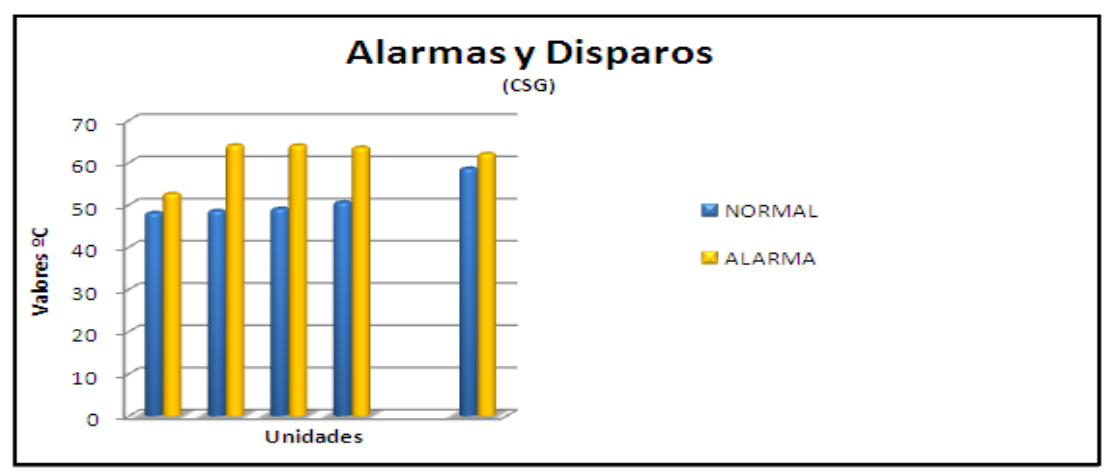

**Fuente Propia. Figura 32. Gráfica Alarma y Disparo CSG.**

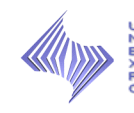

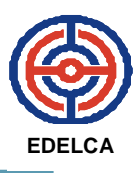

### *Gobernador*

 Los valores de alarma y disparo del gobernador para las seis (6) unidades son los mismas. (Ver Tablas 13 y 14).

*Tabla Nº 13. Valores Alarma y Disparo Gobernador.* 

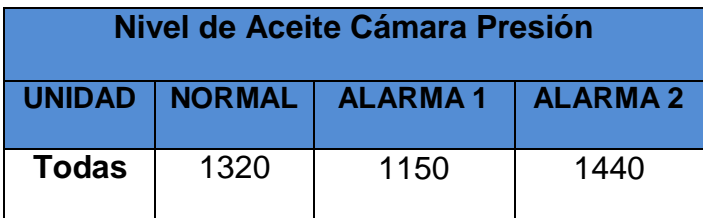

*Nota:* Elaboración Propia.

 En la Figura 33 se muestra la grafica del nivel de aceite de la cámara de presión, para una unidad, ya que, los valores son iguales para todas las unidades.

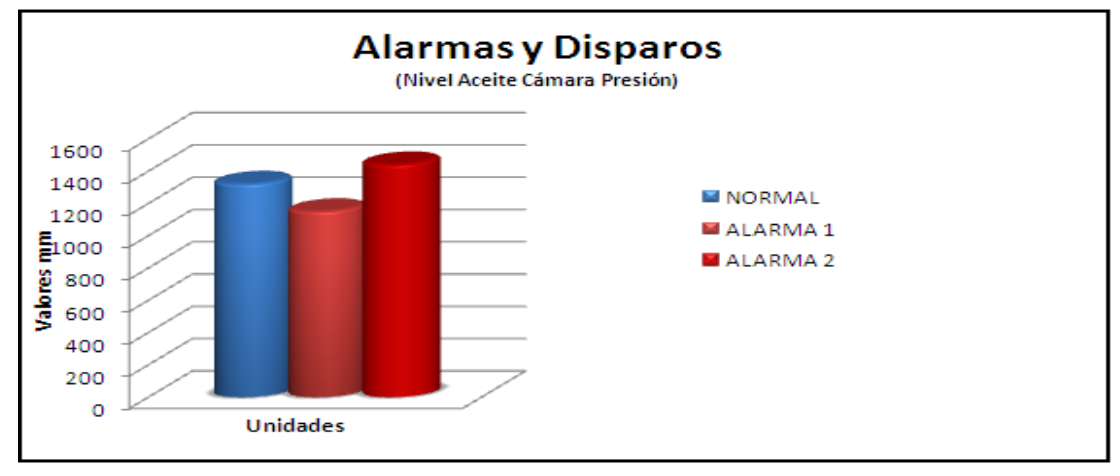

**Fuente Propia. Figura 33. Gráfica Alarma y Disparo Nivel Cámara Presión.**

*Tabla Nº 14. Valores Alarma y Disparo Gobernador.* 

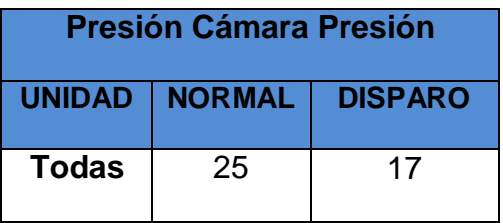

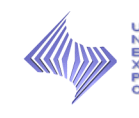

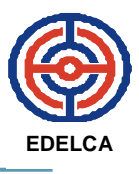

Ver grafica en la Figura 34.

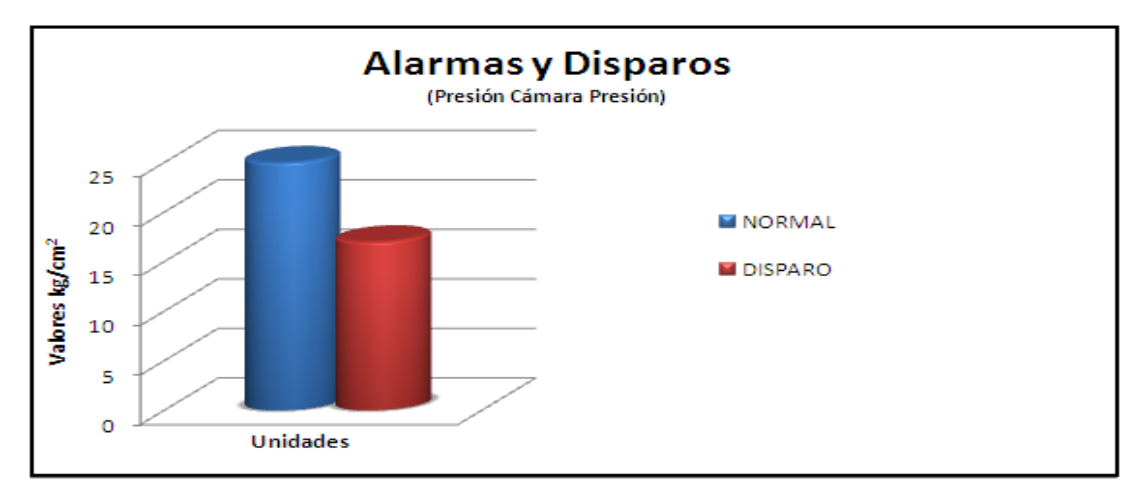

**Fuente Propia. Figura 34. Gráfica Alarma y Disparo Presión Cámara Presión.**

## *Equipo Mulsifyre*

 Igualmente, los valores de alarma y disparo son iguales para todos los equipos mulsifyre. (Ver Tabla 15).

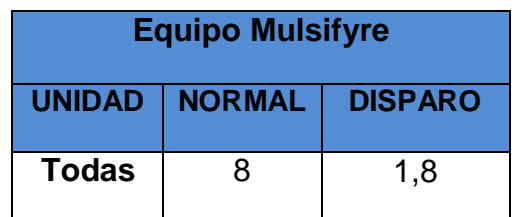

*Tabla Nº 15. Valores Alarma y Disparo Equipo MUlsifyre.* 

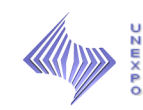

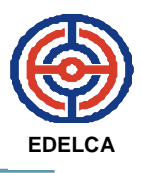

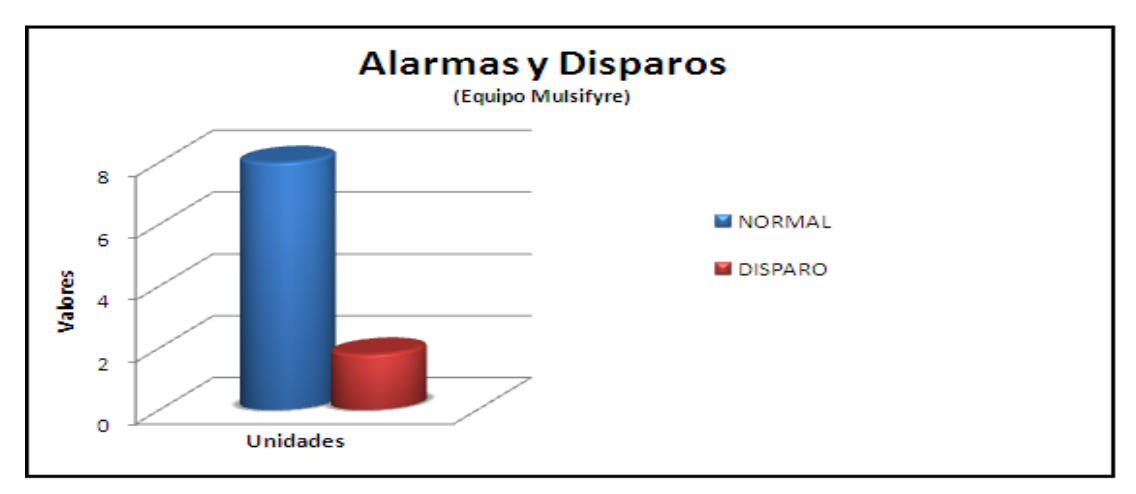

**Fuente Propia. Figura 35. Gráfica Alarma y Disparo Equipo Mulsifyre.**

### *Transformador de Potencia*

Los valores de los transformadores de potencia varían entre ellos, como los señalados en la Tablas 16 y 17.

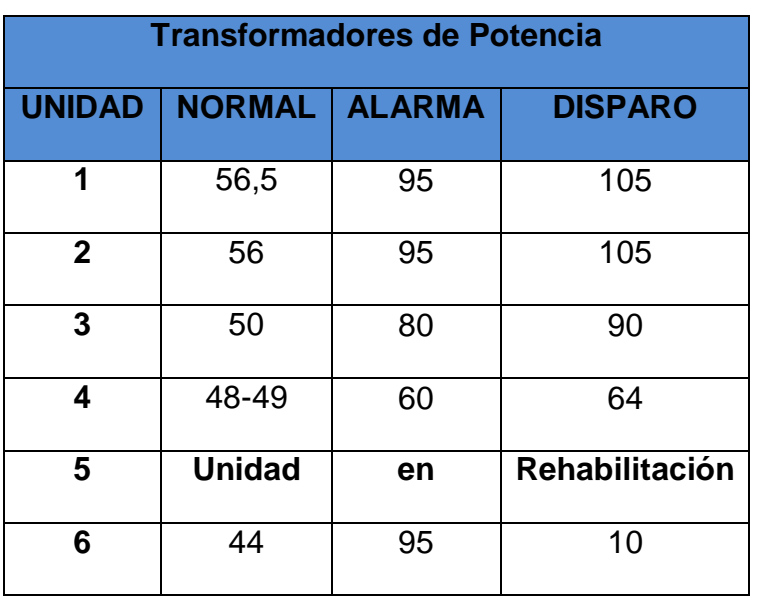

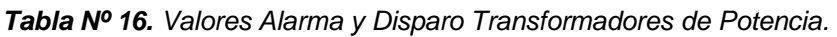

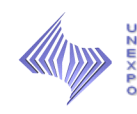

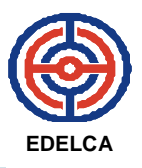

 La grafica de los valores de alarma y disparo para la temperatura de los transformadores es la siguiente: (Ver Figura 36)

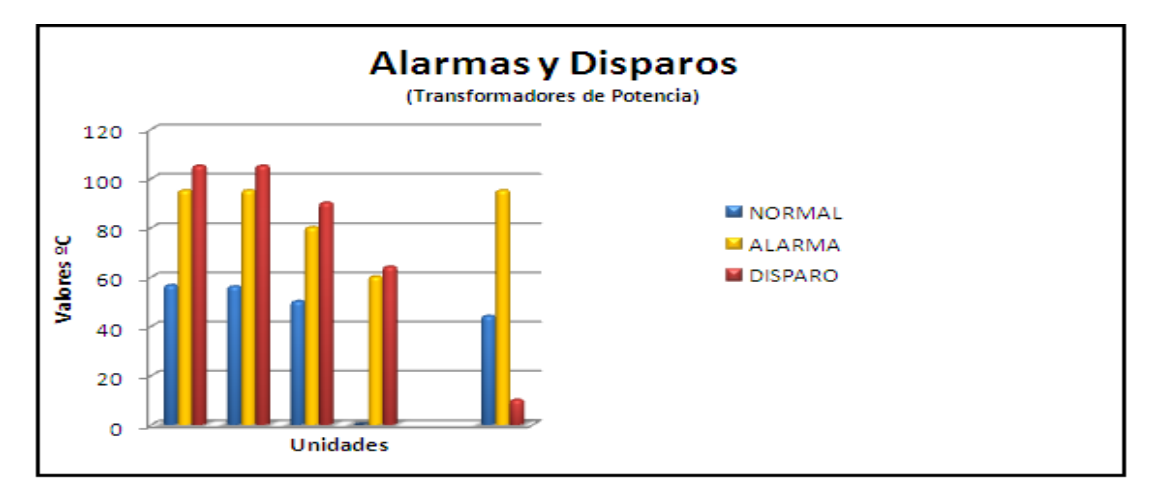

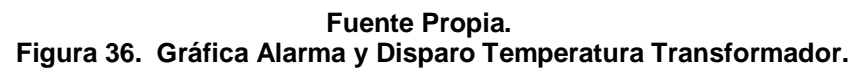

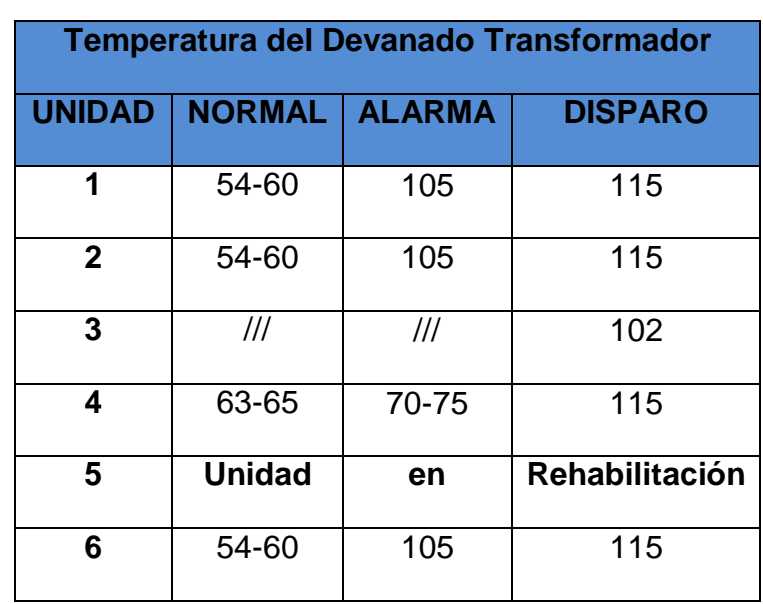

*Tabla Nº 17. Valores Alarma y Disparo Transformadores de Potencia.* 

*Nota:* Elaboración Propia.

Ver grafica en la Figura 37.

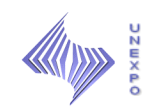

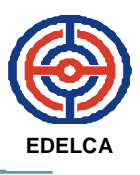

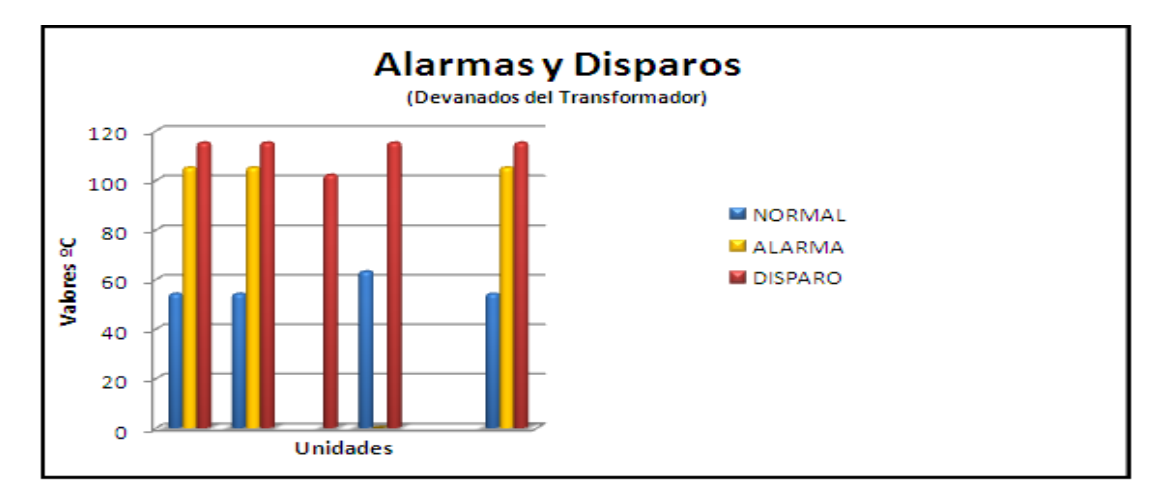

**Fuente Propia. Figura 37. Gráfica Alarma y Disparo Devanado Transformador.** 

# **6. EVALUAR LAS VARIABLES QUE SE REGISTRAN EN LAS RONDAS DE REVISIÓN, A FIN DE PROPONER MEJORAS A LOS FORMULARIOS**

Para evaluar las variables que se registran en los formularios, se procede a efectuar un análisis mediante un Diagrama de Pareto, para el cual se diseño una tabla de frecuencia de registro de variables y porcentaje de ocurrencia, a través de la revisión de los mismos. Los datos arrojados son los siguientes:

**Registro de Indicaciones (Elevación 13,90 M.S.N.M). (Ver Tabla 18)**

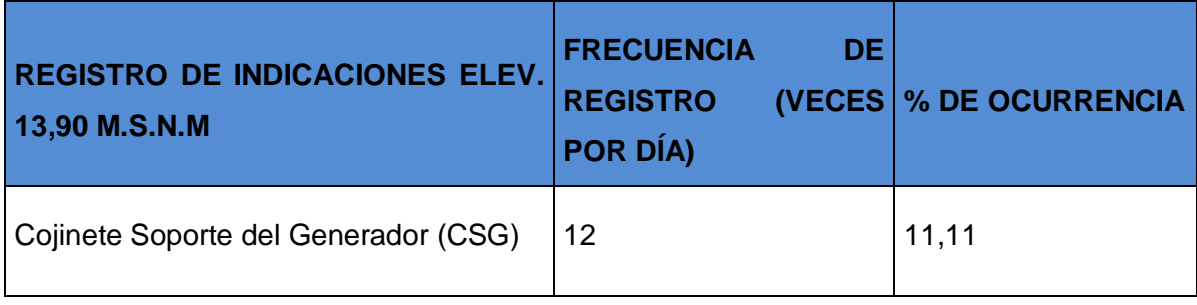

*Tabla Nº 18. Frecuencia y Porcentaje de Ocurrencia.*

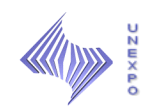

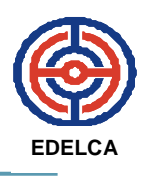

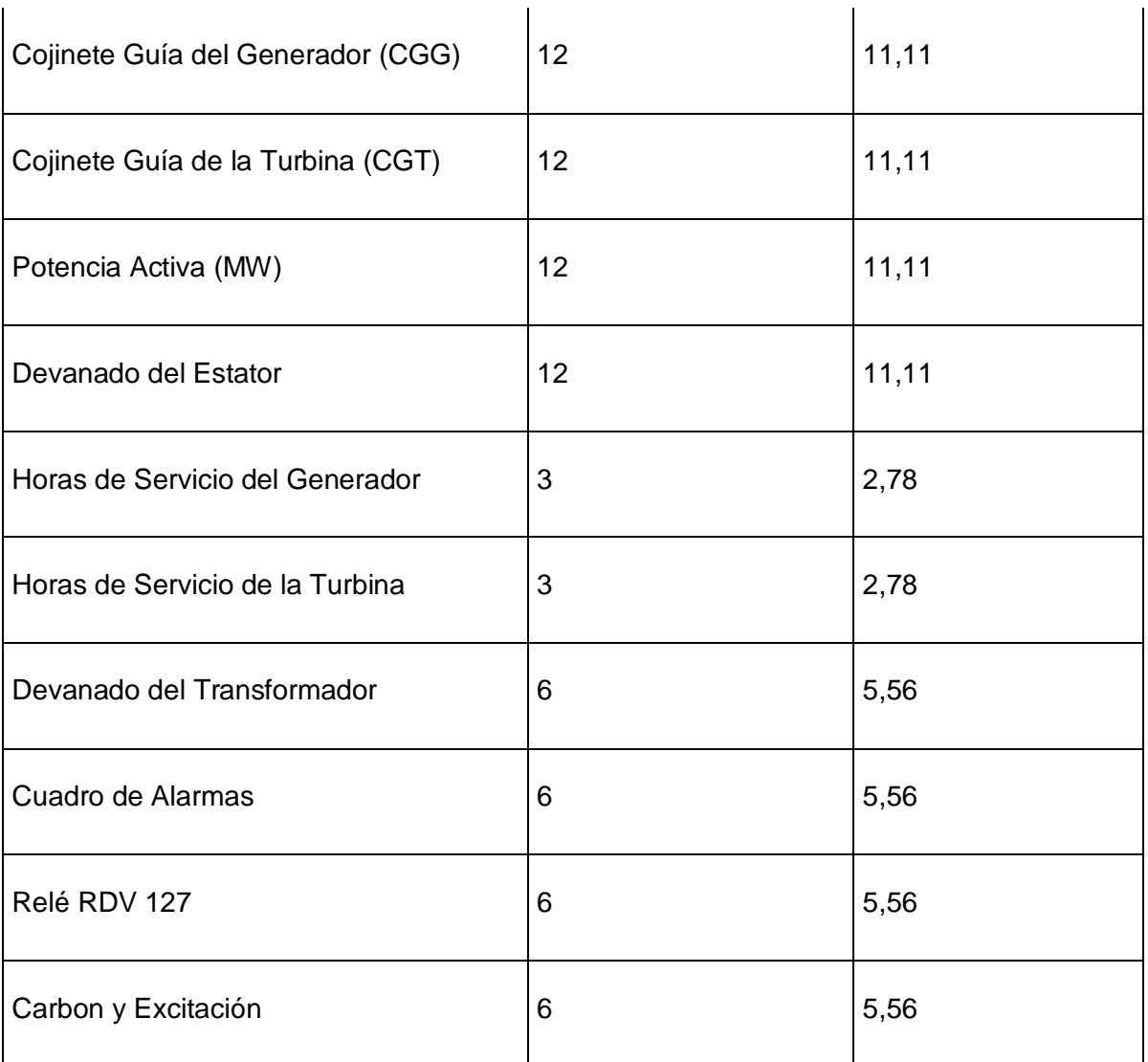

Agrupando y ordenando los datos de manera ascendente se obtiene el porcentaje acumulado y se establecen en la siguiente tabla: (Ver Tabla 19)

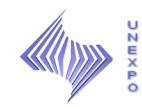

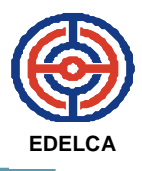

## *Tabla Nº 19. Porcentaje Acumulado.*

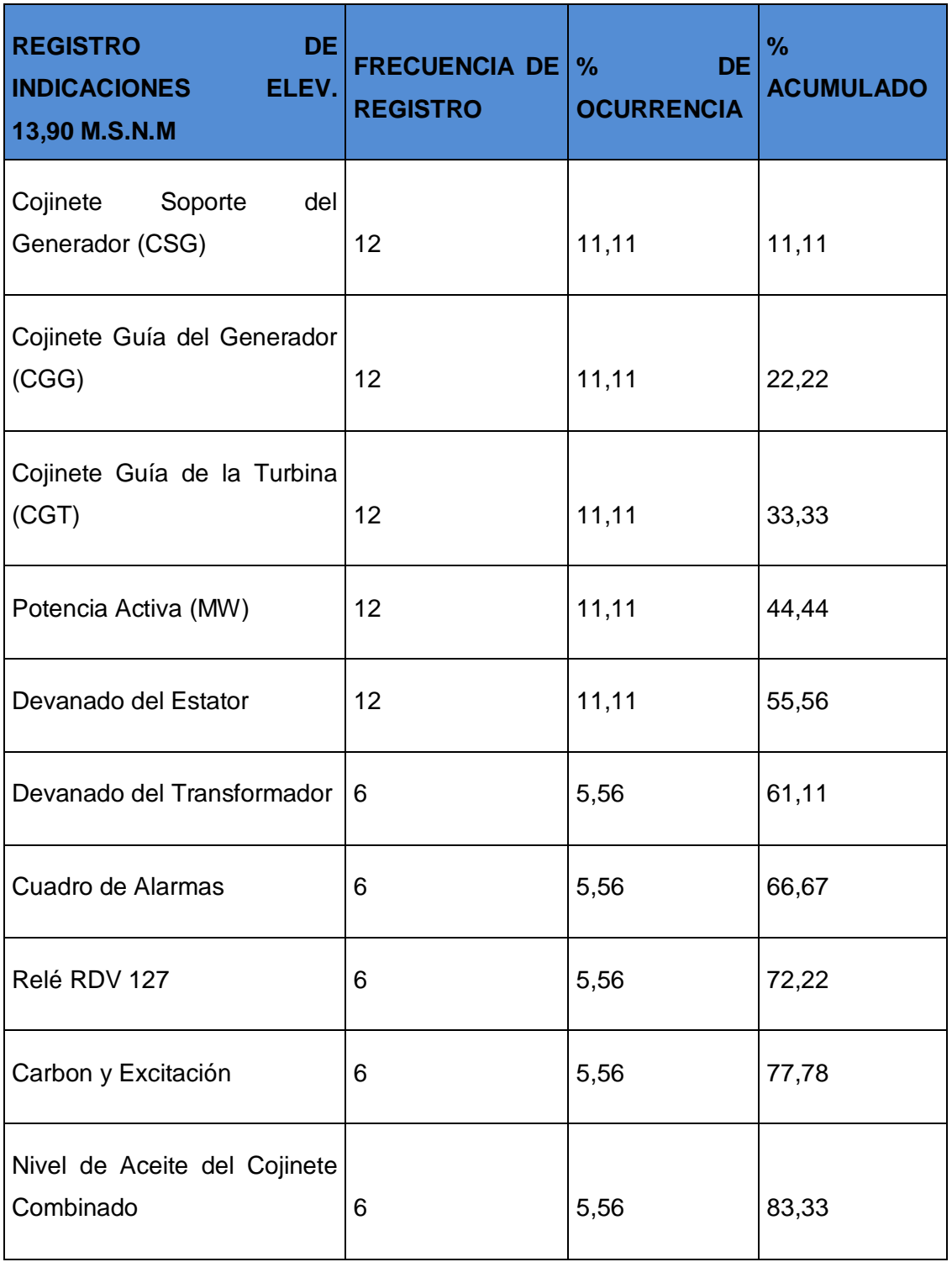

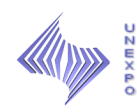

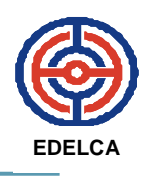

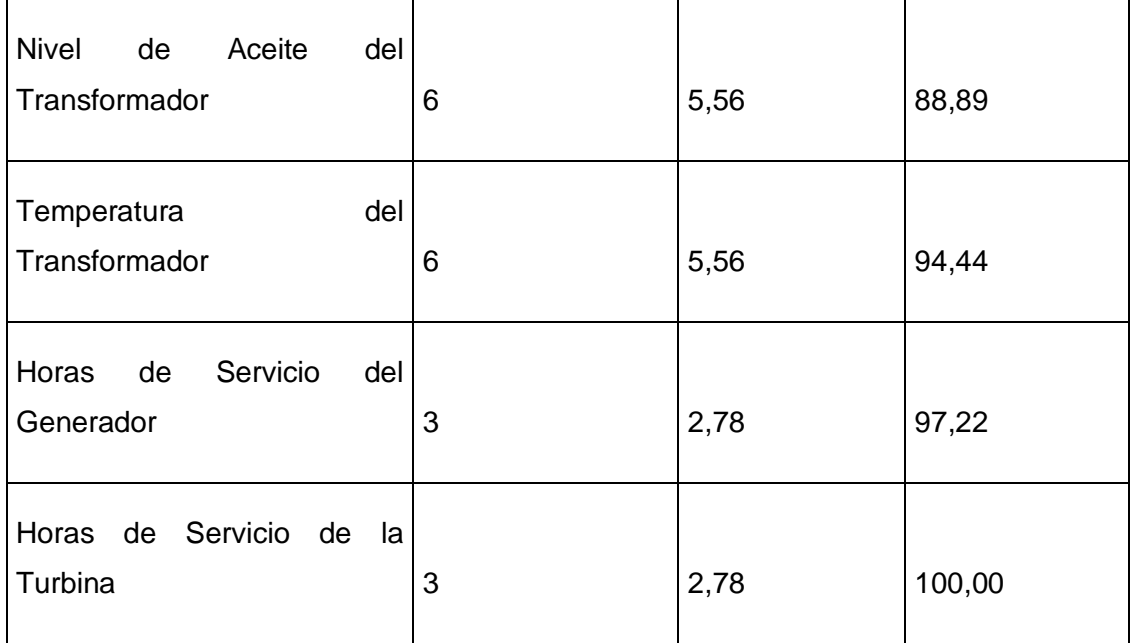

Finalmente, se construye el Diagrama de Pareto: (Ver Figura 38).

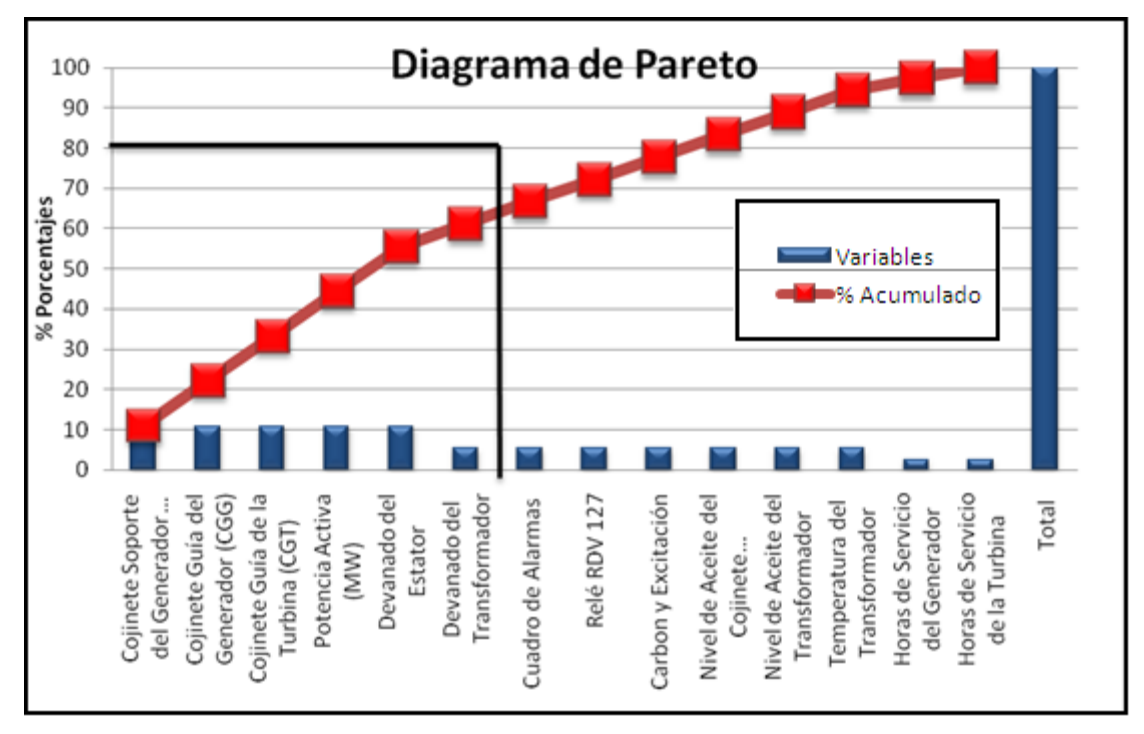

**Fuente Propia. Figura 38. Diagrama de Pareto. Registro Indicaciones 13,90 M.S.N.M.** 

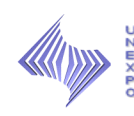

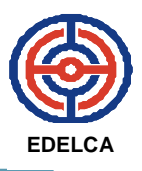

En el Diagrama de Pareto se pueden observar las variables con mayor incidencia en el registro, entre las cuales se encuentran las correspondientes a las Temperatura de los cojinetes, Potencia Activa y Devanados. Dichas variables presentan en el 60% de ocurrencia. Por ende, se puede reducir aproximadamente el 30% de las temperaturas de los cojinetes, más de un 40 % la potencia activa y los devanados. El resto de las variables, tienen un bajo índice de ocurrencia, por lo tanto a este grupo no es necesario realizarle un cambio total.

### **Registro de Indicaciones (Elevación 10,00 MS.N.M). (Ver Tabla 5)**

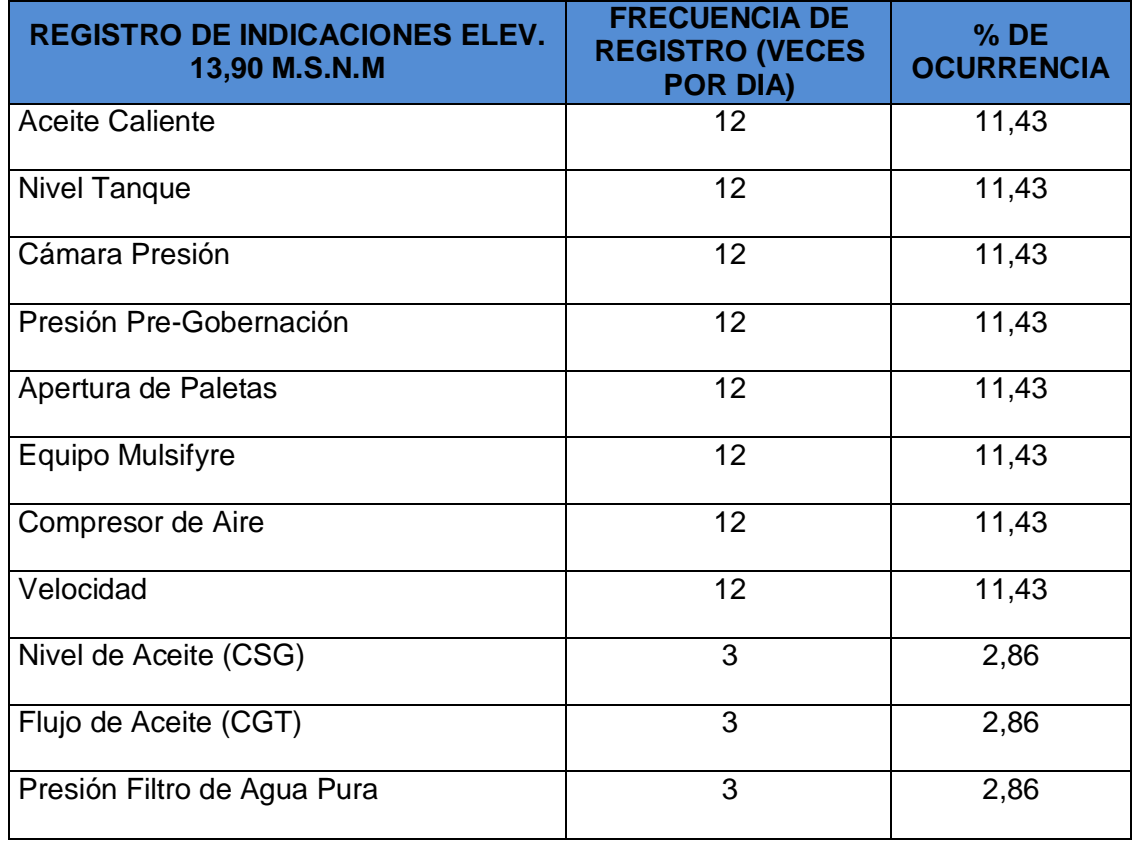

*Tabla Nº 20. Frecuencia y Porcentaje de Ocurrencia.*

*Nota:* Elaboración Propia.

Ordenando se tiene la Tabla 21.

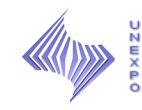

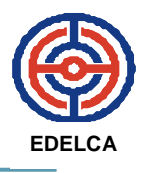

#### *Tabla Nº 21. % Acumulado..*

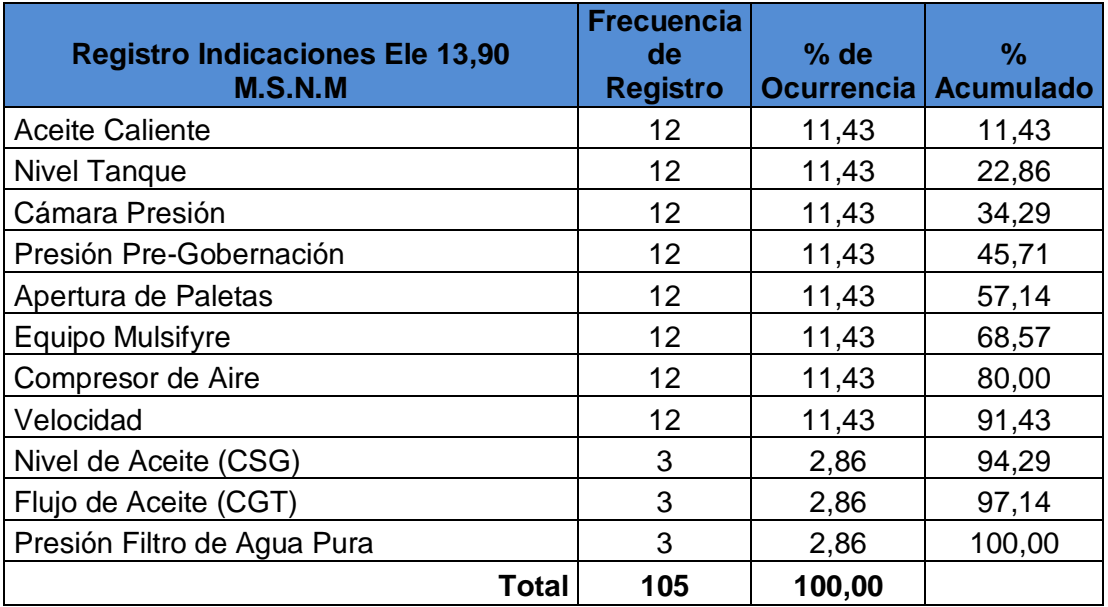

*Nota:* Elaboración Propia.

Posteriormente se construye el Diagrama de Pareto. (Ver Figura 39).

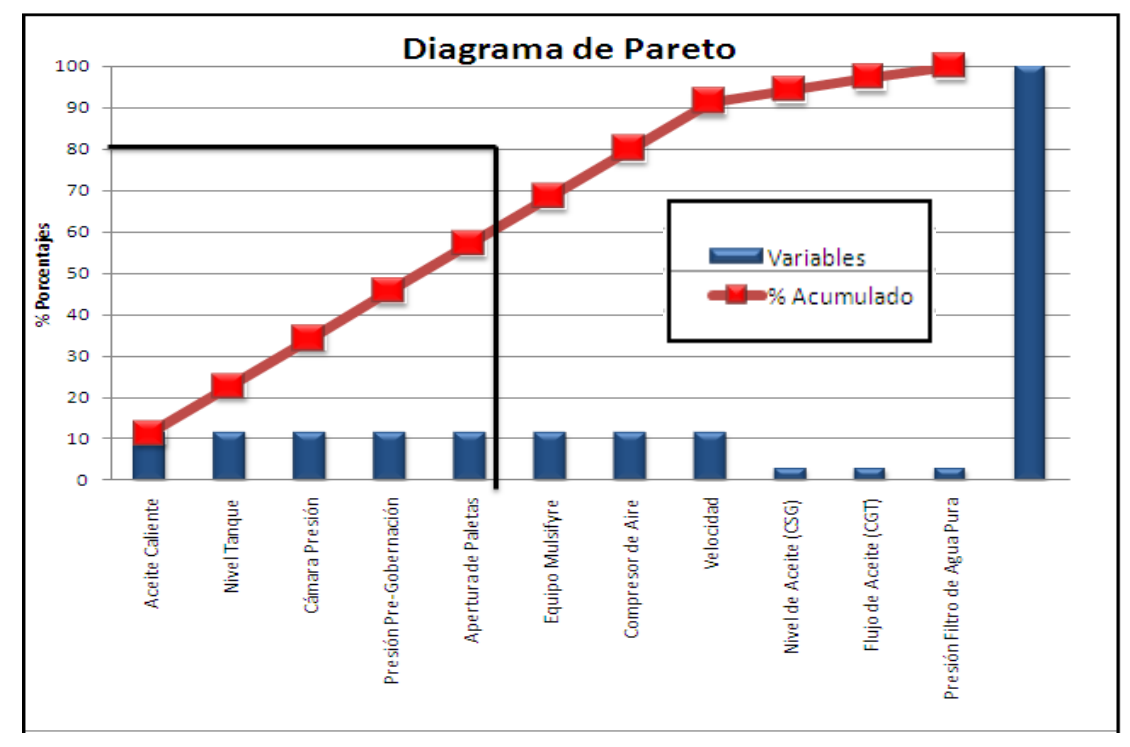

**Fuente Propia. Figura 39. Diagrama de Pareto. Registro Indicaciones 10,00 M.S.N.M.** 

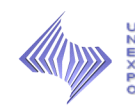

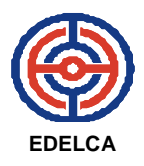

En el Diagrama de Pareto se observa que se deben modificar las primeras cinco (5) Variables que son: aceite caliente, nivel tanque, cámara de presión, presión pre gobernación y apertura de paletas.

## **Registro de Indicaciones de Unidad Parada (Elevación 13,90 MS.N.M). (Ver Tabla 22)**

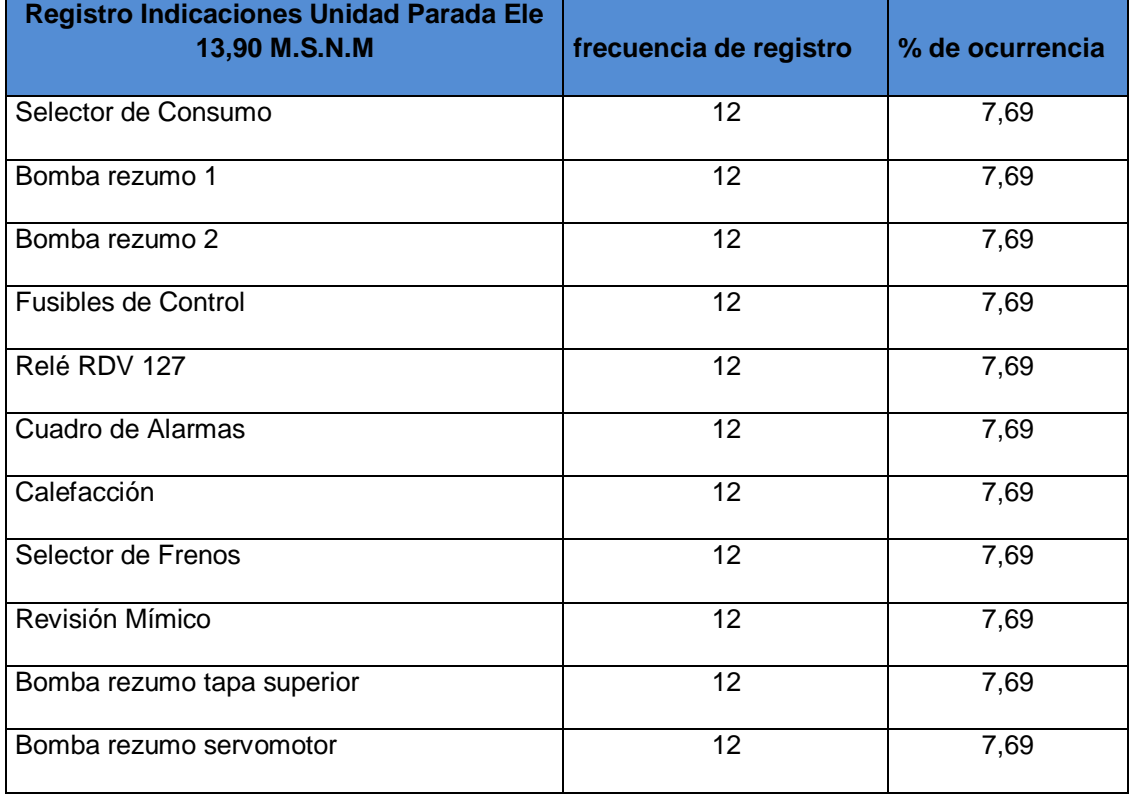

*Tabla Nº 22. Frecuencia y Porcentaje de Ocurrencia.*

*Nota:* Elaboración Propia.

Ordenando se tiene la Tabla 23.

#### *Tabla Nº 23. % Acumulado..*

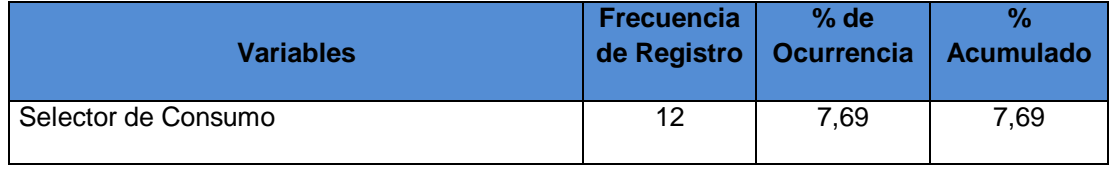

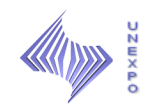

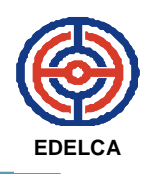

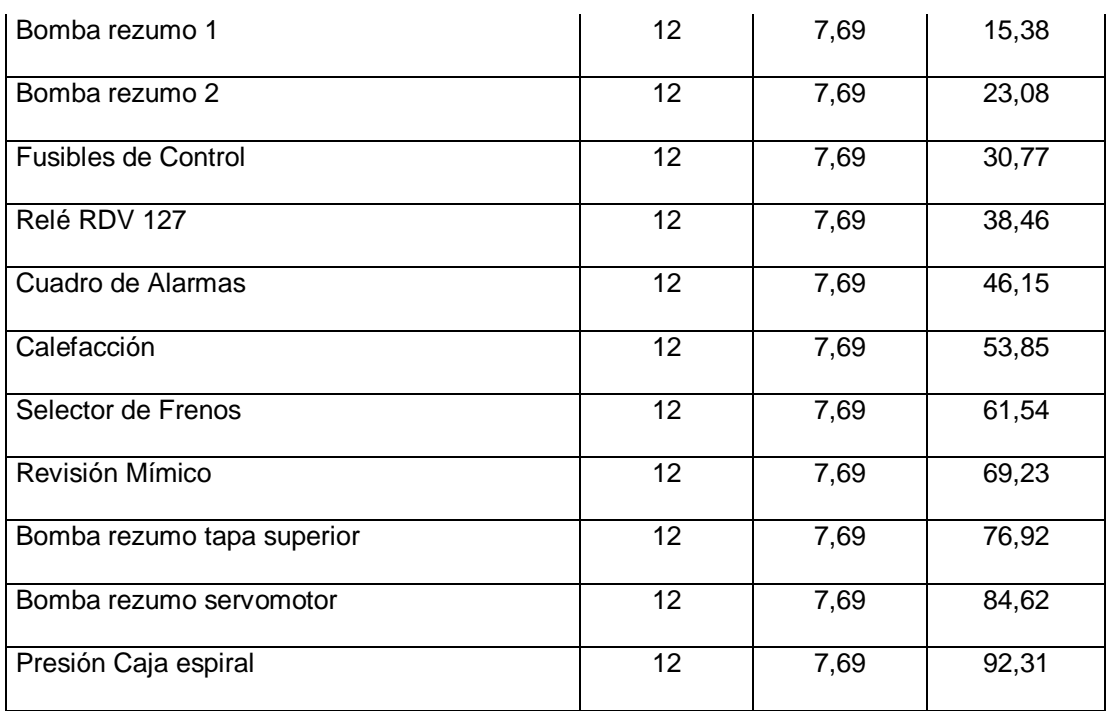

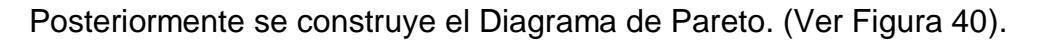

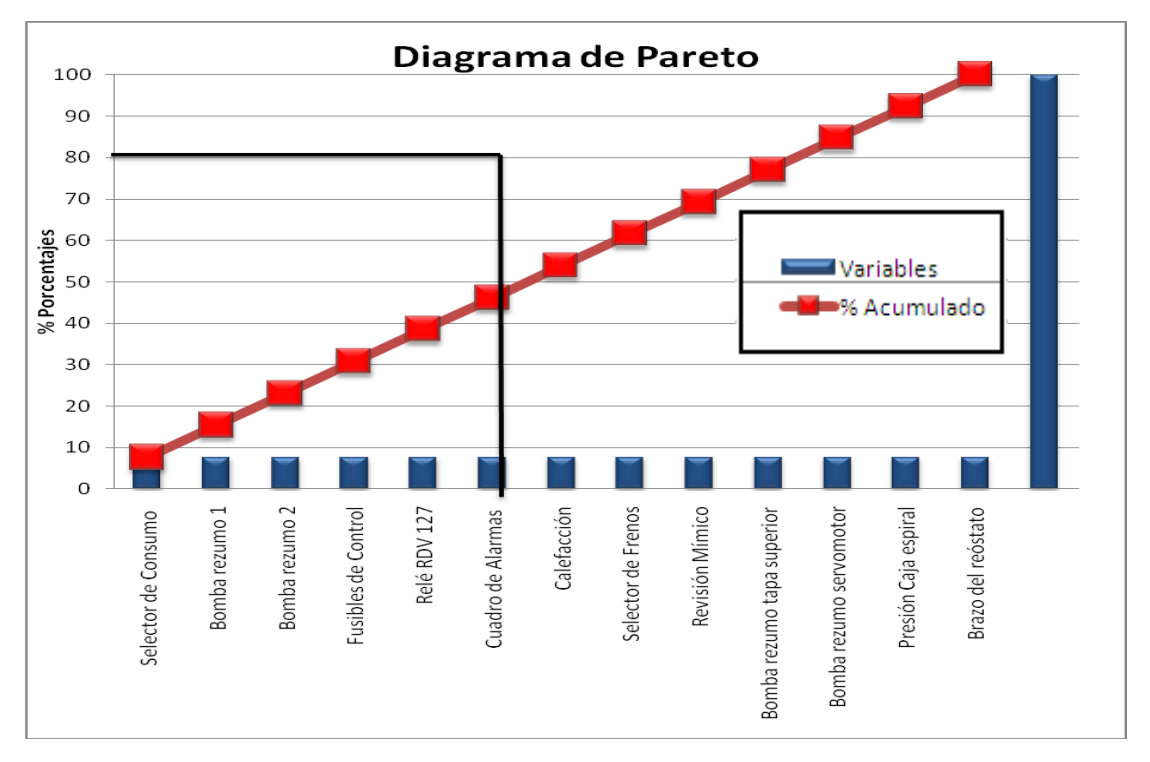

**Fuente Propia. Figura 40. Diagrama de Pareto. Registro Indicaciones Unidad Parada 13,90 M.S.N.M.** 

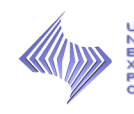

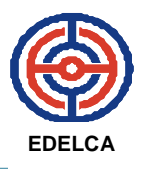

 Estas variables representan la misma frecuencia de ocurrencia sin embargo las más vitales son las primeras seis (6).

## **Registro de Indicaciones de Unidad Parada (Elevación 10,00 MS.N.M). (Ver Tabla 24)**

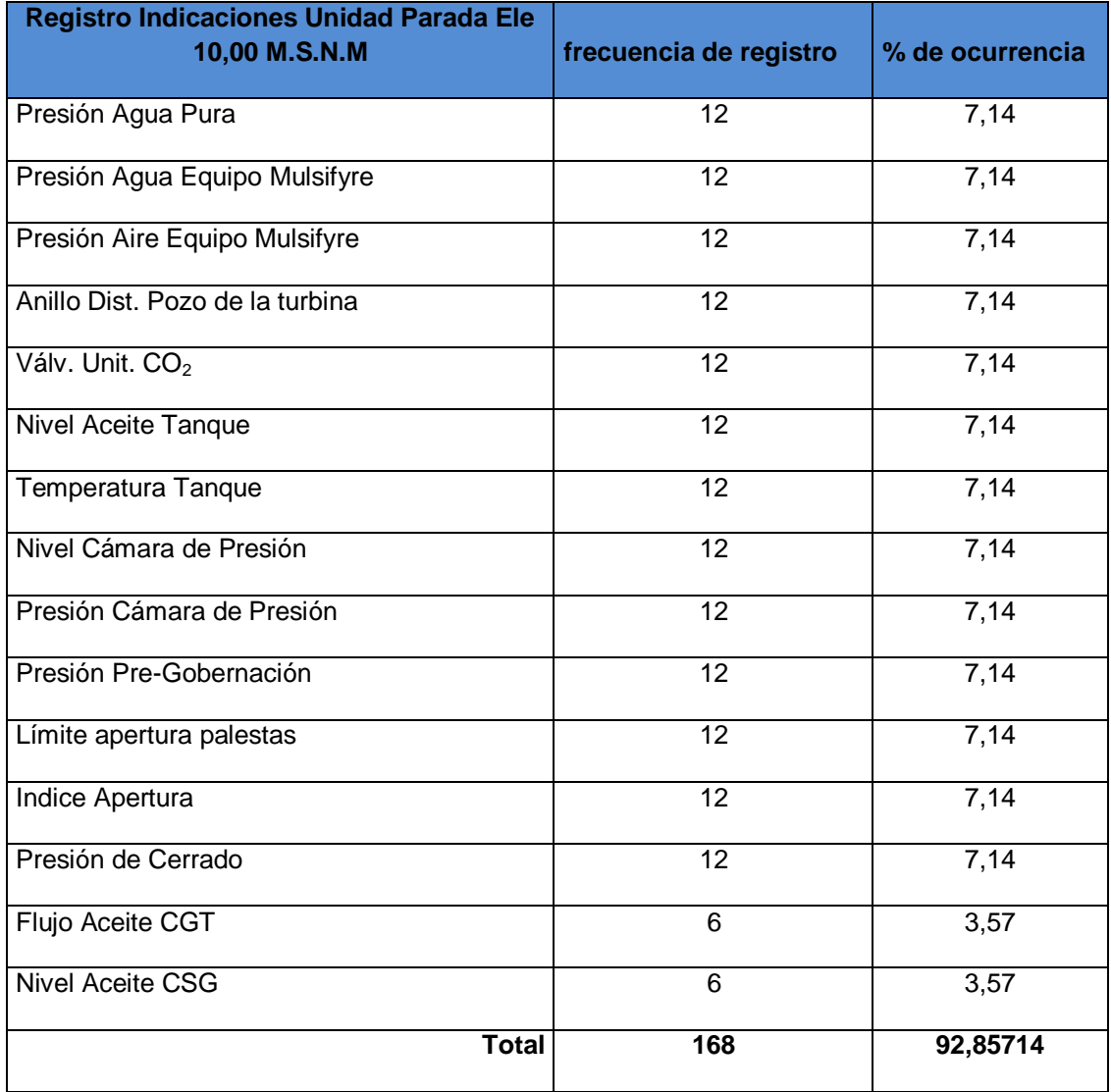

*Tabla Nº 24. Frecuencia y Porcentaje de Ocurrencia.*

*Nota:* Elaboración Propia.

Ordenando se tiene la Tabla 25.
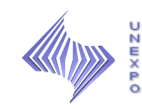

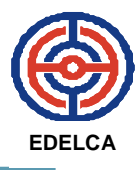

#### *Tabla Nº 25. % Acumulado..*

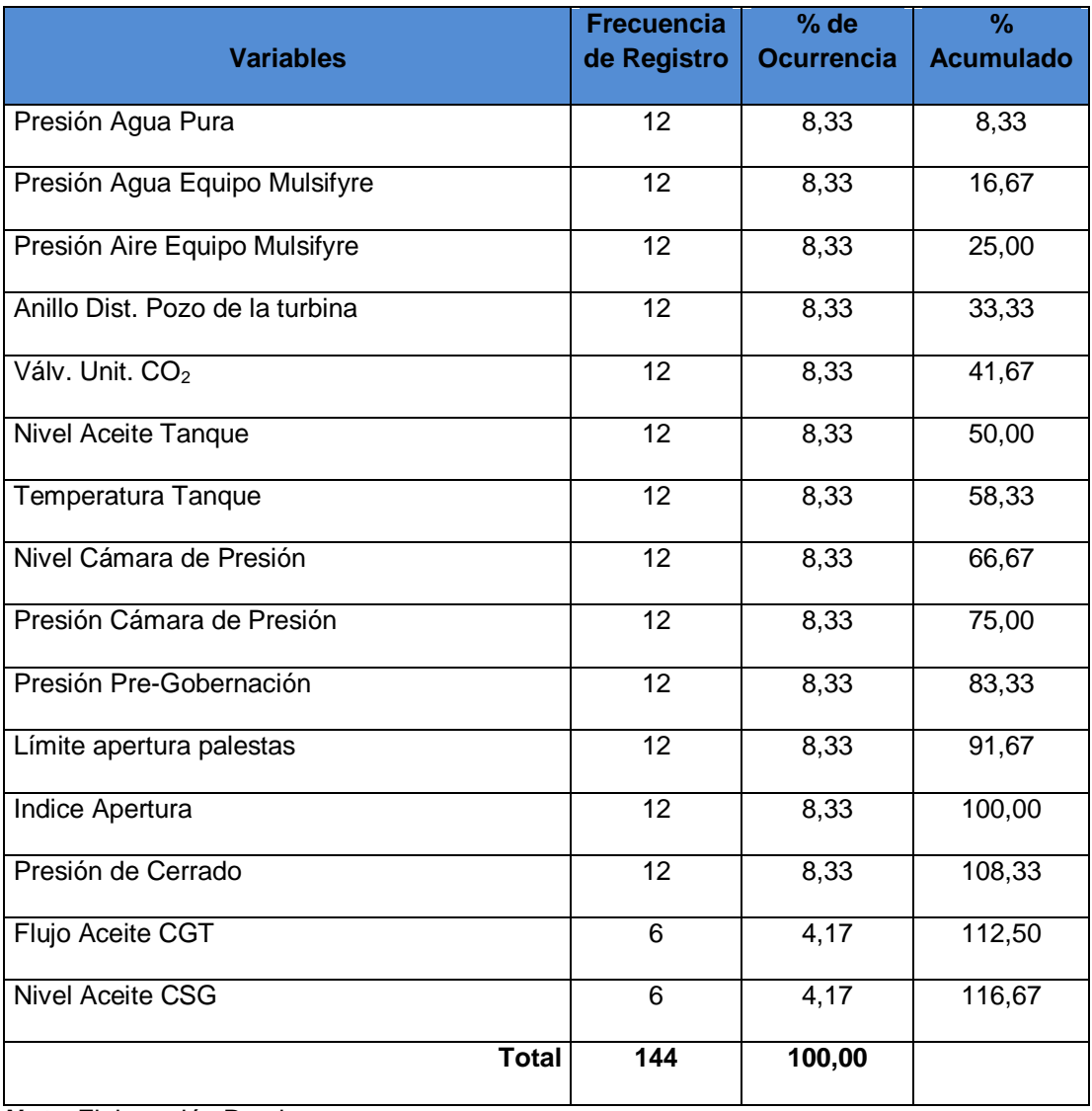

*Nota:* Elaboración Propia.

Posteriormente se construye el Diagrama de Pareto. (Ver Figura 41).

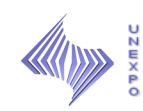

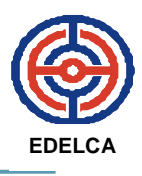

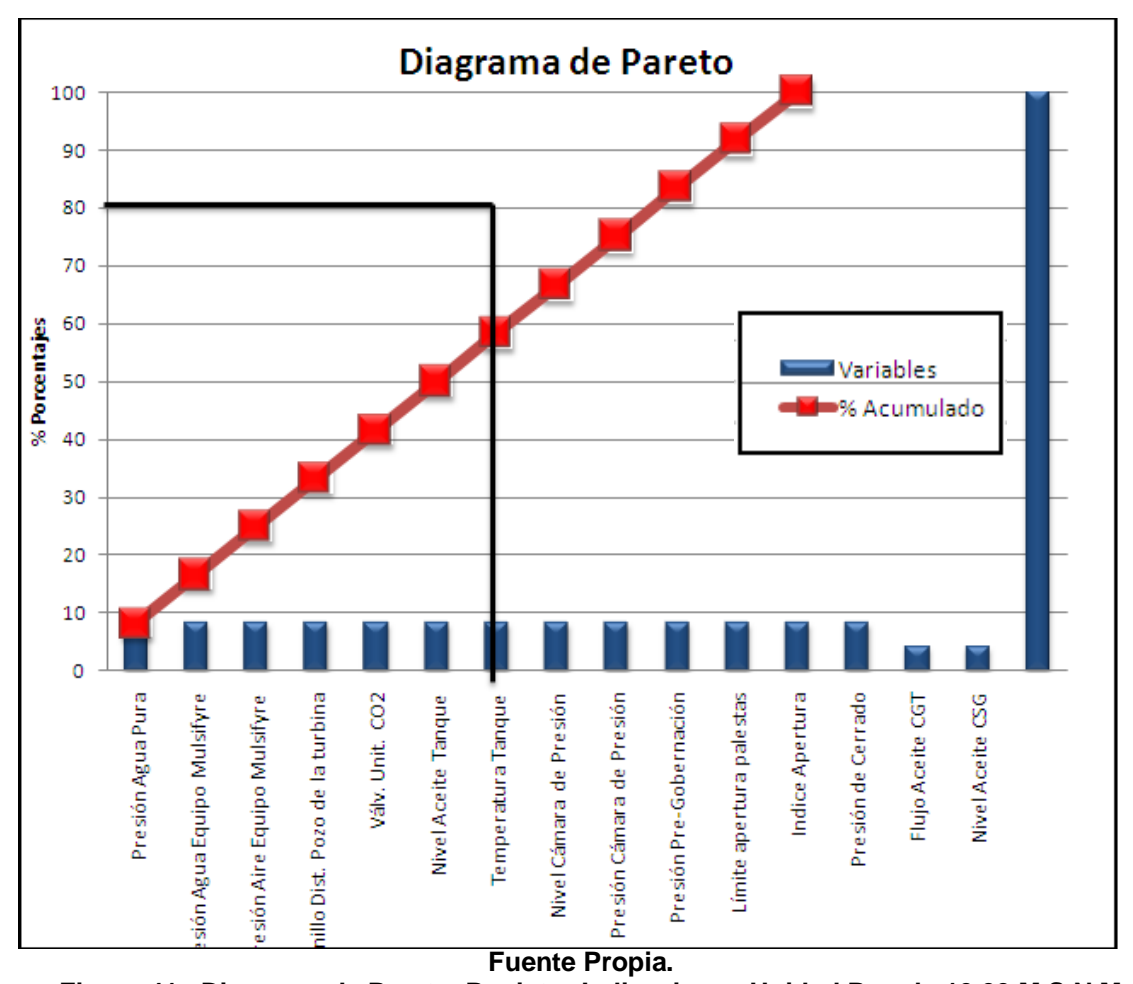

**Figura 41. Diagrama de Pareto. Registro Indicaciones Unidad Parada 10,00 M.S.N.M.** 

 Estas variables son muy parecidas a las del formulario de Registro de Indicaciones de unidad sincronizada, sin embargo los resultados arrojados no coinciden con los del diagrama de pareto realizado para el anterior formulario.

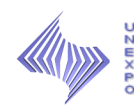

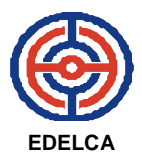

### **7. ELABORAR UN SISTEMA DE CONTROL QUE CONTENGAN LAS VARIABLES A ESTUDIAR, Y FACILITE LA GENERACIÓN DE ESTADÍSTICAS PARA SU ANÁLISIS**

Con respecto a los resultados obtenidos, en el estudio de tiempos y a través de las técnicas usadas para determinar la confiabilidad del proceso actual y el análisis de variables, se plantea lo siguiente:

- $\triangleright$  Reducir la cantidad de Formularios de registro de variables y modificar el contenido de los mismos.
- Reducir el número de lecturas.
- $\triangleright$  Diseño del sistema de control y análisis de variables.

#### **7.1 REDUCIR LA CANTIDAD DE FORMULARIOS DE REGISTRO DE VARIABLES Y MODIFICAR EL CONTENIDO DE LOS MISMOS**

De acuerdo a los resultados obtenidos mediante la evaluación de las variables que contienen los formularios, se procede a modificar y reducir la cantidad de formularios existentes, logrando, además, disminuir el tiempo del proceso, para que no lo vean más largo de lo normal con las mejoras efectuadas.

Por ende, debido a lo anteriormente señalado, se provino a separar las variables más importantes de las menos significativas para la obtención de los nuevos formularios, de lo cual, resultó la elaboración de los siguientes formularios.

### **Formulario Nº1:** *Registro de Indicaciones de CM1 (Elev. 13,90 M.S.N.M)*

Está formado por 14 campos que contienen los siguientes encabezados:

1. Fecha.

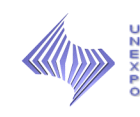

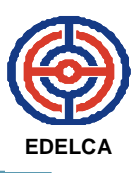

- 2. S/P (Unidad Sincronizada o Unidad Parada).
- 3. Selector de Consumo.
- 4. Cuadro de Alarmas (Compuerta, Turbina, Transformador y Generador).
- 5. Brazo del Reóstato.
- 6. Relé RDV 127.
- 7. Apellido o Inicial del Nombre y Apellido.
- 8. Nivel de Aceite del Cojinete Combinado.
- 9. Apellido o Inicial del Nombre y Apellido.
- 10.Temperatura del CGG.
- 11.Temperatura del CSG.
- 12.Temperatura CGT.
- 13.Apellido o Inicial del Nombre y Apellido.
- 14.Observaciones.

Se usará un formulario por día, ya que en una hoja los tres (3) grupos de guardia podrán registrar las indicaciones de las seis (6) unidades. Archivando un total de 30 planillas de dicho formato mensualmente. (Ver Apéndice 1).

### **Formulario Nº 2: Registro de Indicaciones de CM1 (Elev. 10,00 M.S.N.M).**

Formado por 12 campos que contienen lo siguiente:

- 1. Fecha.
- 2. S/P (Unidad Sincronizada o Unidad Parada).
- 3. Presión Agua Pura (F1 y F2).
- 4. Presión Agua (Equipo Mulsifyre).
- 5. Presión Aire (Equipo Mulsifyre).
- 6. Anillo Distribuidor (Pozo de la Turbina).
- 7. Válvula Unitaria CO<sub>2</sub> (Pozo de la Turbina).

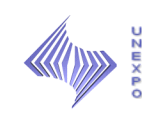

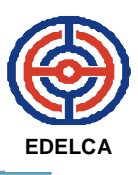

8. Compresor de Aire.

9. Apellido o Inicial del Nombre y Apellido.

- 10.Aceite Caliente CGT.
- 11.Apellido o Inicial del Nombre y Apellido.
- 12.Observaciones.

Igualmente se usará un formulario por día archivando un total del 30 planillas mensualmente. (Ver Apéndice 2).

### **Formulario Nº 3: Registro de Indicaciones de los Transformadores de Potencia.**

Consta de tres (3) bloques que contienen seis (6) columnas correspondientes a las unidades generadoras, donde se registrarán, en el primero la temperatura de los devanados de los transformadores, en el segundo el nivel de aceite y por último la temperatura de los transformadores. Se usarán una planilla para tres días, ya que se tomarán dos lecturas por grupo. Mensualmente se archivaran entre 10 y 11 planillas. (Ver Apéndice 3).

#### **Formulario Nº 4: Registro de Indicaciones del Gobernador.**

Contiene siete (7) campos:

- 1. Fecha.
- 2. Nivel (Aceite Tanque Sumidero).
- 3. Temperatura (Aceite Tanque Sumidero).
- 4. Nivel (Cámara de Presión).
- 5. Presión (Cámara de Presión).
- 6. Apellido o Inicial del Nombre y Apellido.
- 7. Observaciones.

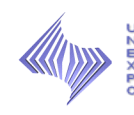

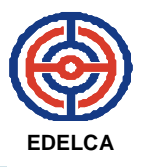

Se tomarán tres medidas por grupos de guardia y se usará un formulario por día. Archivando entre 30 y 31 planillas mensualmente. (Ver Apéndice 4).

#### **7.2 REDUCIR EL NÚMERO DE LECTURAS**

Con la finalidad de disminuir la duración del proceso y siguiendo el objetivo de la evaluación de variables, se reducirá el número de lecturas a registrar, de cuatro (4) a una (1), lecturas por grupos para el registro de indicaciones de CM1, tanto para la elevación 13,90 M.S.N.M como para la elevación 10,00 M.S.N.M y dos (2) por turno para el registro de indicaciones de los transformadores, gobernador e indicaciones de los cojinetes. Con esta reducción de horas para realizar la ronda, los operadores tendrán tiempo para registrar la información en el sistema de control propuesto sin extender su jornada de trabajo.

#### **7.3 DISEÑO DEL SISTEMA DE CONTROL Y ANÁLISIS DE VARIABLES.**

A través de un libro en Openoffice.Org Calc, se pretende registrar todas las variables de las lecturas tomadas en los formularios para tener una mejor documentación y análisis de las mismas. Las variables que serán analizadas y controladas con este sistema son la temperatura, la presión y los niveles de aceite. Sin embargo, también se registrarán las condiciones generales del equipo.

El sistema está constituido en un libro creado en OpenOffice Calc, que contiene tres hojas con los formularios que van a ser analizados. Cada uno de ellos fue creado bajo ciertos parámetros que indican la condición de la variable introducida. El diseño que tiene el sistema de control es el siguiente:

 El sistema se realizó en una carpeta red llamada, "Felgonzález" (Ver Figura 42). Esta contiene documentos importantes del Departamento de Operaciones de Macagua, como planos, control de materiales,

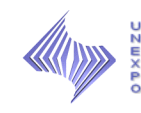

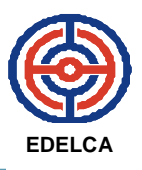

reportes, entre otros, en la cual, para acceder a ella, es indispensable tener una autorización (Contraseña).

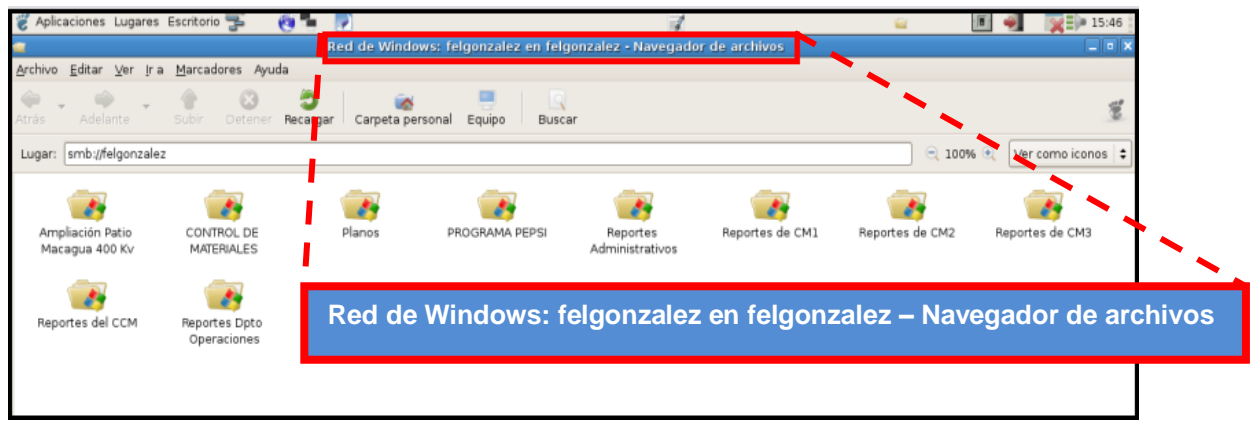

**Fuente Propia. Figura 42. Pantalla Red de Windows.**

 Dentro de ese carpeta en red se encuentran los reportes de CM1 y es ahí donde guardan toda la información referente a esta Casa de Máquinas como, los informes de fallas, instrucciones de trabajo, revisión, materiales y personal, por lo tanto en dicha carpeta se diseño el sistema en una nueva carpeta denominada "REGISTRO DE INDICACIONES". (Ver Figuras 43 y 44).

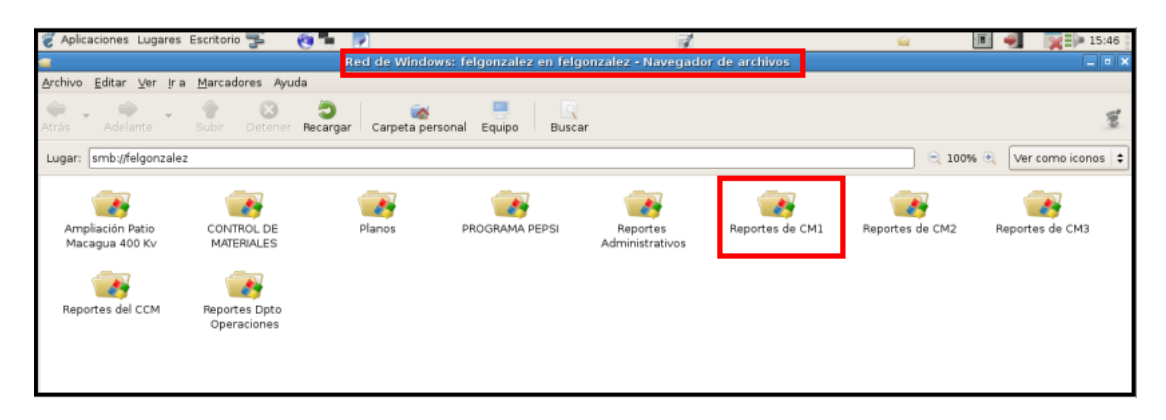

**Fuente Propia. Figura 43. Pantalla Reportes CM1.**

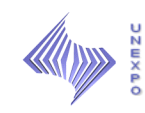

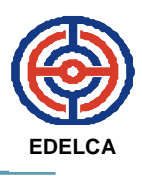

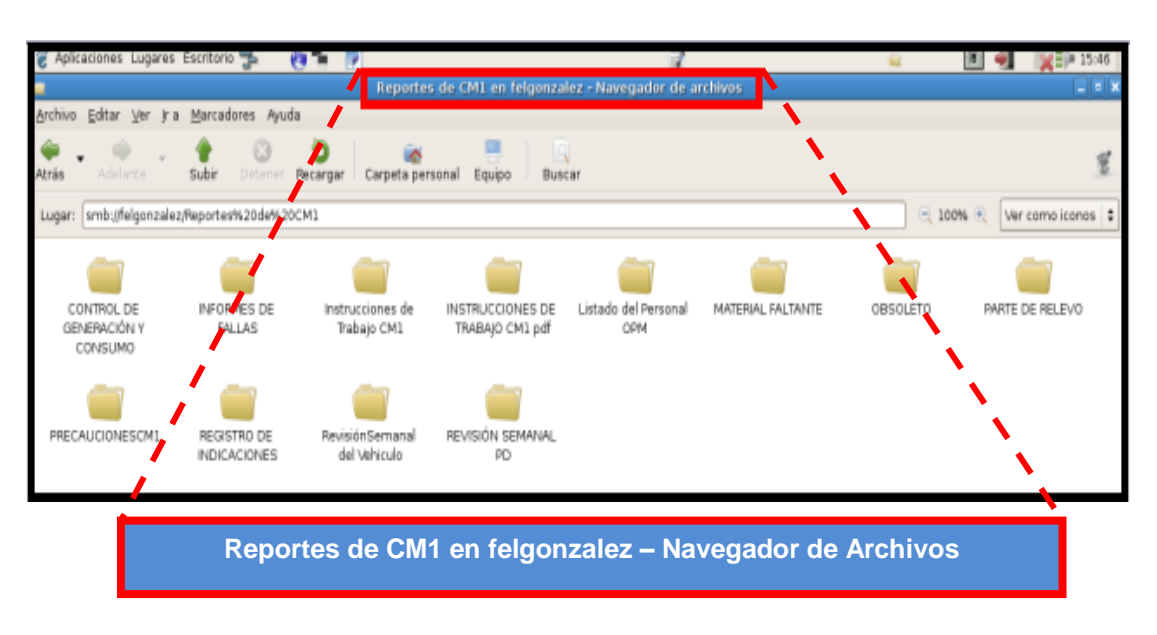

**Fuente Propia. Figura 44. Pantalla Reportes de CM1 – Navegador de Archivos.**

 La carpeta "REGISTRO DE INDICACIONES", contiene 12 carpetas con los nombres de los meses del año, dentro de las cuales se encuentra un (1) archivo con los formularios digitalizados con los parámetros establecidos y un (1) archivo que contiene gráficamente el comportamiento diario de dicho mes. (Ver Figuras 45 y 46).

|        | Aplicaciones Lugares Escritorio         |                 |         | <b>V3</b>     |                                                                    |              |        |                  |                                                                 | M.           | 画堂           | $\frac{1}{2}$ = 15:46  |
|--------|-----------------------------------------|-----------------|---------|---------------|--------------------------------------------------------------------|--------------|--------|------------------|-----------------------------------------------------------------|--------------|--------------|------------------------|
|        |                                         |                 |         |               |                                                                    |              |        |                  | REGISTRO DE INDICACIONES en felgonzalez - Navegador de archivos |              |              | $ \vert$ = $\vert$ x   |
|        | Archivo Editar Ver Ira Marcadores Ayuda |                 |         |               |                                                                    |              |        |                  |                                                                 |              |              |                        |
| Atrás  | Adelante                                | $\sim$<br>Subir | Detener | Э<br>Recargar | Carpeta personal                                                   | Equipo       | Buscar |                  |                                                                 |              |              |                        |
| Lugar: |                                         |                 |         |               | smb://felgonzalez/Reportes%20de%20CM1/REGISTRO%20DE%20INDICACIONES |              |        |                  |                                                                 |              | $Q$ 100% $Q$ | Ver como iconos $\div$ |
| ENERO  |                                         | FEBRERO         |         | MARZO         |                                                                    | <b>ABRIL</b> |        | <b>OYAM</b>      | <b>JUNIO</b>                                                    | <b>JULIO</b> |              |                        |
| AGOSTO |                                         | SEPTIEMBRE      |         | OCTUBRE       |                                                                    | NOVIEMBRE    |        | <b>DICIEMBRE</b> |                                                                 |              |              |                        |

**Fuente Propia. Figura 45. Pantalla Contenido de REGISTRO DE INDICACIONES.**

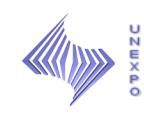

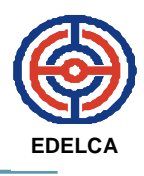

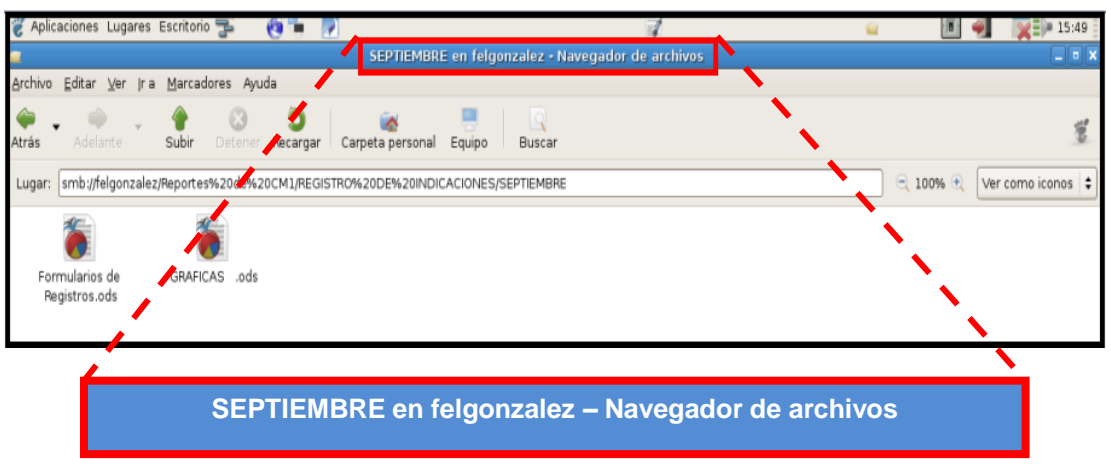

**Fuente Propia. Figura 46. Pantalla Contenido de carpetas de registros (SEPTIEMBRE)**

 La primera hoja del archivo de los formularios de registros, contiene las indicaciones de los Transformadores de Potencia. Un formulario digitalizado muy parecido al formulario físico, con la única diferencia de que se le ha agregado una columna que contiene los días del mes. A medida de que van ingresando las variables ya registradas en los formularios físicos el sistema indicara la condición de cada una rellenando la celda de color, azul si se encuentra normal y rojo si es un valor anormal. (Ver Figura 47).

**Nota**: Esta condición aplica para las tres (3) hojas del archivo).

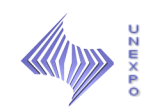

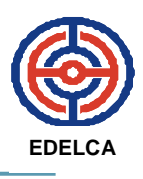

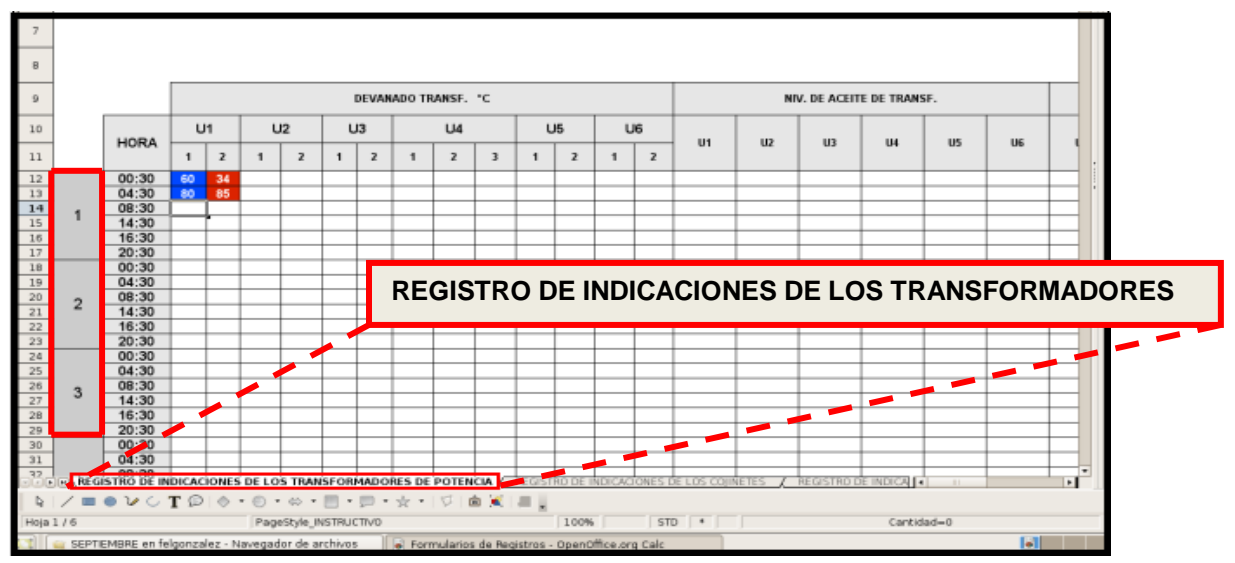

**Fuente Propia.**

**Figura 47. Pantalla REGISTRO DE INDICACIONES DE LOS TRANSFORMADORES.**

 La segunda hoja contiene las indicaciones de los cojinetes (Temperatura CGT, Temperatura CSG, Temperatura CGG, Nivel de Aceite de Cojinete Combinado y Aceite Caliente CGT), estas indicaciones se encuentran físicamente en los formularios del Registro de Indicaciones de CM1 (Elev. 13,90 M.S.N.M) y Registro de Indicaciones de CM1 (Elev. 10,00 M.S.N.M).

|                                                                                                    | $\mathsf{A}$                                                                                   | B.               | $\mathsf{C}$ | D  | E              | F  | G  | H  |    |    | Κ  | L              | M         | N  | $\circ$ | P  | $\circ$                | R  | s  |    | U                                                     | $\vee$ | W  | X  | $\vee$ |    |    |    |    |                | AA AB AC AD AE AF |    | AG |
|----------------------------------------------------------------------------------------------------|------------------------------------------------------------------------------------------------|------------------|--------------|----|----------------|----|----|----|----|----|----|----------------|-----------|----|---------|----|------------------------|----|----|----|-------------------------------------------------------|--------|----|----|--------|----|----|----|----|----------------|-------------------|----|----|
| $\overline{a}$                                                                                                    |                                                                                                |                  |              |    |                |    |    |    |    |    |    |                |           |    |         |    |                        |    |    |    |                                                       |        |    |    |        |    |    |    |    |                |                   |    |    |
| 5                                                                                                    |                                                                                                | <b>CORPOELED</b> |              |    |                |    |    |    |    |    |    |                |           |    |         |    |                        |    |    |    | DIRECCIÓN DE PRODUCCIÓN<br>DIVISIÓN DE PLANTA MACAGUA |        |    |    |        |    |    |    |    |                |                   |    |    |
| 6                                                                                                    |                                                                                                |                  |              |    |                |    |    |    |    |    |    |                |           |    |         |    |                        |    |    |    | DEPARTAMENTO DE OPERACIONES                           |        |    |    |        |    |    |    |    |                |                   |    |    |
| $\overline{ }$                                                                                                    |                                                                                                |                  |              |    |                |    |    |    |    |    |    |                |           |    |         |    |                        |    |    |    |                                                       |        |    |    |        |    |    |    |    |                |                   |    |    |
|                                                                                                    |                                                                                                |                  |              |    |                |    |    |    |    |    |    |                |           |    |         |    |                        |    |    |    |                                                       |        |    |    |        |    |    |    |    |                |                   |    |    |
| 8                                                                                                    | NIVEL ACEITE COJ. COMB. (mm)<br>TEMPERATURA CGT *C<br>TEMPERATURA CSG *C<br>TEMPERATURA CGG *C |                  |              |    |                |    |    |    |    |    |    |                |           |    |         |    | ACEITE CALIENTE CGT *C |    |    |    |                                                       |        |    |    |        |    |    |    |    |                |                   |    |    |
|                                                                                                    |                                                                                                |                  |              |    |                |    |    |    |    |    |    |                |           |    |         |    |                        |    |    |    |                                                       |        |    |    |        |    |    |    |    |                |                   |    |    |
| 9                                                                                                    |                                                                                                | <b>HORA</b>      | U1           | U2 | U <sub>3</sub> | U4 | U5 | U6 | U1 | U2 | U3 | U <sub>4</sub> | <b>US</b> | U6 | U1      | U2 | U3                     | U4 | U5 | U6 | U1                                                    | U2     | U3 | U4 | U5     | U6 | U1 | U2 | U3 | U <sub>4</sub> | U5                | U6 |    |
| $\frac{1}{\sqrt{2}}\left \frac{1}{\sqrt{2}}\right ^{2}=\frac{1}{2}\left \frac{1}{\sqrt{2}}\right ^{2}=\frac{1}{2}\left \frac{1}{\sqrt{2}}\right ^{2}=\frac{1}{2}\left \frac{1}{\sqrt{2}}\right ^{2}=\frac{1}{2}\left \frac{1}{\sqrt{2}}\right ^{2}=\frac{1}{2}\left \frac{1}{\sqrt{2}}\right ^{2}=\frac{1}{2}\left \frac{1}{\sqrt{2}}\right ^{2}=\frac{1}{2}\left \frac{1}{\sqrt{2}}\right ^{2}=\frac{1}{2}\left \frac{1}{\sqrt{2}}\right ^{2}$ |                                                                                                | 01:00            |              |    |                |    |    |    |    |    |    |                |           |    |         |    |                        |    |    |    |                                                       |        |    |    |        |    |    |    |    |                |                   |    |    |
|                                                                                                    |                                                                                                | 05:00            |              |    |                |    |    |    |    |    |    |                |           |    |         |    |                        |    |    |    |                                                       |        |    |    |        |    |    |    |    |                |                   |    |    |
|                                                                                                    |                                                                                                | 09:00            |              |    |                |    |    |    |    |    |    |                |           |    |         |    |                        |    |    |    |                                                       |        |    |    |        |    |    |    |    |                |                   |    |    |
|                                                                                                    |                                                                                                | 13:00<br>17:00   |              |    |                |    |    |    |    |    |    |                |           |    |         |    |                        |    |    |    |                                                       |        |    |    |        |    |    |    |    |                |                   |    |    |
|                                                                                                    |                                                                                                | 21:00            |              |    |                |    |    |    |    |    |    |                |           |    |         |    |                        |    |    |    |                                                       |        |    |    |        |    |    |    |    |                |                   |    |    |
|                                                                                                    |                                                                                                | 01:00            |              |    |                |    |    |    |    |    |    |                |           |    |         |    |                        |    |    |    |                                                       |        |    |    |        |    |    |    |    |                |                   |    |    |
|                                                                                                    |                                                                                                | 05:00            |              |    |                |    |    |    |    |    |    |                |           |    |         |    |                        |    |    |    |                                                       |        |    |    |        |    |    |    |    |                |                   |    |    |
|                                                                                                    |                                                                                                | 09:00            |              |    |                |    |    |    |    |    |    |                |           |    |         |    |                        |    |    |    |                                                       |        |    |    |        |    |    |    |    |                |                   |    |    |
|                                                                                                    |                                                                                                | 13:00            |              |    |                |    |    |    |    |    |    |                |           |    |         |    |                        |    |    |    |                                                       |        |    |    |        |    |    |    |    |                |                   |    |    |
|                                                                                                    |                                                                                                | 17:00            |              |    |                |    |    |    |    |    |    |                |           |    |         |    |                        |    |    |    |                                                       |        |    |    |        |    |    |    |    |                |                   |    |    |
|                                                                                                    |                                                                                                | 21:00            |              |    |                |    |    |    |    |    |    |                |           |    |         |    |                        |    |    |    |                                                       |        |    |    |        |    |    |    |    |                |                   |    |    |
|                                                                                                    |                                                                                                | 01:00<br>05:00   |              |    |                |    |    |    |    |    |    |                |           |    |         |    |                        |    |    |    |                                                       |        |    |    |        |    |    |    |    |                |                   |    |    |
|                                                                                                    |                                                                                                | 09:00            |              |    |                |    |    |    |    |    |    |                |           |    |         |    |                        |    |    |    |                                                       |        |    |    |        |    |    |    |    |                |                   |    |    |
|                                                                                                    |                                                                                                | 13:00            |              |    |                |    |    |    |    |    |    |                |           |    |         |    |                        |    |    |    |                                                       |        |    |    |        |    |    |    |    |                |                   |    |    |
| $\frac{1}{2}$                                                                                                    |                                                                                                | 17:00            |              |    |                |    |    |    |    |    |    |                |           |    |         |    |                        |    |    |    |                                                       |        |    |    |        |    |    |    |    |                |                   |    |    |
|                                                                                                    |                                                                                                | 0.16             |              |    |                |    |    |    |    |    |    |                |           |    |         |    |                        |    |    |    |                                                       |        |    |    |        |    |    |    |    |                |                   |    |    |

**Fuente Propia. Figura 48. Pantalla REGISTRO DE INDICACIONES DE LOS COJINETES.**

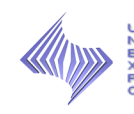

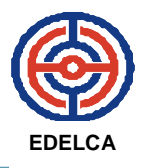

 La tercera y última hoja del sistema, está constituida por el formulario de Registro de Indicaciones del Gobernador, que al igual que la primera hoja, este formulario es muy parecido al físico y también se le agrego la columna con los días correspondiente al mes.

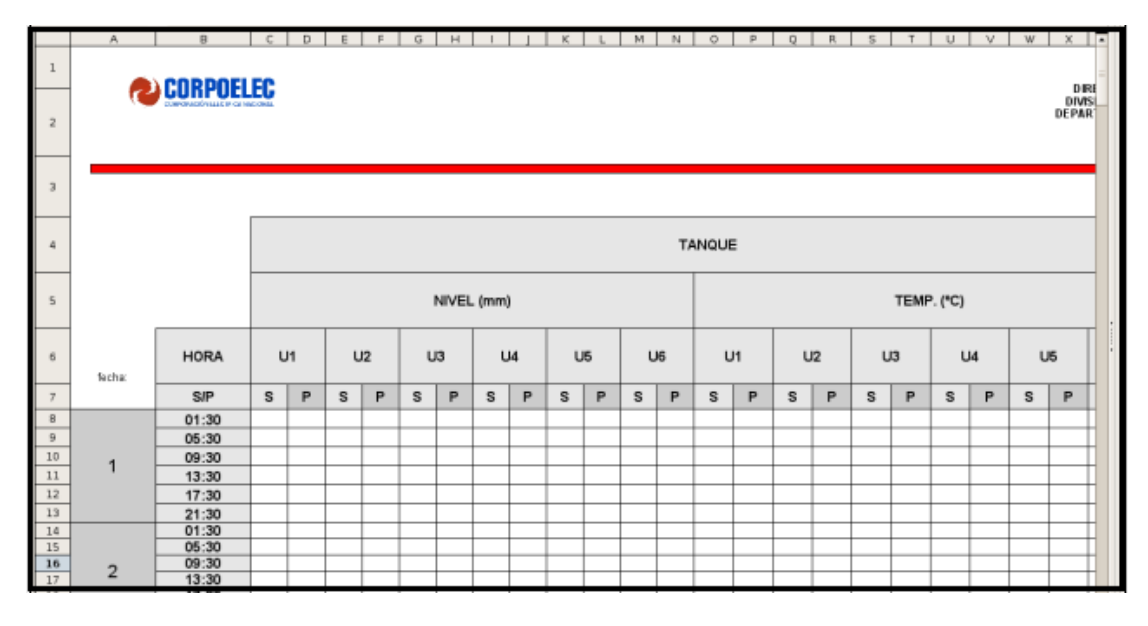

**Fuente Propia. Figura 49. Pantalla REGISTRO DE INDICACIONES DEL GOBERNADOR.**

Es importante señalar que las indicaciones generales de las Elevación 13,90 y 10,00 M.S.N.M, no se digitalizará, porque son indicaciones que no son necesarias graficar. Y además del comportamiento grafico diario, el sistema también contará con un archivo para observar el comportamiento grafico mensual en el año.

### **8. ELABORAR UN MANUAL DE OPERACIÓN DEL SISTEMA DE CONTROL**

 Como es evidente, los operarios y maquinistas que se encargan de hacer las rondas de revisión no tienen un procedimiento específico para dicha actividad, por lo tanto no se propone un procedimiento adecuado para el

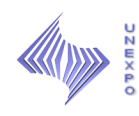

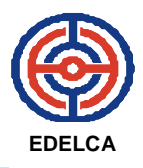

mismo. Sin embargo en el Apéndice 5, se anexa un manual que refleja las "Instrucciones para el Acceso y Uso del Sistema de Control para el Registro de Indicaciones".

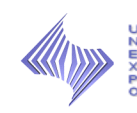

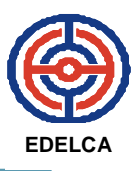

#### **CONCLUSIONES**

Los resultados obtenidos permitieron concluir en los siguientes aspectos:

- 1. La descripción de los equipos principales de la Casa de Máquinas 1, permitió estar al tanto del comportamiento y las características de los mismos para su posterior análisis.
- 2. El estudio de tiempos proyectó que hay 53 minutos de demoras en el proceso, que incluye los traslados de equipos, elevaciones y tolerancias por fatiga.
- 3. Los factores que más afectan la confiabilidad del proceso, es la ausencia de un análisis de la información recolectada, la falta de mantenimiento de los equipos y la obsolescencia de los mismos.
- 4. Los rangos normales de operación varían dependiendo del estado de la unidad (Sincronizada o Parada).
- 5. Los equipos a los cuales, se le realiza la revisión y el registro de variables, tienen un rango normal de operación para cada una, sin embargo dentro de ese rango existe un valor donde realmente esta normal y dos valores que corresponden, el primero a una alarma, que es la que indica un problema trivial en el equipo y el segundo corresponde al disparo o paro de la maquina.

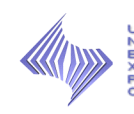

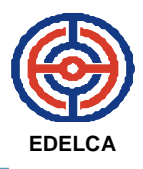

- 6. Los valores de alarmas y disparos de las variables, varían entre 5 a 12 unidades de medidas una con la otra, lo que quiere decir, que al emitirse la primera alarma, tienen un tiempo para que efectúen lo que convengan según sea el caso antes que se pare la unidad.
- 7. En la evaluación de las variables se demostró la repetitividad de alguna de ellas y la poca importancia de otras, por lo que se simplificaron en los nuevos formularios.
- 8. La modificación de los formularios, permitió que los operarios y maquinistas, se organizaran más en el momento de realizar las rondas, ya que, se separaron ciertas variables en diferentes formularios, como por ejemplo las indicaciones del Gobernador y Transformador, pues hay un formulario para cada una de estos equipos y para las seis (6) unidades.
- 9. Al reducir el número de lecturas, se disminuye también la exposición de los operarios y maquinistas en las áreas con alto nivel de ruido y bajo nivel de ventilación, evitando riesgos físicos.
- 10.Con el diseño del Sistema de Control, se está cumpliendo una vez más con el Sistema de Gestión de la Calidad, y del mismo modo, se da a conocer su significado.
- 11.El diseño del Sistema de Control, permitirá que los trabajadores analicen las variables registradas de una manera grafica y tengan un mayor conocimiento del funcionamiento de los equipos.

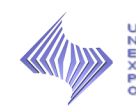

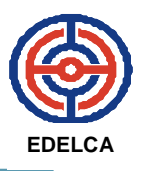

#### **RECOMENDACIONES**

En función de los resultados y conclusiones obtenidas en este estudio se recomienda:

- 1. Realizar los mantenimientos preventivos requeridos para los equipos principales, especialmente a los equipos de medición de la Casa de Máquinas 1 con mayor frecuencia, a fin de que las variables registradas sean las correctas.
- 2. Instruir a los operarios y maquinistas sobre la importancia que tiene el cumplimiento de Registro y Análisis de variables para el Sistema de Gestión de la Calidad y por ende para la empresa.
- 3. Implementar mejoras al sistema, con el fin de eliminar los formularios físicos, es decir, tener todo digitalizado, adquiriendo nuevas tecnologías.
- 4. Imprimir un reporte semanal o mensual, con respecto al comportamiento de las variables registradas, para que de este modo el jefe del Departamento de Operaciones o el Supervisor de Guardia estén al tanto de lo que ocurre en la Casa de Máquinas.
- 5. Implementar un procedimiento a seguir por elevaciones para el proceso, a fin de tener un control sistematizado del mismo.

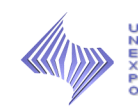

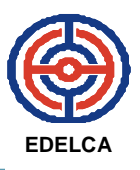

#### **BIBLIOGRAFÍA**

- Balestrini A, Miriam (1997). **Como se elabora un Proyecto de Investigación.** Editorial Venezuela. Caracas.
- Ballester B, Marcelo (2007). **Transcripción y Diseños.**
- Galgano Alberto. **Los 7 instrumentos de la calidad total.** Coopers &Lybrand Galgano.
- Garcia Criollo, Roberto (1988). **Estudio de Trabajo. 2**º Edición. McGraw-Hill. Mexico.
- Heizer J y Render B (2001). **Dirección de la Producción: Decisiones Estratégicas**. 6º Edición. Prentice Hall. Mexico.
- ▶ Niebel, B. (1990). Métodos, Tiempos y Movimientos. (10ma Ed). Editorial Alfaomega. Colombia.
- Niebel Benjamin W (1996). **Ingeniería Industrial.** Ediciones Alfa Omega. México.
- $\triangleright$  Normas APA (2002).
- $\triangleright$  Normas APA UNERMB (2004).
- Rojas de N., R. (1997). **Orientaciones Industria Venezolana de Aluminio, C.A.** Trabajo no publicado, Puerto Ordaz.

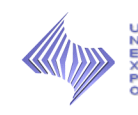

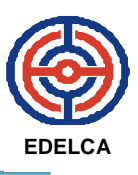

- > Sabino C (2002). La Investigación Científica.
- [http://es.wikipedia.](http://es.wikipedia/) Org/wiki/hojadecalculo. Extraído el 27/07/2010.
- [http://www.fundibeq.org/opencms/opencms/PWF/methodology/index/in](http://www.fundibeq.org/opencms/opencms/PWF/methodology/index/index.html?__setlocale=es) [dex.html?\\_\\_setlocale=es.](http://www.fundibeq.org/opencms/opencms/PWF/methodology/index/index.html?__setlocale=es) Extraído el 27/07/2010.
- [http://dieumsnh.qfb.umich.mx/estadistica/graficas.htm.](http://dieumsnh.qfb.umich.mx/estadistica/graficas.htm) **Representación mediante graficas**. Extraído el 25/08/2010.

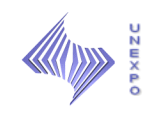

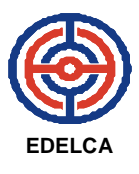

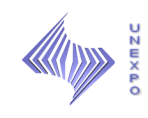

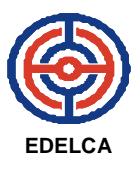

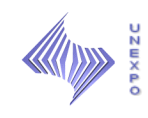

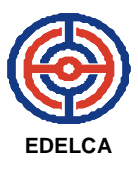

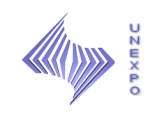

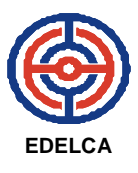

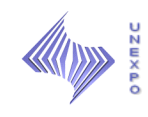

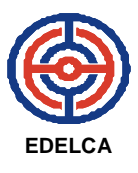

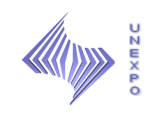

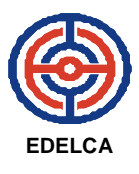

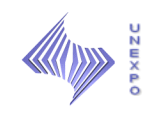

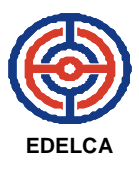

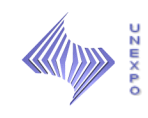

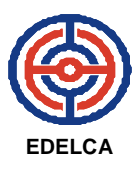

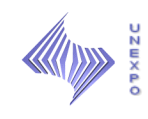

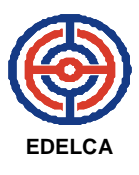